#### UNIVERSIDADE FEDERAL DO RIO GRANDE DO SUL INSTITUTO DE FÍSICA

### Análise do Modelo t-J e sua aplicação aos compostos de Óxidos de Cobre

#### Henrique Salvador Cabral Marks

Dissertação realizada sob a orientação do Dr. Gerardo Guido Martínez Pino e apresentada ao Instituto de Física da UFRGS em preenchimento parcial dos requisitos para a obtenção do título de mestre em Física

Porto Alegre 1999

Trabalho financiado pelo Conselho Nacional de Desenvolvimento Científico e Tecnológico

#### Resumo

Neste trabalho estudamos modelos teóricos que descrevem sistemas eletrônicos fortemente correlacionados, em especial o modelo t-J, e suas aplicações a compostos de óxidos de cobre, notadamente os compostos que apresentam supercondutividade de alta temperatura crítica e o composto  $Sr_2CuO_2Cl_2.$ 

No primeiro capítulo do trabalho, fazemos uma exposição de três modelos que envolvem o tratamento das interações elétron-elétron, que são os modelos de Hubbard de uma banda, o modelo de Heisenberg e o modelo t-J. Na dedução deste último fazemos uma expansão canônica do hamiltoniano de Hubbard, no limite de acoplamento forte, levando-nos a obter um novo hamiltoniano que pode ser utilizado para descrever um sistema antiferromagnético bidimensional na presença de lacunas, que é exatamente o que caracteriza os compostos supercondutores de alta temperatura crítica na sua fase de baixa dopagem.

Após termos obtido o hamiltoniano que descreve o modelo t-J, aplicamos à este uma descrição de polarons de spin, numa representação de holons, que são férmions sem spin, e spinons, que são bósons que carregam somente os graus de liberdade de spin. Utilizando uma função de Green para descrever a propagação do polaron pela rede, obtemos uma equação para a sua autoenergia somando uma série de diagramas de Feynman, sendo que para este cálculo utilizamos a aproximação de Born autoconsistente[1]. Do ponto de vista numérico demonstramos que a equação integral de Dyson resultante do tratamento anterior não requer um procedimento iterativo para sua solução, e com isto conseguimos trabalhar com sistemas com grande número de partículas. Os resultados mostram, como um aspecto novo, que o tempo de vida média do holon tem um valor bastante grande no ponto  $(\pi, 0)$  da rede recíproca, perto da singularidade de Van Hove mencionada na literatura[2]. Este aspecto, e suas implicações, é amplamente discutido neste capítulo.

No capítulo 3 estudamos o modelo estendido t-t'-J, com tunelamento à segundos vizinhos e a incorporação dos termos de três sítios[3]. Fazemos a mesma formulação do capítulo anterior, e discutimos as aplicações dos nossos resultados ao óxido mencionado anteriormente.

Finalmente, no último capítulo apresentamos uma aplicação original do modelo t-J à uma rede retangular, levemente distorcida, e demonstramos que os resultados do capítulo 3 são reproduzidos sem necessidade de introduzir termos de tunelamento adicionais no hamiltoniano. Esta aplicação pode se tornar relevante para o estudo das fases de tiras encontradas recentemente nesses materiais de óxidos de cobre.

#### **Abstract**

In this work we study theoretical models to describe strongly correlated electron systems, specially the t-J model, and its applications to the copper oxide compounds, particularly those compounds which exhibit high temperature superconductivity and the compound  $Sr<sub>2</sub>CuO<sub>2</sub>Cl<sub>2</sub>$ .

In the first chapter of this work, we make a description of the three models involving the treatment of the electron-electron interactions, which are the oneband Hubbard model, the Heisenberg model, and the t-J model. In the deduction of the last one we use a canonical expansion of the Hubbard hamiltonian, in the strong coupling limit, leading us to get a new effective hamiltonian that can be used to describe a two-dimensional antiferromagnetic system in the presence of holes, which is precisely what characterizes the high temperature superconducting compounds at the low doping regime.

After having obtained the effective hamiltonian that describes the t-J model, we apply it to a spin polaron description in a holon representation, which is a spinless fennion, and spinons, which are bosons canying only the spins degrees of freedom. Using a Green function formulation to describe the polaron propagation through the lattice, we obtain an equation for the self-energy by summing a series of Feynman diagrams. For this calculation we use the self-consistent Bom approximation [1). From the numerical viewpoint we demonstrate that resulting integral Dyson equation of the former treatment do not require an iterative procedure for his solution, which allows us the work with systems of a large number of particles. The results show, as a new aspect, that the lifetime of the holon has a very large value at the point  $(\pi, 0)$  of the reciprocal lattice, close to the van Hove singularity already mentioned in the literature [2). This aspect and its implications is widely discussed in this chapter.

In chapter 3 we study the extended t-t'-J model, with hopping to second neighbors and the inclusion of three-site terms [3). We make the same formulation as in the previous chapter and discuss the application of our results to the insulating compound mentioned above.

Finally, in the last chapter we present an original application of the t-J model to a rectangular lattice, slightly distorted, and demonstrate that the results obtained in chapter 3 are reproduced without necessity to introduce additional hopping terms into the hamiltonian. This application may become relevant for the study of the stripe phases recently found in these copper oxide materiais.

# Sumário

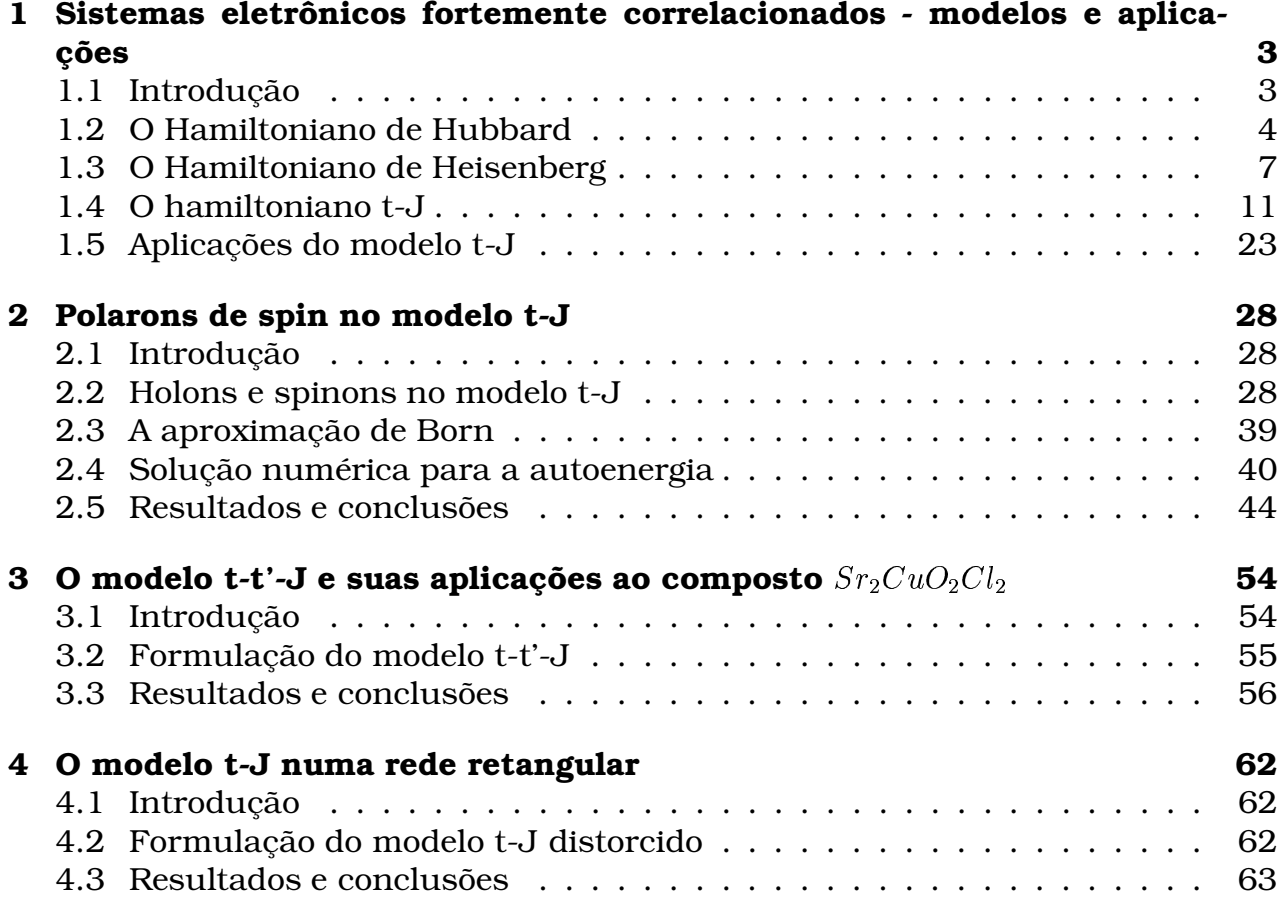

# Lista de Figuras

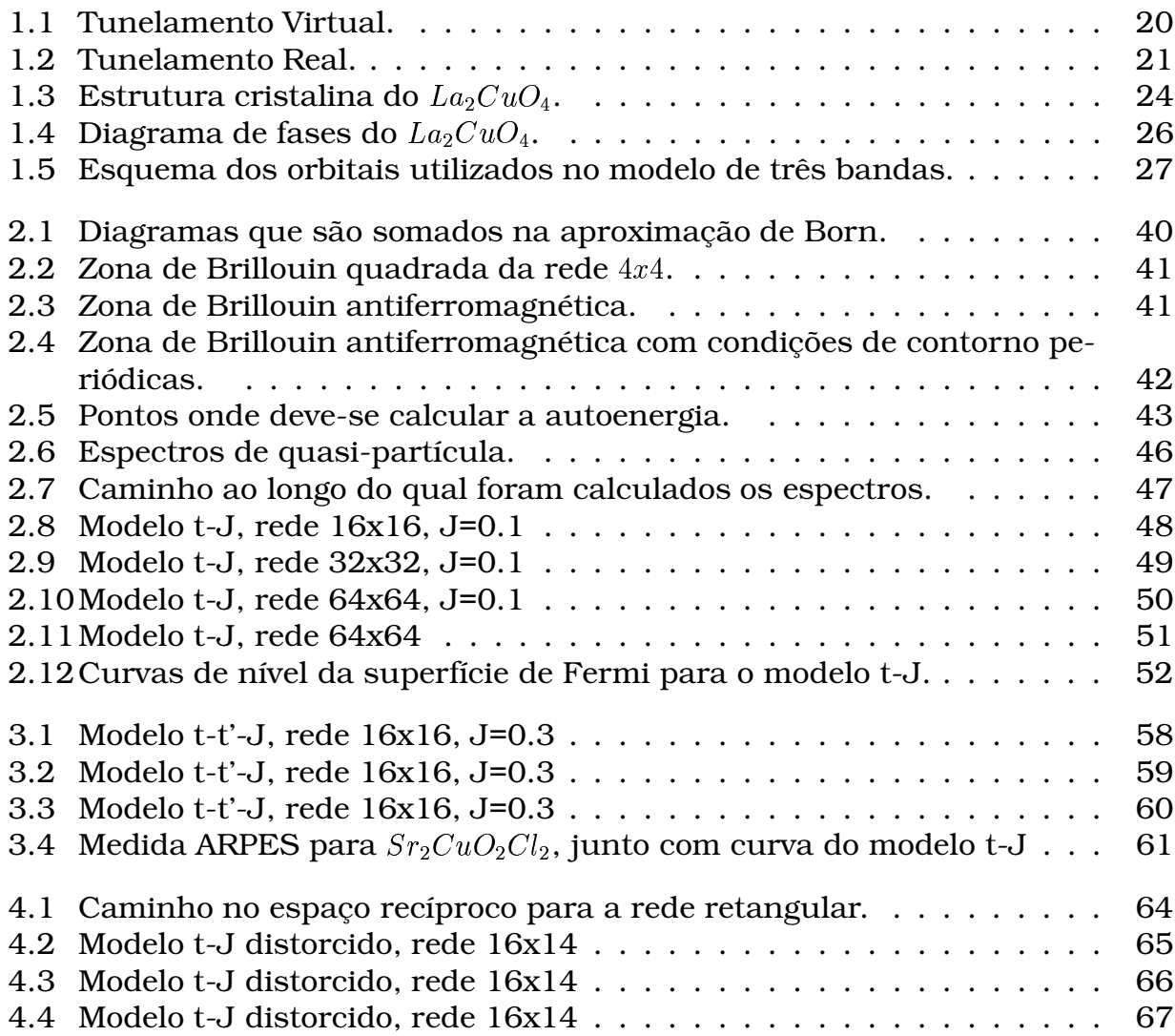

## Capítulo 1

# Sistemas eletrônicos fortemente correlacionados - modelos e aplicações

### 1.1 Introdução

O estudo de um sistema sólido cristalino, pelo menos em princípio, requer a solução da equação de Schrödinger de todas as partículas presentes no sistema, levando em consideração todas as interações existentes entre estas, e ainda o caráter fermiônico ou bosônico destas partículas. Obviamente, este é um problema cuja formulação é difícil e cuja solução é impossível, em particular quando as interações elétron-elétron são levadas em consideração, como é o nosso caso. No entanto, vários progressos podem ser alcançados estudando-se formas simplificadas deste modelo original. Como exemplos, podemos citar o hamiltoniano de Hubbard, para um sistema de elétrons com interações coulombianas intra-sítio, o hamiltoniano de Heisenberg, para uma interação dependente de spin, e o modelo *t-J*, que também apresenta interações como o de Heisenberg, mas com a possibilidade de movimento de cargas pela rede. A partir destes modelos podem-se obter soluções para problemas que seriam originalmente insolúveis, envolvendo o sistema eletrônico, possibilitando que tenhamos informações qualitativas e quantitativas sobre propriedades básicas de interesse, como a estrutura de bandas de quasi-partícula, o tempo de vida média desta, ou diversas outras propriedades dependentes e reveladoras do estado fundamental.

Nossa intenção neste capítulo é obter todos estes hamiltonianos a partir de um modelo mais geral, para que as idéias básicas que envolvem a derivação destes possam nortear nosso estudo posterior dos modelos de interesse deste trabalho, ou seja, os modelos *t-J* e *t-t'-J*. Vamos iniciar com a dedução do hamiltoniano de Hubbard, a partir do hamiltoniano mais geral do sistema eletrônico em estudo. A seguir, vamos deduzir o hamiltoniano de Heisenberg, que descreve um sistema de spins em que há uma ocupação simples por sítio da rede. E por último obteremos o hamiltoniano que descreve o modelo *t-J*, quando então usaremos as idéias desenvolvidas nos dois primeiros e outros procedimentos, como a transformação canônica, para obter esta expressão como um limite daquela obtida para o de Hubbard. No final deste capítulo faremos uma exposição concisa de algumas propriedades dos supercondutores de alta temperatura crítica para que possamos fazer uma conexão com o modelo *t-J* e o que pretendemos explicar com este.

Nesta exposição nos restringimos ao estudo do problema dos planos de cobre e oxigênio no composto  $\emph{La}_2CuO_4$ , e seus orbitais 3d e 2p, respectivamente, e a sua redução a um problema de uma banda correlacionada, que no limite de acoplamento forte denomina-se modelo t-J. Esta conexão somente é possível se podemos tratar o íon de cobre e seus quatro vizinhos (planares) oxigênios como se estes formassem uma espécie de super-átomo (ou supercluster) de tal maneira que o estado fundamental do buraco seja um singleto formado pelos orbitais mencionados anteriormente, sendo este estado conhecido como singleto de Zhang-Rice[4]. É importante ressaltar que a existência destes singletos é o componente essencial para que o modelo t-J, obtido a partir de um modelo de uma banda, seja válido para a descrição dos óxidos de cobre com baixa dopagem de lacunas que apresentam o fenômeno supercondutividade.

#### 1.2 O Hamiltoniano de Hubbard

O ponto de partida para a dedução deste é a equação de Schrödinger do sistema. Escrita em segunda quantização, esta é dada por:

$$
i\hbar \frac{\partial}{\partial t} |\Psi(t)\rangle = \widehat{H} |\Psi(t)\rangle
$$
(1.1)  

$$
\widehat{H} = \sum_{\sigma} \int \widehat{\Psi}_{\sigma}^{\dagger} (\overrightarrow{x}) T(\overrightarrow{x}) \widehat{\Psi}_{\sigma} (\overrightarrow{x}) d^{3}x + \sum_{\sigma} \int \widehat{\Psi}_{\sigma}^{\dagger} (\overrightarrow{x}) V(\overrightarrow{x}) \widehat{\Psi}_{\sigma} (\overrightarrow{x}) d^{3}x
$$

$$
+ \frac{1}{2} \sum_{\sigma' \sigma} \int \int \widehat{\Psi}_{\sigma}^{\dagger} (\overrightarrow{x}) \widehat{\Psi}_{\sigma'}^{\dagger} (\overrightarrow{x}') U(\overrightarrow{x}, \overrightarrow{x}') \widehat{\Psi}_{\sigma'} (\overrightarrow{x}') \widehat{\Psi}_{\sigma} (\overrightarrow{x}) d^{3}x d^{3}x'
$$
(1.2)

Na expressão 1.2,  $\widehat{\Psi}_{\sigma}\left(\overrightarrow{x}\right)$  e  $\widehat{\Psi}_{\sigma}^{\dagger}\left(\overrightarrow{x}\right)$  são operadores de aniquilação e criação de férmions, na posição  $\overrightarrow{x}$  e com spin  $\sigma$  , respectivamente, que obedecem as relações de anticomutação: b

$$
\left\{ \widehat{\Psi}_{\sigma} \left( \overrightarrow{x} \right), \widehat{\Psi}_{\sigma'} \left( \overrightarrow{x}' \right) \right\} = \left\{ \widehat{\Psi}_{\sigma}^{\dagger} \left( \overrightarrow{x} \right), \widehat{\Psi}_{\sigma'}^{\dagger} \left( \overrightarrow{x}' \right) \right\} = 0 \tag{1.3}
$$

$$
\left\{\widehat{\Psi}_{\sigma}\left(\overrightarrow{x}\right),\widehat{\Psi}_{\sigma'}^{\dagger}\left(\overrightarrow{x}'\right)\right\}=\delta_{\sigma\sigma'}\delta\left(\overrightarrow{x}-\overrightarrow{x}'\right)
$$
\n(1.4)

Convém ressaltar que o hamiltoniano contém três fatores: um termo de energia cinética e dois de energia potencial. Como estamos interessados na dinâmica dos elétrons, vamos desprezar o movimento dos íons<sup>1</sup>. O primeiro termo de energia potencial representa qualquer potencial externo ao qual o elétron está sujeito. Como exemplo, o potencial coulombiano atrativo criado pelos íons. Já o segundo termo é devido à interação entre pares de elétrons, e aqui novamente o tipo de interação (se coulombiana, ou do tipo Heisenberg, etc.) é irrelevante na formulação.

O Hamiltoniano anterior pode ser reescrito valendo-se do fato de que os operadores de campo podem ser escritos em função dos operadores de criação e aniquilação de férmions em qualquer base.

 $10$  movimento dos íons pode ser incorporado ao problema como uma perturbação a este.

$$
\widehat{\Psi}\left(\overrightarrow{x}\right) = \sum_{r} \varphi_{r}\left(\overrightarrow{x}\right) a_{r} \tag{1.5}
$$

$$
\hat{\Psi}^{\dagger}\left(\overrightarrow{x}\right) = \sum_{r} \varphi_{r}^{*}\left(\overrightarrow{x}\right) a_{r}^{\dagger}
$$
\n(1.6)

$$
\widehat{H} = \sum_{rs} a_r^{\dagger} \left\langle r | T | s \right\rangle a_s + \sum_{rs} a_r^{\dagger} \left\langle r | V | s \right\rangle a_s + \frac{1}{2} \sum_{rstu} a_r^{\dagger} a_s^{\dagger} \left\langle rs | U | tu \right\rangle a_u a_t \tag{1.7}
$$

As funções  $\varphi$  representam qualquer conjunto completo de funções e os operadores  $a$  e  $a^{\dagger}$  obedecem as relações de anticomutação:

$$
\{a_r, a_s\} = \left\{a_r^{\dagger}, a_s^{\dagger}\right\} = 0\tag{1.8}
$$

$$
\left\{ a_{r}, a_{s}^{\dagger} \right\} = \delta_{rs} \tag{1.9}
$$

É importante salientar neste ponto que o índice  $r$  está aqui representa qualquer conjunto de números quânticos que descrevam corretamente o elétron, por exemplo, momentum e spin, ou sítio e spin, entre outros.

Queremos obter um Hamiltoniano que descreva a interação entre elétrons fortemente localizados. Logo é mais interessante escrever este na representação de Wannier, ou seja, as funções que fazem a conexão entre os operadores de campo e os operadores  $a$  e  $a^\dagger$  são as chamadas funções de Wannier. Ao usar estas, podemos tomar como números quânticos o sítio no qual o elétron está localizado e seu spin, ficando subentendido que os elementos de matriz que aparecem em 1.7 são calculados usando as funções escritas na representação de posição.

$$
\widehat{H} = \sum_{ij\sigma\sigma'} a_{i\sigma}^{\dagger} \langle i\sigma | T + V | j\sigma' \rangle a_{j\sigma'}
$$

$$
+ \frac{1}{2} \sum_{ijlm} \sum_{\sigma_1 \sigma_2 \sigma_3 \sigma_4} a_{i\sigma_1}^{\dagger} a_{j\sigma_2}^{\dagger} \langle i\sigma_1 j\sigma_2 | U | l\sigma_3 m\sigma_4 \rangle a_{m\sigma_4} a_{l\sigma_3}
$$
(1.10)

Vamos começar agora a particularizar o sistema. Primeiro admitiremos que o potencial de interação entre dois elétrons é do tipo coulombiano, independente de spin, e que o mesmo ocorre com o potencial externo.

$$
\widehat{H} = \sum_{ij\sigma} a_{i\sigma}^{\dagger} \left\langle i\sigma \right| T + V \left| j\sigma \right\rangle a_{j\sigma} + \frac{1}{2} \sum_{ijlm} \sum_{\sigma\sigma'} a_{i\sigma}^{\dagger} a_{j\sigma'}^{\dagger} \left\langle ij \right| U \left| lm \right\rangle a_{m\sigma'} a_{l\sigma}
$$
(1.11)

A expressão que obtivemos ainda é muito complicada, remetendo-nos ao uso de outras simplificações. Na verdade, queremos um hamiltoniano que tenha uma menor generalidade, mas que possamos utilizar para obter informações quantitativas do sistema para o qual pudermos aplicá-lo, ao final de nossas hipóteses.

1. O termo de energia potencial de uma partícula, que tanto pode representar a interação do elétron com um potencial externo ao sistema quanto a interação com os íons, pode ser incorporado ao termo de energia cinética, resultando num termo de tunelamento (hopping), que basicamente desempenha o papel de fazer o elétron mover-se pelos sítios da rede cristalina. Vamos escrever o elemento de matriz correspondente a este termo como:

$$
\langle i\sigma |\, T+V \, | j\sigma \rangle \, \, \rightarrow \, \, t_{ij}
$$

- 2. O sistema é composto por elétrons com spin  $s = \frac{1}{2}(\uparrow$  ou  $\downarrow$ )
- 3. As interações entre os elétrons ocorrem apenas se eles estão no mesmo sítio:

$$
\langle ij | U | lm \rangle \rightarrow U_{ijlm} \rightarrow \delta_{ij}\delta_{il}\delta_{im}U_{ijlm} \rightarrow U
$$

Com estas simplificações podemos escrever 1.11 como:

$$
\widehat{H} = \sum_{ij\sigma} a_{i\sigma}^{\dagger} t_{ij} a_{j\sigma} + \frac{1}{2} \sum_{i} \sum_{\sigma\sigma'} a_{i\sigma}^{\dagger} a_{i\sigma'}^{\dagger} U a_{i\sigma'} a_{i\sigma}
$$
\n(1.12)

Em virtude do fato de que os operadores de criação e destruição não podem criar ou destruir duas vezes o mesmo estado, para o caso de férmions, então estes obedecem as relações  $(a^{\dagger})^{\dagger} = 0$  e  $\big)^2 = 0$  e  $a^2 = 0$ . Lo 0 . Logo, na soma sobre os spins na expressão anterior, devemos obrigatoriamente ter  $\sigma\neq\sigma'$ . Além disso, como temos quatro operadores no segundo termo, e como estes anticomutam dois a dois, teremos dois termos,  $(\sigma = \uparrow, \sigma' = \downarrow)$  e  $(\sigma = \downarrow, \sigma' = \uparrow)$ , contribuindo da mesma maneira nesta soma. Então o fator  $\frac{1}{2}$  é cancelado.

$$
\widehat{H} = \sum_{ij\sigma} a_{i\sigma}^{\dagger} t_{ij} a_{j\sigma} + U \sum_{i} a_{i\uparrow}^{\dagger} a_{i\downarrow'}^{\dagger} a_{i\downarrow'} a_{i\uparrow}
$$
\n(1.13)

Para finalizar, podemos tornar ainda mais simples o problema se restringirmos a soma sobre os sítios apenas para os que são primeiros vizinhos, visto que os elementos da matriz de tunelamento só tem valores apreciáveis pata estas distâncias. No caso em que a rede é composta por apenas um tipo de átomo, então todos os elementos de matriz são iguais, não importando o sítio inicial e final  $(t_{ij} = t)$ .

$$
\widehat{H} = t \sum_{\langle ij \rangle \sigma} a_{i\sigma}^{\dagger} a_{j\sigma} + U \sum_{i} n_{i\uparrow} n_{i\downarrow}
$$
\n(1.14)

Na expressão anterior, denotamos a soma dupla por  $\langle ij \rangle$ . Isto significa que temos duas somas, sobre os dois índices, mas que a segunda soma não é independente da primeira, ou seja, que o segundo índice deve representar um sítio vizinho ao que o primeiro representa. Pode-se transformar esta soma dupla numa única soma, ficando implícito que o outro índice representa o primeiro vizinho.

$$
\widehat{H} = t \sum_{i(j)\sigma} (a_{i\sigma}^{\dagger} a_{j\sigma} + a_{j\sigma}^{\dagger} a_{i\sigma}) + U \sum_{i} n_{i\uparrow} n_{i\downarrow}
$$
\n(1.15)

Esta última expressão é conhecida como o hamiltoniano de Hubbard [5]. Este foi proposto em 1964 inicialmente para descrever os metais de transição e suas fases ferromagnéticas. No entanto, há pouco mais de uma década, o estudo do modelo de Hubbard teve um crescente interesse pela sua possível aplicação ao problema dos supercondutores de alta temperatura crítica. Passou-se a estudar este modelo na expectativa de que a fenomenologia dos compostos de óxidos de cobre poderia ser explicada pelo modelo de Hubbard em duas dimensões no limite de acoplamento forte  $U \gg t$ . Este limite não admite um procedimento perturbativo baseado no líquido de Fermi a partir de sua solução para  $U = 0$ . Nas seções seguintes veremos os limites de acoplamento forte do modelo de Hubbard quando

o preenchimento eletrônico corresponde a banda semi-cheia $^2$  (Heisenberg) e na presença de alguns buracos (t-J).

### 1.3 O Hamiltoniano de Heisenberg

Vimos anteriormente que o modelo de Hubbard descreve sistemas eletrônicos fortemente localizados e correlacionados, e que este pode ser deduzido usandose somente algumas simplificações, a partir de um hamiltoniano bastante geral. Além disso, essas simplificações foram feitas com o intuito de tornar o problema "solúvel", ou seja, modificamos 1.10 com o propósito de que 1.15 possa vir a prover informações quantitativas sobre alguns sistemas físicos de interesse.

Para obter o hamiltoniano de Heisenberg, que tem sua principal importância na descrição de sistemas magnéticos, vamos partir da equação 1.11, já escrito em termos de operadores de criação e aniquilação, na representação de Wannier.

$$
\widehat{H} = \sum_{ij\sigma} a_{i\sigma}^{\dagger} t_{ij} a_{j\sigma} + \frac{1}{2} \sum_{ijlm} \sum_{\sigma\sigma'} a_{i\sigma}^{\dagger} a_{j\sigma'}^{\dagger} U_{ijlm} a_{m\sigma'} a_{l\sigma} \tag{1.16}
$$

Ao contrário do tratamento que fizemos para o modelo de Hubbard, em que nos restringimos ao caso em que a interação é relevante somente quando temos os elétrons interagentes todos no mesmo sítio, analisaremos o caso em que os termos dependentes de dois sítios tornam-se também importantes. Estes são em número de quatro e os escrevemos a seguir:

$$
\langle ij | U | lm \rangle \rightarrow \langle ij | U | ij \rangle
$$
  

$$
\langle ij | U | ji \rangle
$$
  

$$
\langle ii | U | ji \rangle
$$
  

$$
\langle ij | U | ii \rangle
$$

Reescrevemos 1.16, usando as expressões anteriores.

$$
\widehat{H} = \sum_{ij\sigma} a_{i\sigma}^{\dagger} t_{ij} a_{j\sigma} + \frac{1}{2} \sum_{i} \sum_{\sigma\sigma'} a_{i\sigma}^{\dagger} a_{i\sigma'}^{\dagger} \langle ii | U | ii \rangle a_{i\sigma'} a_{i\sigma}
$$

$$
+\frac{1}{2}\sum_{i,j\neq i}\sum_{\sigma\sigma'} a^{\dagger}_{i\sigma}a^{\dagger}_{j\sigma'}\left\langle ij\right|U\right|ij\rangle a_{j\sigma'}a_{i\sigma} + \frac{1}{2}\sum_{i,j\neq i}\sum_{\sigma\sigma'} a^{\dagger}_{i\sigma}a^{\dagger}_{j\sigma'}\left\langle ij\right|U\right|ji\rangle a_{i\sigma'}a_{j\sigma} + \frac{1}{2}\sum_{i,j\neq i}\sum_{\sigma\sigma'} a^{\dagger}_{i\sigma}a^{\dagger}_{i\sigma'}\left\langle ii\right|U\right|jj\rangle a_{j\sigma'}a_{j\sigma} + \frac{1}{2}\sum_{i,j\neq i}\sum_{\sigma\sigma'} a^{\dagger}_{j\sigma}a^{\dagger}_{j\sigma'}\left\langle jj\right|U\right|ii\rangle a_{i\sigma'}a_{i\sigma}
$$
(1.17)

Alguns termos podem ser somados, visto que os elementos de matriz do potencial são reais, além de que podemos reescrever outros termos utilizando o operador número de partículas. Assim obtemos a seguinte expressão:

<sup>2</sup>Este é um termo muito usado pelos teóricos do estado sólido, mas talvez um pouco desconhecido dos experimentais, para os quais banda semi-cheia significa realmente uma banda semi-cheia, ou seja, preenchemos uma banda até que metade desta esteja ocupada. No nosso caso, banda semi-cheia significa que temos um elétron por sítio (além daqueles do íon), quando o máximo permitido seria dois; temos então metade da ocupação no espaço real.

$$
\widehat{H} = \sum_{ij\sigma} a_{i\sigma}^{\dagger} t_{ij} a_{j\sigma} + \frac{1}{2} \sum_{i} \sum_{\sigma} \langle ii | U | ii \rangle \, n_{i\sigma} n_{i,-\sigma} + \frac{1}{2} \sum_{i,j \neq i} \sum_{\sigma\sigma'} \langle ij | U | ij \rangle \, n_{i\sigma} n_{j\sigma'}
$$
\n
$$
+ \frac{1}{2} \sum_{i,j \neq i} \sum_{\sigma\sigma'} \langle ij | U | ji \rangle \, a_{i\sigma}^{\dagger} a_{j\sigma'}^{\dagger} a_{i\sigma''} a_{j\sigma} + \sum_{i,j \neq i} \sum_{\sigma\sigma'} \langle ii | U | jj \rangle \, a_{i\sigma}^{\dagger} a_{i\sigma'}^{\dagger} a_{j\sigma'} a_{j\sigma} \tag{1.18}
$$

Nossa intenção agora é de simplificar o hamiltoniano restringindo o sistema que queremos estudar. Primeiro, reparamos que a expressão acima pode descrever um sistema com vários elétrons por sítio, desde que cumpram o princípio de exclusão de Pauli. Como o nosso interesse é obter um hamiltoniano que descreva de modo efetivo a interação entre spins, vamos supor que em cada sítio temos apenas um elétron, com spin para cima ou para baixo. Com isto, o vetor de estado do sistema pode ser escrito como:

$$
|\Psi\rangle=|\sigma_1\sigma_2...\sigma_N\rangle\qquad\textit{onde 1,2,...,N}\,\textit{indicam o sitio e }\sigma\,\textit{o spin neste}
$$

A pergunta que nos resta fazer é: quais são os termos do Hamiltoniano que são relevantes para sistemas que são descritos por um vetor de estado do tipo do anterior, ou, em outros termos, se um sistema físico pode ser caracterizado pelo fato de os elétrons estarem localizados em seus sítios, e pela condição de que, sendo a interação elétron-elétron muito forte dentro do sítio, só poder haver um elétron por sítio, qual é o hamiltoniano que descreve estas partículas? Vamos começar respondendo pelo último termo que aparece em 1.18.

°

°

°

$$
a_{i\sigma}^\dagger a_{i\sigma'}^\dagger a_{j\sigma'} a_{j\sigma}
$$

Este operador, ao atuar no vetor de estado que descreve o sistema eletrônico, nos fornece um resultado nulo, pois o operador destrói dois elétrons no mesmo sítio, e o sistema é composto por um elétron por sítio;

$$
\frac{1}{2}\sum_{i,j\neq i}\sum_{\sigma\sigma'}\left\langle ij\left|U\right|ij\right\rangle n_{i\sigma}n_{j\sigma'}=\sum_{ij}\left\langle ij\left|U\right|ij\right\rangle n_{i}n_{j}
$$

Como supomos que há um elétron por sítio, o operador número sempre fornece a unidade como resultado de sua aplicação; assim, o termo anterior atua como um operador identidade, multiplicado por um fator que é o elemento de matriz do potencial coulombiano;

$$
\sum_{ij\sigma} a_{i\sigma}^{\dagger} t_{ij} a_{j\sigma} = \sum_{i\sigma} a_{i\sigma}^{\dagger} t_{ii} a_{i\sigma} + \sum_{i,j\neq i} \sum_{\sigma} a_{i\sigma}^{\dagger} t_{ij} a_{j\sigma} =
$$

$$
\sum_{i} t_{ii} n_{i} + \sum_{i,j\neq i} \sum_{\sigma} a_{i\sigma}^{\dagger} t_{ij} a_{j\sigma}
$$

Novamente, temos um termo que envolve o operador número de partículas num sítio, contribuindo apenas com termos diagonais, e o segundo termo aniquila um elétron num sítio, mas cria em outro diferente, que já está ocupado. Este termo, como todos os outros que envolvem transferência de elétrons, não são relevantes no tratamento, em virtude do vetor de estado que escolhemos para o sistema;

$$
\frac{1}{2}\sum_{i}\sum_{\sigma}\left\langle ii\left|U\right|ii\right\rangle n_{i\sigma}n_{i,-\sigma}
$$

Este termo também é nulo pois, novamente, não podemos ter dois elétrons no mesmo sítio.

O hamiltoniano1.18 toma então a seguinte forma:

°

$$
\widehat{H} = \sum_{ij} \left( \frac{t_{ii}}{N} + \langle ij | U | ij \rangle \right) \widehat{I} - \frac{1}{2} \sum_{i,j \neq i} \sum_{\sigma \sigma'} \langle ij | U | ji \rangle a_{i\sigma}^{\dagger} a_{i\sigma'} a_{j\sigma'}^{\dagger} a_{j\sigma} \tag{1.19}
$$

O último termo é o que realmente importa para o estudo da interação entre spins em diferentes sítios. Vamos analisar mais atentamente este termo:

$$
\sum_{j,i\neq j}\sum_{\sigma\sigma'}\langle ij \mid U \mid ji \rangle a_{i\sigma}^{\dagger}a_{i\sigma'}a_{j\sigma}^{\dagger}a_{j\sigma} \Rightarrow a_{i\uparrow}^{\dagger}a_{i\uparrow}a_{j\uparrow}^{\dagger}a_{j\uparrow} a_{i\uparrow}^{\dagger}a_{i\downarrow}a_{j\downarrow}^{\dagger}a_{j\uparrow} a_{i\downarrow}^{\dagger}a_{i\downarrow}a_{j\downarrow}^{\dagger}a_{j\downarrow} a_{i\downarrow}^{\dagger}a_{i\uparrow}a_{j\uparrow}^{\dagger}a_{j\downarrow}
$$

Uma vez escritos esses termos, podemos agora verificar como cada um dos pares de operadores atua sobre vetores do tipo  $\ket{\uparrow}$  e  $\ket{\downarrow}$ . Vamos analisar a situação sem nos preocuparmos por enquanto com o sítio em que o operador atua, visto que é irrelevante para o o que desejamos fazer.

$$
a^\dagger_\uparrow a_\uparrow \ket{\uparrow} = \ket{\uparrow} \ \mathbf{e} \ a^\dagger_\uparrow a_\uparrow \ket{\downarrow} = 0
$$

Como estes vetores podem ser associados à uma representação matricial, podemos fazer o mesmo aos pares de operadores que aparecem acima

$$
|\uparrow\rangle = \begin{pmatrix} 1 \\ 0 \end{pmatrix} e \quad |\downarrow\rangle = \begin{pmatrix} 0 \\ 1 \end{pmatrix}
$$

$$
a_{\uparrow}^{\dagger} a_{\uparrow} = \begin{pmatrix} 1 & 0 \\ 0 & 0 \end{pmatrix} , a_{\downarrow}^{\dagger} a_{\downarrow} = \begin{pmatrix} 0 & 0 \\ 0 & 1 \end{pmatrix}
$$

$$
a_{\uparrow}^{\dagger} a_{\downarrow} = \begin{pmatrix} 0 & 1 \\ 0 & 0 \end{pmatrix} , a_{\downarrow}^{\dagger} a_{\uparrow} = \begin{pmatrix} 0 & 0 \\ 1 & 0 \end{pmatrix}
$$
(1.20)

Como obtivemos todos os pares de operadores numa representação em que são escritos em termos de matrizes 2x2, podemos imaginar que agora esses operadores possam ser representados por matrizes de Pauli, mais a matriz identidade, visto que estas formam uma base para este espaço. Obviamente, este é um passo matematicamente desnecessário, visto que já obtivemos os operadores numa representação matricial, sendo que o conjunto de matrizes obtidas não apenas forma uma base, como é a base canônica deste espaço. No entanto, em termos físicos, é importante que façamos esta transformação, pois as matrizes de Pauli estão associadas ao spin do elétron. Então, esta mudança tem como objetivo fazer a conexão entre um termo que envolve efetivamente os spins dos elétrons e um termo de interação coulombiano, para que o nosso hamiltoniano adquira um real significado físico. Sendo as matrizes de Pauli dadas por:

$$
\sigma_x = \begin{pmatrix} 0 & 1 \\ 1 & 0 \end{pmatrix} , i\sigma_y = \begin{pmatrix} 0 & 1 \\ -1 & 0 \end{pmatrix}
$$

$$
\sigma_z = \begin{pmatrix} 1 & 0 \\ 0 & -1 \end{pmatrix} , I = \begin{pmatrix} 1 & 0 \\ 0 & 1 \end{pmatrix}
$$
(1.21)

Pode-se facilmente verificar que os operadores que aparecem em 1.20 podem ser escritos em termos dos que aparecem em 1.21 e as expressões finais da transformação são mostradas a seguir.

$$
a_{\uparrow}^{\dagger} a_{\uparrow} = \frac{1}{2} (I + \sigma_z)
$$
  
\n
$$
a_{\downarrow}^{\dagger} a_{\downarrow} = \frac{1}{2} (I - \sigma_z)
$$
  
\n
$$
a_{\uparrow}^{\dagger} a_{\downarrow} = \frac{1}{2} (\sigma_x + i \sigma_y)
$$
  
\n
$$
a_{\downarrow}^{\dagger} a_{\uparrow} = \frac{1}{2} (\sigma_x - i \sigma_y)
$$
\n(1.22)

Vamos então retornar todas essas expressões no termo não diagonal do hamiltoniano 1.19, que adquire a seguinte forma.

$$
\sum_{j i \neq j} \sum_{\sigma \sigma'} \langle ij | U | ji \rangle a_{i\sigma}^{\dagger} a_{i\sigma'} a_{j\sigma'}^{\dagger} a_{j\sigma} = \sum_{j i \neq j} J_{ij} \{ \frac{1}{2} \left( I + \sigma_{iz} \right) \frac{1}{2} \left( I + \sigma_{jz} \right) \newline + \frac{1}{2} \left( \sigma_{ix} + i \sigma_{iy} \right) \frac{1}{2} \left( \sigma_{jx} - i \sigma_{jy} \right) + \frac{1}{2} \left( \sigma_{ix} - i \sigma_{iy} \right) \frac{1}{2} \left( \sigma_{jx} + i \sigma_{jy} \right) \newline + \frac{1}{2} \left( I - \sigma_{iz} \right) \frac{1}{2} \left( I - \sigma_{jz} \right) \}
$$
\n(1.23)

Esta expressão pode ser escrita resumidamente como:

$$
\sum_{j i \neq j} \sum_{\sigma \sigma'} \langle ij | U | ji \rangle a_{i\sigma}^{\dagger} a_{i\sigma'} a_{j\sigma'}^{\dagger} a_{j\sigma} = \sum_{j i \neq j} \frac{J_{ij}}{2} \{ I + \sigma_{ix} \sigma_{jx} + \sigma_{iy} \sigma_{jy} + \sigma_{iz} \sigma_{jz} \}
$$

$$
\sum_{j i \neq j} \sum_{\sigma \sigma'} \langle ij | U | ji \rangle a_{i\sigma}^{\dagger} a_{i\sigma'} a_{j\sigma'}^{\dagger} a_{j\sigma} = \sum_{j i \neq j} \frac{J_{ij}}{2} \{ I + \overrightarrow{\sigma}_i \bullet \overrightarrow{\sigma}_j \}
$$
(1.24)

Visto que todos os termos do hamiltoniano original de dois sítios já foram tratados, podemos finalmente escrever a expressão final que descreve o nosso sistema  $(h = 1)$ :  $\leftrightarrow$ 

$$
\widehat{H} = \sum_{ij} \left( \frac{\varepsilon_{ii}}{N} + \langle ij | U | ij \rangle - \frac{1}{2} \langle ij | U | ji \rangle \right) \widehat{I} - \frac{1}{4} \sum_{ji \neq j} \frac{J_{ij}}{2} \left\{ \overrightarrow{S}_i \bullet \overrightarrow{S}_j \right\} \tag{1.25}
$$

O primeiro termo contribui apenas com elementos diagonais para o hamiltoniano não tendo então importância efetiva na interação entre spins. Já o último é fundamental e mostra que um sistema de spins localizados pode ser representado por um hamiltoniano do tipo que aparece em 1.25, conhecido por Hamiltoniano de Heisenberg.

Deve-se ressaltar que à exceção dos termos diagonais, que podem ser eliminados deslocando-se o nível de energia do sistema, 1.25 foi obtido a partir da análise dos termos de dois sítios do hamiltoniano mais geral 1.18˙Todavia, apenas um dos termos resultantes tem importância quando tratamos sistemas com ocupação simples (de um elétron) em cada sítio. O termo que nos resta é o único que nos fornece uma interação sem haver necessidade da transferência de um elétron de um sítio para outro. Além disso, em nenhum momento se fez menção ao tipo de ordenamento entre os spins que o modelo descreve: este pode, dependendo do sinal da constante de acoplamento  $J_{ij}$  ser do tipo ferromagnético  $(J_{ij} < 0)$ ou antiferromagnético ( $J_{ij} > 0$ ).

Podemos agora avançar na formulação do modelo t-J, que descreve um sistema interagente de elétrons em que não temos obrigatoriamente uma banda semicheia, mas podemos ter alguns sítios vazios, desde que a dupla ocupação não seja permitida (ou inversamente todos os sítios simplesmente ocupados e alguns com dupla ocupação). Já podemos perceber que , além do termo de interação do tipo Heisenberg que deve aparecer no hamiltoniano, teremos outro que descreve o movimento dos elétrons pela rede, visto que agora o vínculo que mantinha estes fixos aos sítios foi relaxado.

#### 1.4 O hamiltoniano t-J

Até o momento, vimos trabalhando na dedução de dois hamiltonianos com os quais não trabalharemos, mas que servem de ilustração para vários pontos importantes que são inerentes a alguns sistemas eletrônicos. Neste contexto vamos trabalhar para obter um hamiltoniano efetivo que apresente características em comum com os anteriores, e que inclua alguns "ingredientes" novos, ou seja, que não estão presentes nos hamiltonianos de Hubbard e Heisenberg. É importante ressaltar que os dois sistemas anteriores apresentam o que se convencionou chamar de correlação forte entre os elétrons; em ambos está embutida uma simplificação ao sistema eletrônico real, sendo que no modelo de Hubbard tratamos o potencial como sendo local, agindo somente no caso em que dois elétrons estão no mesmo sítio, enquanto que no tratamento de Heisenberg temos um sistema com um elétron por sítio numa situação em que o hopping não é permitido devido ao potencial dentro deste ser muito intenso. Em contrapartida, neste último existem interações inter-sítios, e não somente intra-sítio como havia em Hubbard.

O modelo t-J apresenta, na sua derivação, aspectos que já foram vistos nos dois modelos: ele será obtido a partir do modelo de Hubbard de uma banda, para o caso especial em que o potencial coulombiano existente em cada sítio da rede cristalina é muito grande e impede a dupla ocupação, mas, ao contrário de Heisenberg, agora permitiremos o hopping de um sítio para outro pois não trabalharemos com banda semi-cheia. Logo, podemos esperar de nosso hamiltoniano termos que descrevem a interação entre spins em diferentes sítios, e ainda termos de hopping entre sítios. A obtenção deste hamiltoniano pode ser vista de uma forma um pouco diferente em alguns livros didáticos, e a dedução aqui apresentada segue a que é feita em [6] e também em [7]

Vamos então começar reescrevendo o hamiltoniano de Hubbard.

$$
\widehat{H} = \sum_{ij\sigma} (a_{i\sigma}^{\dagger} t_{ij} a_{j\sigma}) + U \sum_{i} n_{i\uparrow} n_{i\downarrow}
$$
\n(1.26)

A partir desta expressão, nossa intenção é a de encontrar um hamiltoniano efetivo que descreva um material com interação intra-sítio muito forte mas no qual os elétrons tenham uma probabilidade finita de tunelar de um sítio para outro. Além disso, estaremos admitindo como condição básica que  $U \gg t$ . Com esta descrição, e com o hamiltoniano acima, vemos que em nosso sistema teremos três possíveis ocupações em cada ponto da rede cristalina: sítios duplamente ocupados, simplesmente ocupados e sem ocupação. Queremos modificar 1.26 para que no hamiltoniano efetivo não tenhamos a presença deste tipo de ocupação.

Inicialmente, podemos verificar que o segundo termo de 1.26 só atua quando o sítio está duplamente ocupado, ou seja, ao atuar num vetor qualquer do espaço este termo só é diferente de zero se houver dois elétrons neste sítio. Após a atuação do operador, teremos um novo estado com o mesmo número de partículas neste sítio do que havia anteriormente. Podemos dizer então que este operador não mistura ocupações (duplas, simples, sem ocupação). Já o termo de tunelamento pode ocasionar estas misturas, visto que pode destruir um elétron num sítio simplesmente ocupado e criá-lo num sítio já ocupado por um elétron. Devido a estas características de tunelamento que cada um dos termos acima apresenta, nossa intenção inicial será a de escrever um hamiltoniano em que estes aspectos estejam separados, ou seja, o hamiltoniano efetivo será escrito como uma soma de termos que mantenham o número de simplesmente ocupados(s), mais termos que mantenham o número de sítios duplamente ocupados(d), mais termos de mistura(mis), e ainda o potencial coulombiano intra-sítio.

$$
\widehat{H} = \widehat{H}_s + \widehat{H}_d + \widehat{H}_{mis} + \widehat{V} \qquad \Rightarrow \qquad \widehat{H} = \widehat{H}_0 + \widehat{V} \tag{1.27}
$$

Obviamente, devemos para isso modificar os operadores de criação e aniquilação que vimos usando até agora, fazendo certas combinações entre estes para que possamos colocar o hamiltoniano de Hubbard na forma acima. Estas combinações de operadores devem tornar possível escrevermos separadamente as características de tunelamento. Vamos então passar à análise mais aprofundada da atuação destes operadores. Por simplicidade omitiremos, por enquanto, o índice de sítio.

Em cada sítio podemos ter 2, 1 ou 0 elétrons. Logo os possíveis vetores que representam estes estados são dados por:

$$
|\uparrow\downarrow\rangle\,,|\uparrow\;0\rangle\,,|0\;\downarrow\rangle\,,|00\rangle\tag{1.28}
$$

A atuação dos operadores de criação e aniquilação sobre estes vetores é dada pelas expressões abaixo, sendo que apenas analisamos o caso de spin para cima novamente por simplicidade.

$$
a_{\uparrow} | \uparrow \downarrow \rangle = |0 \downarrow \rangle \qquad a_{\uparrow}^{\dagger} | \uparrow \downarrow \rangle = 0
$$
  
\n
$$
a_{\uparrow} | \uparrow 0 \rangle = |00 \rangle \qquad a_{\uparrow}^{\dagger} | \uparrow 0 \rangle = 0
$$
  
\n
$$
a_{\uparrow} |0 \downarrow \rangle = 0 \qquad a_{\uparrow}^{\dagger} |0 \downarrow \rangle = | \uparrow \downarrow \rangle
$$
  
\n
$$
a_{\uparrow} |00 \rangle = 0 \qquad a_{\uparrow}^{\dagger} |00 \rangle = | \uparrow 0 \rangle
$$

Como podemos perceber, o operador  $a_{\uparrow}$  somente nos fornece um resultado não nulo quando atua em vetores que representam sítios duplamente ocupados (|↑↓)) ou sobre o vetor que representa ocupação simples ( $|\uparrow 0\rangle$ ), enquanto que o seu conjugado nos fornece resultado não nulo atuando sobe sítios vazios ou com ocupação simples. Devido a isto, queremos definir um operador que atue somente sobre um dos tipos de ocupação, para cada um dos casos acima. Mas, neste exemplo específico que estamos trabalhando, verificamos que a atuação do operador número sobre os operadores que atuam nos estados acima consegue selecionar de uma maneira conveniente os estados de dupla ocupação e ocupação simples. Podemos verificar este fato fazendo atuar o operador número sobre os estados anteriores.

$$
n_{\downarrow}a_{\uparrow} \mid \uparrow \downarrow \rangle = |0 \downarrow \rangle \qquad n_{\downarrow}a_{\uparrow}^{\dagger} \mid \uparrow \downarrow \rangle = 0
$$
  
\n
$$
n_{\downarrow}a_{\uparrow} \mid \uparrow 0 \rangle = 0 \qquad n_{\downarrow}a_{\uparrow}^{\dagger} \mid \uparrow 0 \rangle = 0
$$
  
\n
$$
n_{\downarrow}a_{\uparrow} |0 \downarrow \rangle = 0 \qquad n_{\downarrow}a_{\uparrow}^{\dagger} |0 \downarrow \rangle = |\uparrow \downarrow \rangle
$$
  
\n
$$
n_{\downarrow}a_{\uparrow} |00 \rangle = 0 \qquad n_{\downarrow}a_{\uparrow}^{\dagger} |00 \rangle = 0
$$

A tabela nos mostra que este novo operador somente pode destruir elétrons sobre sítios duplamente ocupados, e somente cria partículas em sítios com ocupação simples, produzindo um sítio duplamente ocupado. Contudo, no hamiltoniano 1.26, temos sempre a presença de um operador de criação e de um de aniquilação no termo de tunelamento. Logo, podemos imaginar que este novo operador que estamos criando, quando introduzido no hamiltoniano anteriormente citado, obrigatoriamente teria de preservar o número de sítios duplamente ocupados, ou seja:

mente ocupado, e cria uma partícula com spin  $\sigma$  num sítio  $i$  já ocupado com uma  $a_{i\sigma}^{\dagger}a_{i\sigma}^{\dagger}n_{i\sigma}a_{i\sigma}$  $\frac{1}{n}$   $\frac{a}{q}$  $a_{j\sigma} \Rightarrow$  destrói uma partícula com spin  $\sigma$ , num sítio  $j$  duplapartícula com spin  $-\sigma$ , resultando na troca do sítio duplamente ocupado de  $j$  para  $i$ , e do sítio ocupado com um spin  $-\sigma$  de  $i$  para  $j.$ 

Resta agora saber se podemos construir um outro operador que atue somente em sítios vazios e simplesmente ocupados. Se operador número foi utilizado anteriormente, podemos imaginar agora que o complemento dele, ou seja,  $(1 - n_{-\sigma})$ , poderia ser utilizado. Construímos novamente então a tabela:

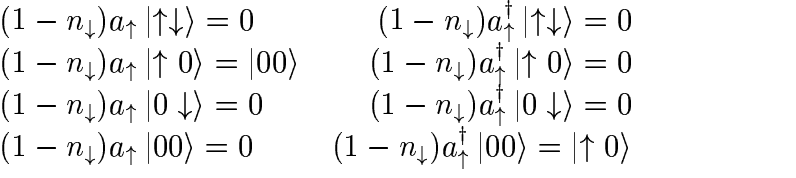

Pode-se verificar na tabela que o operador construído tem as qualidades desejadas, ou seja, ele atua somente em sítios com ocupação simples destruindo o elétron neste sítio, ou atua em sítios vazios criando uma partícula com um dado spin neste. Novamente, no hamiltoniano os operadores aparecem aos pares; logo, se este operador aparecer neste, teremos:

 $(1 - n_{i-\sigma}) a_{i\sigma}^{\dagger} (1 - n_j)$ somente se não houver um spin  $-\sigma$  neste sítio, ou seja, só atua se o sítio estiver  $\int_{i\sigma}^{1}(1-n_{j-\sigma})a_{j\sigma}$  $a_{j\sigma} \quad \Rightarrow \quad$  destrói uma partícula com spin  $\sigma$  no sítio j ocupado por apenas um elétron˙Após, a partícula é criada no sítio , com o mesmo spin, mas somente se não houver nenhuma partícula no sítio. Então, pode-se pensar que a atuação deste operador faz com que o spin troque de sítio na rede, de  $j$  para  $i$ , mas somente se o sítio do qual a partícula provém tem apenas uma partícula, e o sítio para o qual ela se dirige não tem nenhuma partícula (o sítio simplesmente ocupado troca de posição com o vazio).

Apesar de termos construído operadores que têm a propriedade desejada de manter o número de sítios com uma dada ocupação fixo, ainda precisamos fazer com que esses apareçam no hamiltoniano. No entanto, isto é bastante simples se usarmos o seguinte artifício:

$$
a_{j\sigma} = a_{j\sigma}(1 - n_{j-\sigma} + n_{j-\sigma}) = a_{j\sigma}(1 - n_{j-\sigma}) + a_{j\sigma}n_{j-\sigma}
$$
(1.29)

$$
a_{j\sigma}^{\dagger} = a_{j\sigma}^{\dagger} (1 - n_{j-\sigma} + n_{j-\sigma}) = a_{j\sigma}^{\dagger} (1 - n_{j-\sigma}) + a_{j\sigma}^{\dagger} n_{j-\sigma}
$$
(1.30)

Inserindo estas expressões em 1.26 obtemos:

$$
\widehat{H} = \sum_{ij\sigma} t_{ij} [a_{i\sigma}^{\dagger}(1 - n_{i-\sigma}) + a_{i\sigma}^{\dagger}n_{i-\sigma}] [a_{j\sigma}(1 - n_{j-\sigma}) + a_{j\sigma}n_{j-\sigma}] + U \sum_{i} n_{i\uparrow}n_{i\downarrow}
$$
(1.31)

Por simplicidade vamos trabalhar somente com o primeiro termo desta expressão  $(H_0)$ . Este pode ser expresso como a soma de três partes:

$$
\widehat{H}_s = -\sum_{ij\sigma} t_{ij} (1 - n_{i-\sigma}) a_{i\sigma}^\dagger a_{j\sigma} (1 - n_{j-\sigma}) \tag{1.32}
$$

$$
\widehat{H}_d = -\sum_{ij\sigma} t_{ij} n_{i-\sigma} a_{i\sigma}^\dagger a_{j\sigma} n_{j-\sigma} \tag{1.33}
$$

$$
\widehat{H}_{mis} = \sum_{ij\sigma} t_{ij} \left[ (1 - n_{i-\sigma}) a_{i\sigma}^{\dagger} a_{j\sigma} n_{j-\sigma} + n_{i-\sigma} a_{i\sigma}^{\dagger} a_{j\sigma} (1 - n_{j-\sigma}) \right]
$$
(1.34)

Torna-se evidente agora que 1.26 foi escrito na forma dada por 1.27, ou seja, com as características de tunelamento separadas termo a termo, e cada um destes é dado pelas expressões 1.32 - 1.34. Podemos interpretar essa separação a partir da atuação dos operadores número que a realizam. Vemos que o operador número de partículas  $n$ , atuando à esquerda e à direita do operador original, faz com que

este seja projetado sobre o subespaço em que há sítios duplamente ocupados. Já o operador  $(1 - n)$  projeta o hamiltoniano original sobre o subespaço em que não há sítios duplamente ocupados. E a atuação dos dois conjuntamente nos fornece os termos de mistura, em que nem o número de sítios simplesmente ocupados ou duplamente ocupados é preservado. Podemos utilizar a seguinte notação para estes projetores:

$$
P_0
$$
  $\Rightarrow$  projeta sobre o subespaço sem dupla ocupação.  
 $P_n$   $\Rightarrow$  projeta sobre o subespaço com dupla ocupação.

Podemos então reescrever 1.26 de uma outra forma, levando em conta as expressões 1.32 - 1.34.

$$
\widehat{H} = \widetilde{H}_0 + \widetilde{H}_1 \tag{1.35}
$$

$$
\widetilde{H}_0 = P_0 \widehat{H}_0 P_0 + P_\eta \widehat{H}_0 P_\eta + \widehat{V} = \widehat{H}_s + \widehat{H}_d + \widehat{V}
$$
\n(1.36)

$$
\widetilde{H}_1 = P_0 \widehat{H}_0 P_\eta + P_\eta \widehat{H}_0 P_0 = \widehat{H}_{mis} \tag{1.37}
$$

Com estas expressões, pudemos decompor o hamiltoniano de Hubbard numa parte "diagonal", em que os subespaços estão separados, e uma parte "nãodiagonal", em que temos uma mistura de subespaços, ou um acoplamento entre estes.

Nossa intenção então é procurar um hamiltoniano efetivo para o sistema, que descreva a mesma física do original, mas que tenha alguma simplificação em relação à este. A simplificação que tentaremos fazer é a de buscar um novo hamiltoniano no qual o termo de mistura seja nulo, ou seja, no qual não exista acoplamento entre os subespaços, o que pode ser expresso da seguinte forma:

$$
P_0 \widehat{H}_{ef} P_\eta = 0 \tag{1.38}
$$

Para achar este hamiltoniano efetivo usaremos a técnica conhecida como transformação canônica , ou transformação unitária. Para isso vamos primeiramente definir:

$$
\widehat{H}\left(\lambda\right) = \widetilde{H}_0 + \lambda \widetilde{H}_1\tag{1.39}
$$

Para que o parâmetro que aparece nesta expressão seja fisicamente aceitável, devemos fazer  $\lambda = 1$  no final da expansão que faremos a seguir. Antes porém, propomos um novo operador, que fará a transformação deste operador no hamiltoniano efetivo. Para que os autovalores não se modifiquem, esta deve ser uma transformação de similaridade. Usando um operador da seguinte forma:

$$
\widehat{U}(\lambda) = e^{i\lambda \widehat{S}} \qquad \Rightarrow \qquad \widehat{S} = \widehat{S}^{\dagger} \tag{1.40}
$$

garantimos que a transformação que estamos realizando tem as características desejadas.

O operador  $S$ , que é o gerador da transformação unitária, deve ser tal que valha a seguinte relação, que nada mais é que a própria transformação canônica:

$$
\widehat{H}_{ef} = e^{i\lambda \widehat{S}} \widehat{H}(\lambda) e^{-i\lambda \widehat{S}} = \widetilde{H}_0 + O(\lambda^2)
$$
\n(1.41)

Devemos lembrar novamente que  $\lambda$  não é nenhum "parâmetro pequeno" de expansão, e então não podemos desprezar termos de alguma ordem neste. Fazendo a expansão das exponenciais obtemos:

$$
\widehat{H}_{ef} = \widetilde{H}_0 + \lambda \left( \widetilde{H}_1 + i \left[ \widehat{S}, \widetilde{H}_0 \right] \right) + \lambda^2 \left( i \left[ \widehat{S}, \widetilde{H}_1 \right] + \frac{1}{2} \left[ \widehat{S}, \left[ \widehat{S}, \widetilde{H}_0 \right] \right] \right) + O\left( \lambda^3 \right) \tag{1.42}
$$

 $\blacksquare$  . The contract of the contract of the contract of the contract of the contract of the contract of the contract of the contract of the contract of the contract of the contract of the contract of the contract of the

Podemos agora escolher uma condição que determine o gerador da transformação canônica. Como queremos que  $H_{ef}$  tenha a forma dada por 1.41 então faremos:

$$
\widetilde{H}_1 + i \left[ \widehat{S}, \widetilde{H}_0 \right] = 0 \tag{1.43}
$$

com esta escolha, e fazendo  $\lambda = 1$  em 1.42 obtemos:

$$
\widehat{H}_{ef} = \widetilde{H}_0 + \frac{\imath}{2} \left[ \widehat{S}, \widetilde{H}_1 \right]
$$
 (1.44)

Já obtivemos uma equação para  $S\; 1.43$  e uma equação em que dado este último podemos obter o hamiltoniano efetivo que queremos calcular1.44. No entanto, calcular  $S$  não é uma tarefa trivial, e vamos tentar fazê-lo a partir da análise dos termos diagonais e não-diagonais do hamiltoniano 1.44, usando os operadores de projeção que citamos anteriormente.

$$
P_0\widehat{H}_{ef}P_0 = P_0\widetilde{H}_0P_0 + \frac{i}{2}P_0\widehat{S}\widetilde{H}_1P_0 - \frac{i}{2}P_0\widetilde{H}_1\widehat{S}P_0
$$
\n(1.45)

$$
P_{\eta}\widehat{H}_{ef}P_{\eta} = P_{\eta}\widetilde{H}_0P_{\eta} + \frac{i}{2}P_{\eta}\widehat{S}\widetilde{H}_1P_{\eta} - \frac{i}{2}P_{\eta}\widetilde{H}_1\widehat{S}P_{\eta}
$$
(1.46)

$$
P_0\widehat{H}_{ef}P_\eta = P_0\widetilde{H}_0P_\eta + \frac{i}{2}P_0\widehat{S}\widetilde{H}_1P_\eta - \frac{i}{2}P_0\widetilde{H}_1\widehat{S}P_\eta
$$
\n(1.47)

$$
P_{\eta}\widehat{H}_{ef}P_0 = P_{\eta}\widetilde{H}_0P_0 + \frac{i}{2}P_{\eta}\widehat{S}\widetilde{H}_1P_0 - \frac{i}{2}P_{\eta}\widetilde{H}_1\widehat{S}P_0
$$
\n(1.48)

A equação 1.48 é o hermitiano conjugado da equação 1.47, pois  $P^{\dagger}_{\alpha}=P_{\alpha}.$  Por isso, não precisamos trabalhar com ambas, mas apenas com uma delas. Os operadores  $H_0$  e  $H_1$  estão definidos em 1.36 e 1.37, e representam os elementos diagonais e não-diagonais do hamiltoniano original. Usando suas expressões, podemos simplificar um pouco as equações anteriores. Além disso, podemos utilizar o fato de que os operadores de projeção obedecem as relações  $P^2_\alpha = P_\alpha$  e  $P_\alpha P_\beta = 0$  para escrever:

$$
P_0 \widehat{H}_{ef} P_0 = \widehat{H}_s + \frac{i}{2} P_0 \widehat{S} P_\eta \widehat{H}_0 P_0 - \frac{i}{2} P_0 \widehat{H}_0 P_\eta \widehat{S} P_0
$$
(1.49)

$$
P_{\eta}\widehat{H}_{ef}P_{\eta} = \widehat{H}_d + \widehat{V} + \frac{i}{2}P_{\eta}\widehat{S}P_0\widehat{H}_0P_{\eta} - \frac{i}{2}P_{\eta}\widehat{H}_0P_0\widehat{S}P_{\eta}
$$
(1.50)

$$
P_0\widehat{H}_{ef}P_\eta = \frac{i}{2}P_0\widehat{S}P_0\widehat{H}_0P_\eta - \frac{i}{2}P_0\widehat{H}_0P_\eta\widehat{S}P_\eta
$$
\n(1.51)

Essas três equações representam a projeção do hamiltoniano efetivo no espaço sem dupla ocupação, com dupla ocupação e com ambos, respectivamente. A análise destas demonstra que são as representações de 1.44 nos diferentes subespaços citados anteriormente. É importante ressaltar que estas nos fornecem o hamiltoniano efetivo uma vez que tenhamos calculado o operador  $S$  que é dado por 1.43. Como transformamos a equação que determina o hamiltoniano efetivo, vamos também modificar a que determina o operador da transformação canônica, tomando as projeções de 1.43 nos diversos subespaços. A determinação destas últimas determinam as projeções que aparecem em 1.49-??.

$$
P_0\widetilde{H}_1P_0 + iP_0\left[\widehat{S},\widetilde{H}_0\right]P_0 = 0\tag{1.52}
$$

$$
P_{\eta} \widetilde{H}_1 P_{\eta} + i P_{\eta} \left[ \widehat{S}, \widetilde{H}_0 \right] P_{\eta} = 0 \tag{1.53}
$$

$$
P_0\widetilde{H}_1P_\eta + iP_0\left[\widehat{S},\widetilde{H}_0\right]P_\eta = 0\tag{1.54}
$$

Vamos fazer a mesma análise feita anteriormente, com a única diferença que usaremos a seguinte propriedade dos operadores de projeção:  $P_0 + P_\eta = I$ . Podemos reescrever as equações da seguinte forma:

$$
P_0\hat{S}(P_0 + P_\eta)\widetilde{H}_0P_0 - P_0\widetilde{H}_0(P_0 + P_\eta)\widehat{S}P_0 = 0
$$
\n(1.55)

$$
P_{\eta}\widehat{S}(P_0+P_{\eta})\widetilde{H}_0P_{\eta}-P_{\eta}\widetilde{H}_0(P_0+P_{\eta})\widehat{S}P_{\eta}=0
$$
\n(1.56)

$$
P_0\widetilde{H}_1P_\eta + iP_0\widehat{S}(P_0 + P_\eta)\widetilde{H}_0P_\eta - iP_0\widetilde{H}_0(P_0 + P_\eta)\widehat{S}P_\eta = 0
$$
\n(1.57)

Pode-se simplificar um pouco mais as expressões anteriores para obtermos equações que, a princípio, permitem obter uma solução para as projeções do operador = . Os elementos diagonais deste, ou seja, sua projeção nos espaços com ocupação simples e dupla, determinam os elementos não-diagonais do hamiltoniano, enquanto seus elementos não-diagonais determinam os respectivos diagonais do hamiltoniano.

$$
(P_0 \hat{S} P_0)(P_0 \widetilde{H}_0 P_0) - (P_0 \widetilde{H}_0 P_0)(P_0 \hat{S} P_0) = 0
$$
\n(1.58)

$$
(P_{\eta}\widehat{S}P_{\eta})(P_{\eta}\widetilde{H}_0P_{\eta}) - (P_{\eta}\widetilde{H}_0P_{\eta})(P_{\eta}\widehat{S}P_{\eta}) = 0
$$
\n(1.59)

$$
P_0\widetilde{H}_1P_\eta + i(P_0\widehat{S}P_\eta)(P_\eta\widetilde{H}_0P_\eta) - (P_0\widetilde{H}_0P_0)(P_0\widehat{S}P_\eta) = 0
$$
\n(1.60)

Obtemos finalmente o seguinte conjunto de equações:

$$
\left[P_0\widehat{S}P_0, P_0\widetilde{H}_0P_0\right] = 0\tag{1.61}
$$

$$
\left[P_{\eta}\widehat{S}P_{\eta},P_{\eta}\widetilde{H}_0P_{\eta}\right]=0
$$
\n(1.62)

$$
P_0H_1P_\eta + i(P_0\hat{S}P_\eta)(P_\eta H_0P_\eta) - i(P_0H_0P_0)(P_0\hat{S}P_\eta) = 0
$$
\n(1.63)

Além destas relações , temos que escolher  $S$  de modo que seja satisfeita 1.38, que é a relação fundamental procurada, e que, uma vez satisfeita, trará uma simplificação ao nosso problema original. Podemos fazer a seguinte escolha para os elementos diagonais de  $S$ , para que possam ser cumpridas as equações  $1.61$  e 1.62.

$$
P_0 \widehat{S} P_0 = \gamma P_0 \tag{1.64}
$$

$$
P_n \hat{S} P_n = \gamma P_n \tag{1.65}
$$

Substituindo em 1.61 e 1.62, vemos que ambas são satisfeitas por esta escolha, sendo que o parâmetro  $\gamma$  é um real qualquer. Além disso, substituindo em 1.51 e ??, vemos que os elementos não-diagonais do hamiltoniano efetivo são nulos, que é a relação procurada para simplificar o problema. É necessário resolver o problema representado pelas equações que determinam os termos não-diagonais do operador de transformação canônica, para então obter os termos diagonais do hamiltoniano efetivo.

Iniciamos reescrevendo 1.63 e ?? com as seguintes definições:

$$
X = P_0 \hat{S} P_\eta \tag{1.66}
$$

$$
Y = P_{\eta} \widetilde{H}_0 P_{\eta} \tag{1.67}
$$

$$
Q = P_0 \widetilde{H}_0 P_0 \tag{1.68}
$$

$$
R_1 = P_0 \widetilde{H}_1 P_\eta \tag{1.69}
$$

Obtemos com esta mudança de notação a seguinte equação:

$$
XY - QX = iR \tag{1.70}
$$

Esta é uma equação em que a incógnita a ser determinada é dada por  $X,$ que é o elemento não-diagonal do operador da transformação canônica. Para  ${\rm resolver}$  esta, multiplicamos pela direita pelo operador inverso de  $Y$ , para obter uma equação auto-consistente para  $X.$ 

$$
X = QXY^{-1} + iRY^{-1}
$$
 (1.71)

$$
X = Q(QXY^{-1} + iRY^{-1})Y^{-1} + iRY^{-1}
$$
\n(1.72)

$$
X = iRY^{-1} + iQRY^{-2} + Q^2XY^{-2}
$$
\n(1.73)

Desta última expressão pode-se inferir que a solução da equação pode ser escrita como:

$$
X = i \sum_{n=0}^{\infty} Q^n R Y^{n-1}
$$
\n(1.74)

Esta expressão, apesar de ser a solução do problema, pois nos fornece os elementos não-diagonais de  $S$ , ainda é muito complicada para ser utilizada, pois envolve uma soma com infinitos termos. Além do mais, se quisermos utilizar essa expressão, devemos saber quem é  $Y^{-1}$ . Ao invés disto, vamos analisar a expressão que obtivemos para  $X$ , e tentar daí extrair a informação física que nos falta para solucionar o problema.

Primeiramente, é interessante que tenhamos obtido uma série infinita como solução para os termos não-diagonais de  $S.$  Isto nos dá a impressão de que alguns termos podem ter uma ordem de grandeza maior do que outros na série, o que possibilitaria cortá-la a partir de um certo termo. Mas para que esta ordem de grandeza possa ser avaliada, devemos analisar os primeiros termos desta série para entendermos que tipo de parâmetro aparece nesta,e então utilizamos o fato de que no sistema que estamos estudando existe uma relação entre os termos de tunelamento e de interação dentro do sítio, ou seja,  $U\gg |t|.$ 

O primeiro termo da expansão,  $iRY^{-1}$ , contém o operador  $R$ , que representa  $P_0H_1P_n$ . Este termo tem uma ordem de grandeza  $|t|$ , visto que é um termo de tunelamento. Já o operador  $Y$  tem uma ordem de grandeza  $U$  (por causa de  $U\,\gg\,|t|$ ). Logo a ordem de grandeza de seu inverso é  $U^{-1}.$  Isto nos indica que o primeiro termo é de ordem  $(|t|/U)$  que é um número (parâmetro) pequeno. O segundo termo, se fizermos a mesma análise, é da ordem  $(|t|/U)^2$ , o que significa que este é muito menor do que o primeiro. Os termos seguintes apresentam ordem de grandeza do mesmo tipo, ou seja, o mesmo parâmetro de expansão  $(\left| t \right| /U)$ , mas elevado a potências maiores, o que os torna desprezíveis a medida que avançamos na série. Como estamos trabalhando no limite que já foi explicitado anteriormente, então o primeiro termo da série já deve ser suficiente para que possamos descrever o sistema físico por este hamiltoniano efetivo. Vamos então escrever:

$$
X = P_0 \hat{S} P_\eta \simeq iRY^{-1} \tag{1.75}
$$

Aproximando agora  $Y^{-1}$  por  $\left(\frac{I}{U}\right)$ , obten  $\frac{1}{\sqrt{1}}$ ), obtemos as seguintes expressões para os termos não-diagonais de  $S.$ 

$$
P_0 \widehat{S} P_\eta = \frac{i}{U} P_0 \widetilde{H}_1 P_\eta = \frac{i}{U} P_0 \widehat{H}_0 P_\eta \tag{1.76}
$$

Com a obtenção deste, podemos agora obter seu hermitiano conjugado:

$$
P_{\eta}\widehat{S}P_0 = -\frac{i}{U}P_{\eta}\widehat{H}_0P_0\tag{1.77}
$$

Substituindo estas expressões nas equações que definem os elementos diagonais do hamiltoniano efetivo 1.49 e 1.50 obtemos:

$$
P_0\widehat{H}_{ef}P_0 = \widehat{H}_s - \frac{1}{U}P_0\widehat{H}_0P_\eta\widehat{H}_0P_0\tag{1.78}
$$

$$
P_{\eta}\widehat{H}_{ef}P_{\eta} = \widehat{H}_d + \widehat{V} + \frac{1}{U}P_{\eta}\widehat{H}_0P_0\widehat{H}_0P_{\eta}
$$
(1.79)

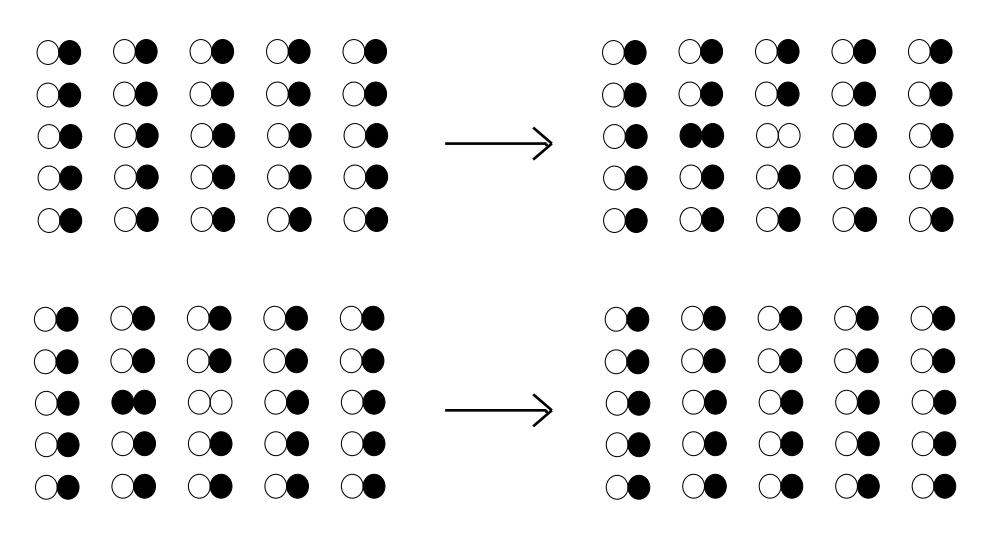

Figura 1.1: Tunelamento Virtual.

Preto: Sítio ocupado. Branco: Sítio vazio.

Vemos nas expressões anteriores que temos um hamiltoniano efetivo que atua no subespaço com ocupação simples e sítios vazios 1.78, e outro que atua no subespaço em que é permitida a dupla ocupação. Em nosso trabalho vamos nos ater a sistemas em que a dupla ocupação em um mesmo sítio não é permitida, ou seja, vamos analisar somente a primeira das expressões anteriores. Vemos que ela consiste na soma de dois termos: o primeiro é a projeção do hamiltoniano total sobre o subespaço em que estamos interessados. O segundo, chamado termo de correção, é dado pelo produto em que aparecem elementos não-diagonais do hamiltoniano total  $|(P_0H_0P_n)\,|\,P_nH_0P_0)|$ . Cada um  $\cdots$   $\cdots$ . Cada um desses termos, como já havíamos explicado anteriormente, faz parte de  $H_{mis}$  1.37. Este termo é o responsável pela criação de dois sítios simplesmente ocupados, a partir de um sítio vazio e um duplamente ocupado, ou vice-versa, ou seja, ele mistura as características de ocupação de cada sítio. No entanto, como este aparece aos pares na projeção do hamiltoniano efetivo, e o produto é formado pelo operador e seu hermitiano conjugado, então o termo de correção não mistura as características de ocupação dos sítios.

Uma análise mais detalhada do termo de correção pode nos indicar que tipo de processo é permissível de acordo com a descrição que estamos adotando para este sistema eletrônico. Como dissemos anteriormente, o operador  $P_{\eta}H_0P_0$  o  $H_0 P_0$  destrói dois sítios simplesmente ocupados, criando um sítio duplamente ocupado e um vazio. Após, o operador  $P_0H_0P_\eta$  destrói um sítio duplamente ocupado e um vazio, e cria dois sítios simplesmente ocupados. Se o sistema apresenta um elétron por sítio, então este processo só pode ocorrer de uma maneira: o sítio duplamente ocupado e o vazio criados pelo primeiro operador são destruídos pelo segundo, e retornamos à mesma configuração original. Diz-se que neste caso houve um tunelamento virtual de um sítio à outro, e podemos entender este processo através da figura 1.1.

Entretanto, se o sistema não tem uma banda semi-cheia, apresentando por exemplo alguns buracos em certos sítios, então há duas possibilidades de tunelamento. No primeiro caso, ocorre um tunelamento virtual como dissemos anterior-

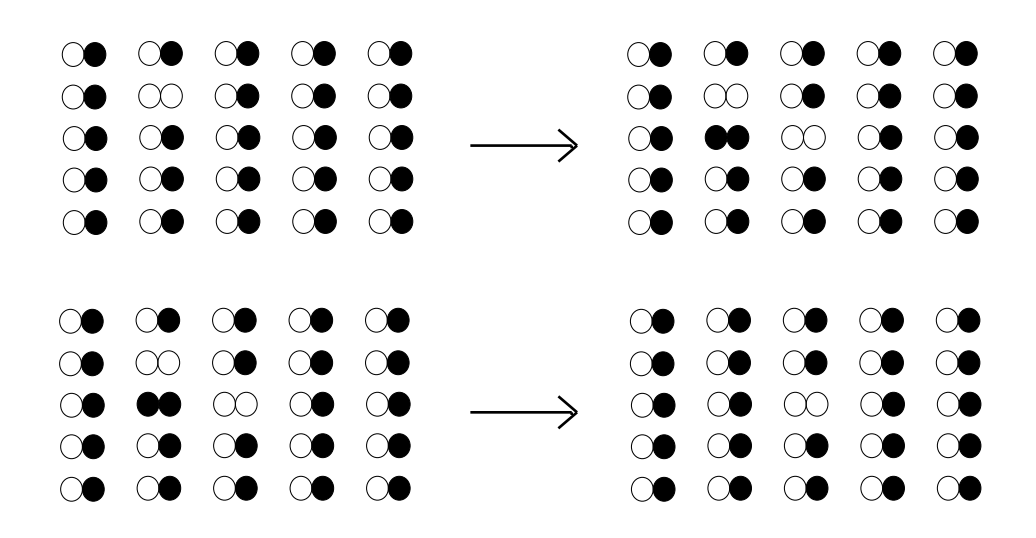

Figura 1.2: Tunelamento Real.

Preto: Sítio ocupado. Branco: Sítio vazio.

mente. No segundo caso, há um tunelamento real, com deslocamento de cargas, e com a participação de um terceiro sítio no processo, que explicamos a seguir: o primeiro operador destrói dois sítios simplesmente ocupados e cria um vazio e um duplamente ocupado. O segundo operador destrói necessariamente um sítio duplamente ocupado e um vazio, mas não necessariamente os mesmos que haviam sido criados antes. No caso que estamos tratando, o operador destrói o mesmo sítio duplamente ocupado e um outro sítio vazio. Assim, há um deslocamento de cargas no processo, como vemos na figura 1.2.

São esses dois tipos de tunelamento que podemos esperar a partir de 1.78. Entretanto, antes de obtê-los, devemos mencionar que o termo de três sítios, em alguns casos, pode ser irrelevante. Por exemplo, se a quantidade de buracos for muito pequena e se o tunelamento for permitido apenas para primeiros vizinhos, então certamente este termo de três sítios será irrelevante, pois descreve um processo que dificilmente ocorre. No entanto, se uma das condições for relaxada, então devemos incorporar este termo na descrição do problema. Vamos agora obter ambos, a partir da análise de  $H_{tt} = P_0 H_0 P_n P_n H_0 P_0$ , e usa  $H_0P_0$ , e usando as expressões 1.34 (pag14) e 1.37 (pag15).

$$
\widehat{H}_{tt} = \sum_{ij\sigma} t_{ij} (1 - n_{i-\sigma}) a_{i\sigma}^{\dagger} a_{j\sigma} n_{j-\sigma} \sum_{lm\lambda} t_{lm} n_{l-\lambda} a_{l\lambda}^{\dagger} a_{m\lambda} (1 - n_{m-\lambda}) \tag{1.80}
$$

$$
\widehat{H}_{tt} = \sum_{ij\sigma} \sum_{lm\lambda} t_{ij} t_{lm} [(1 - n_{i-\sigma}) a_{i\sigma}^{\dagger} a_{j\sigma} n_{j-\sigma} n_{l-\lambda} a_{l\lambda}^{\dagger} a_{m\lambda} (1 - n_{m-\lambda})]
$$
(1.81)

Como foi mostrado nas figuras anteriores, vamos nos ater aos dois tipos de tunelamento nelas representado. Assim, as integrais que aparecem na expressão anterior são dadas por  $t_{ij}t_{lm} = t_{ij}t_{ji}$  para o caso de um tunelamento virtual e  $t_{ij}t_{lm}=t_{ij}t_{jm}$  para o caso de um tunelamento real. O primeiro será chamado  $\widehat{H}^{(1)}_{tt}$  e o segundo  $\widehat{H}^{(2)}_{tt}$ , e suas expressões são mostradas a seguir.

$$
\widehat{H}_{tt}^{(1)} = \sum_{ij\sigma\lambda} |t_{ij}|^2 \left[ (1 - n_{i-\sigma}) a_{i\sigma}^\dagger a_{j\sigma} n_{j-\sigma} n_{j-\lambda} a_{j\lambda}^\dagger a_{i\lambda} (1 - n_{i-\lambda}) \right]
$$
(1.82)

$$
\widehat{H}_{tt}^{(2)} = \sum_{ijm\sigma\lambda} t_{ij} t_{jm} [(1 - n_{i-\sigma}) a_{i\sigma}^{\dagger} a_{j\sigma} n_{j-\sigma} n_{j-\lambda} a_{j\lambda}^{\dagger} a_{m\lambda} (1 - n_{m-\lambda})]
$$
(1.83)

Inserindo estas expressões em 1.78 obtemos:

$$
P_0 \widehat{H}_{ef} P_0 = P_0 \widehat{H}_s P_0 - \frac{1}{U} P_0 (\widehat{H}_{tt}^{(1)} + \widehat{H}_{tt}^{(2)}) P_0
$$
\n(1.84)

O que implica na obtenção do hamiltoniano efetivo que vimos tentando deduzir nesta seção:

$$
\widehat{H}_{ef} = \widehat{H}_s - \sum_{ij\sigma\lambda} \frac{|t_{ij}|^2}{U} [(1 - n_{i-\sigma}) a_{i\sigma}^\dagger a_{j\sigma} n_{j-\sigma} n_{j-\lambda} a_{j\lambda}^\dagger a_{i\lambda} (1 - n_{i-\lambda})] -
$$
\n
$$
\sum_{ijm\sigma\lambda} \frac{t_{ij} t_{jm}}{U} [(1 - n_{i-\sigma}) a_{i\sigma}^\dagger a_{j\sigma} n_{j-\sigma} n_{j-\lambda} a_{j\lambda}^\dagger a_{m\lambda} (1 - n_{m-\lambda})] \tag{1.85}
$$

Para termos uma melhor compreensão do hamiltoniano que acabamos de obter, vamos reescrever este usando os operadores de spin, da mesma maneira como fizemos com o hamiltoniano de Heisenberg. Deve-se ressaltar no entanto que as equações 1.22 (pag10) são obtidas para o caso em que temos banda semi-cheia, ou um spin por sítio. Logo, reescrever este hamiltoniano usando estes operadores representa uma aproximação, feita com o intuito de obtermos uma melhor compreensão física de um sistema em que a possibilidade de tunelamento existe, mas a interação Coulombiana muito intensa previne a dupla ocupação. Considerando que os sítios que aparecem em 1.85 são diferentes, podemos escrever para o termo de dois sítios,usando a seguinte expressão para os operadores de spin, que é equivalente às expressões anteriormente citadas:

$$
\overrightarrow{S}_i = \frac{1}{2} \sum_{\alpha \beta} a_{i\alpha}^\dagger \overrightarrow{\sigma}_{\alpha\beta} a_{i\beta} \tag{1.86}
$$

Sendo que  $\overrightarrow{\sigma}_{\alpha\beta}$  significa o vetor cuja primeira componente é dada pelo elemento  $(\alpha\beta)$  da matriz de Pauli  $\sigma_x$ , enquanto que a segunda e a terceira são dadas pelos elementos  $(\alpha\beta)$  das matrizes  $\sigma_y$  e  $\sigma_z$ . Utilizando estas expressões obtemos para os termos de dois sítios:

$$
\widetilde{H}_{ef} = -\sum_{ij\sigma} t_{ij} (1 - n_{i-\sigma}) a_{i\sigma}^{\dagger} a_{j\sigma} (1 - n_{j-\sigma}) +
$$
\n
$$
\sum_{ij} 4 \frac{|t_{ij}|^2}{U} \left\{ \overrightarrow{S}_i \cdot \overrightarrow{S}_j - \frac{1}{4} \sum_{\sigma\sigma'} n_{i\sigma} (1 - n_{i-\sigma}) n_{j\sigma'} (1 - n_{j-\sigma'}) \right\}
$$
\n(1.87)

Podemos simplificar um pouco mais a expressão anterior usando o fato de que:

$$
\sum_{\sigma\sigma'} n_{i\sigma} (1 - n_{i-\sigma}) n_{j\sigma'} (1 - n_{j-\sigma'}) = n_i n_j \qquad (1.88)
$$

Com isto obtemos finalmente o hamiltoniano t-J.

$$
\widehat{H}_{ef} = -\sum_{ij\sigma} t_{ij} (1 - n_{i-\sigma}) a_{i\sigma}^{\dagger} a_{j\sigma} (1 - n_{j-\sigma}) + \sum_{ij} J_{ij} \left\{ \overrightarrow{S}_i \cdot \overrightarrow{S}_j - \frac{1}{4} n_i n_j \right\} + U^{-1} \widehat{H}_{3s} \tag{1.89}
$$

Com  $J_{ij} = \frac{4t_{ij}}{U}$ . Es  $\epsilon_{ij} = \frac{4\tau_{ij}}{H}$ . Este hamiltoniano é o que descreve o chamado modelo t-J, que será nosso objeto de estudo a partir do capítulo 2. Cabe ressaltar que o termo de tunelamento em 1.89 é restrito aos sítios sem dupla ocupação e que o termo de spins é descrito por um parâmetro de interação  $J_{ij}$  . Além disso, existem os termos de carga,  $\frac{1}{4}n_in_j$  que perto da banda semi-cheia valem  $\frac{1}{4}$ e por último os termos de três sítios, que perto da banda semi-cheia, e com tunelamentos para primeiros vizinhos serão desprezados, sendo discutidos no capítulo 3.

#### 1.5 Aplicações do modelo t-J

Vimos na seção anterior a dedução do que chamamos hamiltoniano t-J a partir de um limite extremo do hamiltoniano de Hubbard, em que o parâmetro de interação coulombiana entre elétrons dentro de um sítio é muito maior do que o parâmetro de tunelamento. Assim, obtemos um modelo em que este último é possível, mas que tem interações locais muito fortes. Ainda, fazendo a expansão canônica, obtivemos um termo de interação entre sítios, mesmo estando trabalhando num sistema com interações locais, que depende do parâmetro de supertroca  $J_{ij}$ , assim como no modelo de Heisenberg. O termo de interação foi escrito em termo em termos dos operadores de spin (à exceção do termo de carga  $n_i n_j$ ) de modo que a interação entre estes é novamente dependente do spin. Mas, ao contrário do hamiltoniano de Heisenberg, nesse caso podemos ter um tunelamento entre os sítios, devido aos buracos existentes no sistema (estaremos trabalhando com o hamiltoniano que descreve sítios simplesmente ocupados e vazios, que por vezes é chamado setor de baixa energia do modelo). Então basicamente o que temos em mãos é um modelo no qual devido à uma dopagem por buracos, retirou-se spins de sítios previamente ocupados, saindo da banda semi-cheia, ocasionando a existência de tunelamento entre sítios. Não podemos nos esquecer no entanto que a dupla ocupação não é permitida no sistema, o que representa uma restrição muito grande ao movimento desses buracos pela rede. O último fato a ressaltar antes de analisarmos as aplicações do modelo é o fato que, para uma banda semi-cheia, o hamiltoniano t-J recai no hamiltoniano de Heisenberg antiferromagnético, ou seja, deixa de existir tunelamento e resta apenas a característica de interação entre os spins localizados.

Esta questão do hamiltoniano de Heisenberg transformar-se no hamiltoniano t-J com a dopagem por buracos, logo nos remete à uma possível aplicação do modelo t-J que é entender as características eletrônicas dos supercondutores de alta temperatura crítica. Para que isso possa ser feito, vamos fazer uma exposição concisa de características gerais dos compostos que apresentam esse fenômeno, e que tenham ligações com o que vimos desenvolvendo até agora.

É interessante neste ponto fazer uma conexão com um dos materiais cuja importância histórica é enorme para a Física da matéria condensada:  $\emph{La}_2CuO_4$ . Este foi o composto em que primeiro se encontrou o fenômeno da supercondutividade

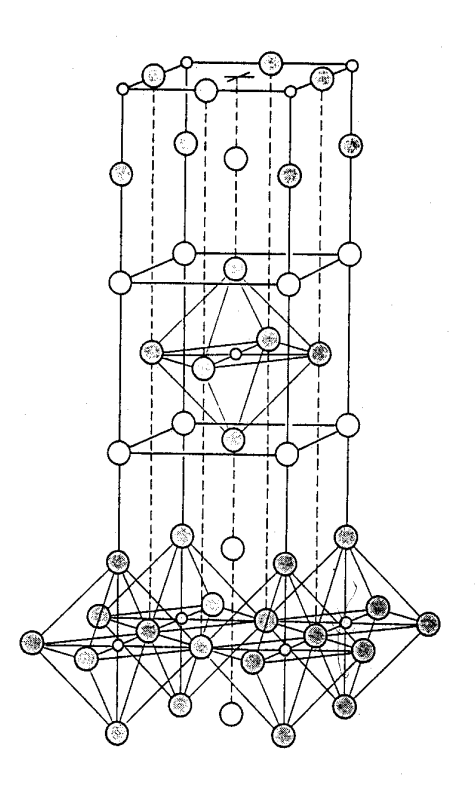

Figura 1.3: Estrutura cristalina do  $La_2CuO_4.$ 

de alta temperatura crítica [8], levando a um renovado interesse, tanto experimental quanto teórico, com relação a este campo de pesquisa. Na verdade, a supercondutividade neste material não é obtida com esta estequiometria, mas apenas quando este é dopado com um certo número de buracos. Mesmo assim, o material não dopado mostra-se bastante interessante de ser estudado, devido a algumas propriedades não-usuais. Vamos inicialmente mostrar uma figura em que aparece a estrutura cristalina deste material, na sua fase não-dopada 1.3.

Este material, como vários outros que apresentam, na fase dopada, o fenômeno da supercondutividade de alta temperatura crítica, contém planos de cobre e oxigênio. Por causa deste fato, a conjectura que se faz sobre esse fenômeno é a de que, entendendo a física destes planos, seria possível entender o fenômeno da supercondutividade nos cupratos.

Quanto à estrutura, temos que, devido ao grande raio atômico, os elementos oxigênio e estrôncio (no caso supercondutor) determinam o tamanho desta. O elemento cobre, que tem um raio bem menor, ocupa então os espaços desocupados na estrutura, coordenando-se com seis ânions, formando um octaedro. No entanto, o composto supercondutor não apresenta exatamente uma estrutura perovskita como a mostrada anteriormente, mas apresenta uma estrutura tetragonal complexa ou quase-tetragonal. Por exemplo, os planos de  $Cu$  –  $O$ , que na estrutura perovskita formam quadrados, podem vir a apresentar pequenas distorções quando na fase supercondutora, apresentando características de uma rede retangular bidimensional, quase-quadrada. Algumas observações ainda podem ser feitas: primeiro, os planos apresentam um tamanho de célula unitária da ordem de  $0.38nm$ , que é um pouco maior do que seria permitido por considerações de

raio atômico, evidenciando que deve existir uma característica covalente ou metálica nestes planos. Além disso, esses planos são adjacentes à planos puramente iônicos, onde estão localizados os elementos dopantes (no caso, estrôncio).

É claro que as estruturas devem ser eletricamente neutras,sendo que a valência dos elementos do plano dependem basicamente de como o composto é dopado. Partindo do composto não-dopado, temos que o Lântanio tem uma valência fixa K 3, e o oxigênio valência –2. Assim, o cobre, que tem valência variável, tem sua valência dada por +2. Quando o sistema é dopado, troca-se o elemento  ${\it La}$  por  ${\it Sr}$  , que tem valência fixa +2. Para cada  $Sr$  adicionado ao sistema, temos um elétron a mais. Para manter a neutralidade de carga, o Cobre que está nos planos perde um elétron, adquirindo valência +3. Podemos falar, da mesma maneira, na dopagem por buracos que ocorre nos planos de cobre-oxigênio. Nos outros cupratos ocorre o mesmo processo, o que indica que este é importante para o entendimento da supercondutividade nestes compostos.

Com a análise da estrutura e do equilíbrio de cargas, já podemos verificar que o modelo t-J pode ter uma grande importância na explicação desses supercondutores, ou pelo menos de algumas das fases que os compostos apresentam em função da dopagem. Por exemplo, o modelo que estamos estudando neste trabalho pode servir para descrever sistemas cujo potencial dentro do sítio não é infinito, possibilitando o tunelamento entre sítios, mas de modo que a dupla ocupação não seja permitida, situação esta que ocorre nos cupratos: com a dopagem, a possibilidade de tunelamento entre sítios é possível, apesar do intenso potencial dentro do sítio. Além disso, neste trabalho proporemos uma solução que envolve um cálculo numérico em apenas duas dimensões, o que não representa uma simplificação do problema devido à crença na questão da importância dos planos de  $CuO_{\rm 2}$  no estado normal e supercondutor.

Outra característica dos cupratos são os ricos diagramas de fase que estes apresentam em função da dopagem. Na figura 1.4 apresentamos o diagrama de fases do cupratro de Lantânio no qual foi feita a substituição por estrôncio. Vemos que quando  $x = 0$  temos o composto original  $La_2CuO_4$  que é um antiferromagneto isolante, e à medida que a dopagem por buracos ocorre o composto perde suas características antiferromagnéticas e entra na fase supercondutora, para baixas temperaturas. É mostrada no diagrama também a transição estrutural de uma fase tetragonal para uma fase ortorrombica. A conexão com o modelo t-J com o qual trabalharemos faz-se presente novamente: em nossa formulação, descrevemos um sistema antiferromagnético dopado com um buraco, em que tentamos simular, por exemplo, o composto  $La_2CuO_4$  quando este apresenta-se com baixa dopagem.

Temos de analisar ainda os estados eletrônicos dos planos de  $Cu-O.$  Fora destes planos, nós podemos tratar os cupratos como puramente iônicos, com os elétrons nos íons fortemente ligados, contribuindo pouco para a dinâmica do sistema eletrônico, a não ser como dopantes. Dentro dos planos temos os orbitais do cobre e oxigênio. O cobre, com 29 elétrons, apresenta uma configuração eletrônica do tipo  $Ar + 3d^{10} + 4s$ , K  $\sim$   $\sim$   $\sim$   $\sim$  $d^{10} + 4s$ , enquanto que no plano, devido a valência +2, apresenta configuração  $Ar + 3d^9$ . Já o . . . . . . . . .  $3d^9$ . Já o oxigênio tem uma configuração  $He+2s^2+2p^4$  e qu <u>provides</u> and a provide a provided a provided a provided a provided a provided a provided a provided a provided a provided a provided a provided a provided a provided a provided a provided a provided a provided a provided ka ka kacamatan ing Kabupatèn Kabupatèn Kabupatèn Kabupatèn Kabupatèn Kabupatèn Kabupatèn Kabupatèn Kabupatèn  $Ar + 3d^9$ . Já o oxigênio tem uma configuração  $He + 2s^2 + 2p^4$  e quando no plano,  $O^{-2}$ ,  $He++2s^2+2p^6.$  Assim os  $5$  orbitais  $d$  do Cobre mais os  $3$  orbitais  $p$ de cada um dos dois oxigênios, que são os orbitais importantes neste caso, podem formar uma base com 11 orbitais, dos quais poderiam ser formadas 11 bandas.

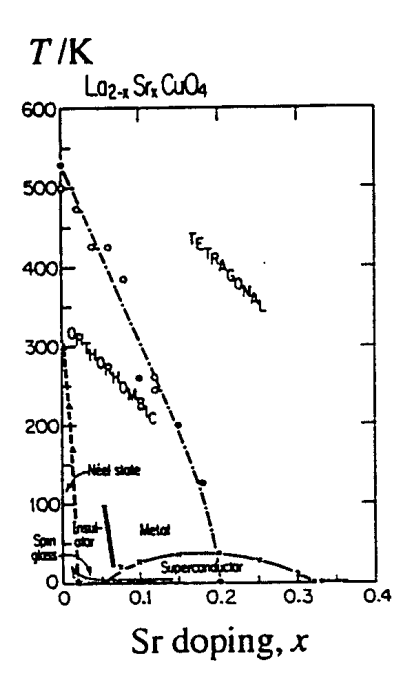

Figura 1.4: Diagrama de fases do  $\it La_2CuO_4.$ 

Devido ao campo cristalino produzido pelos  $6$  oxigênios que são vizinhos do  $Cu$ , a degenerescência dos orbitais  $d$  é levantada, sendo que obtemos dois orbitais degenerados, de mais alta energia chamados  $e<sub>g</sub>$  e outros três orbitais degenerados de mais baixa energia, chamados  $t_{2q}$ . Por último, temos a presença do efeito Jahn-Teller, que faz com que a degenerescência dos orbitais  $e_{\scriptscriptstyle{q}}$  seja levantada, sendo que o orbital com mais alta energia é o  $d_{x^2-y^2}$ . Este não se hibridiza com os orbitais  $p_z$ do oxigênio, e somente se hibridiza com os orbitais  $p_x$  , ao longo da direção- $x$  e com o orbital  $p_{\scriptstyle q}$  ao longo da direção- $y$ . Os orbitais que nos interessam são mostrados na figura 1.5.

Para o composto  $La_2CuO_4$  o plano de cobre-oxigênio apresenta como configuração mais estável aquela em que temos o último orbital do cobre simplesmente ocupado, enquanto os orbitais  $2p$  do oxigênio estão duplamente ocupados, ou seja,  $\alpha$  configuração é do tipo  $(3d_{x^2-y^2})^1(2p_x)^2(2p_y)^2$ . Com esse orbitais, podemos imaginar que um modelo de Hubbard de três bandas é suficiente para descrever os planos de cobre-oxigênio. Neste modelo, temos 3 orbitais e mais os termos de hibridização entre orbitais  $p$  e  $d$ , como mostra a figura 1.5, além de um termo de repulsão coulombiana para dois elétrons que estão no mesmo sítio de cobre. Podemos analisar dois limites desse modelo para o caso do  $\emph{La}_2CuO_4.$ 

Se o termo de repulsão coulombiana está ausente do modelo, então o termo de hibridização poderia produzir tunelamentos reais entre sítios de cobre e oxigênio (incluindo processos dentro da própria célula), e isto poderia produzir três bandas hibridizadas, sendo que a mais alta seria semi-cheia, visto que temos um número ímpar de elétrons (5). O sistema deve então apresentar características de um condutor. No entanto, o sistema puro apresenta, como sabemos, um termo

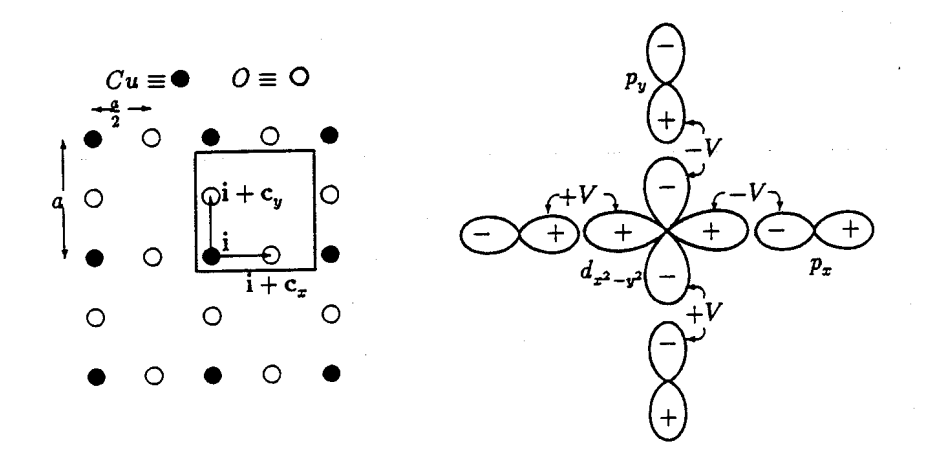

Figura 1.5: Esquema dos orbitais utilizados no modelo de três bandas.

de interação dentro do sítio, que não apenas é forte, mas é o parâmetro de maior intensidade do sistema. Então, processos em que um sítio de oxigênio está inicialmente duplamente ocupado e um de cobre está simplesmente ocupado, e que resultaria, após um tunelamento, num sítio duplamente ocupado de cobre, são fortemente inibidos. Obtemos uma descrição, neste caso, muito parecida com a que havíamos feito para o modelo t-J, indicando que o modelo de Hubbard de três bandas descrito anteriormente poderia ter alguma relação com o modelo t-J.

Foram feitas muitas tentativas para simplificar este modelo, mas a que talvez tenha resultado na mais "popular" foi a descrição de Zhang-Rice [4]. Estes perceberam que se analisarmos estados com um buraco no sítio de cobre, e outro no seu vizinho oxigênio (resultando no processo de dopagem por buracos, como no  $La_2CuO_4$ ), então a mistura simetrizada, que forma um singleto, é muito mais estável do que o estado tripleto não-ligante, e então deveria se esperar que a banda no nível de Fermi teria esta primeira característica. Isto significa que um buraco nesta banda poderia ter uma densidade de carga distribuída ao longo dos sítios de cobre e oxigênio, exatamente como um buraco pode mover-se num sítio duplamente carregado no modelo de Hubbard com uma banda. Eles mostraram que, para baixas densidades de buracos tais entidades, os singletos de Zhang-Rice, poderiam ser descritos por um modelo de uma banda, que é exatamente o modelo t-J. Então, estudando este, estamos na verdade estudando a própria estrutura eletrônica dos óxidos de cobre supercondutores, na sua fase normal antiferromagnética.

## Capítulo 2

## Polarons de spin no modelo t-J

#### 2.1 Introdução

Na primeira parte deste trabalho, fizemos a dedução de três modelos que são utilizados para descrever sistemas fortemente correlacionados, quais sejam, o modelo de Hubbard, o modelo de Heisenberg e o modelo t-J. Um dos objetivos do nosso trabalho é o de estudar o modelo t-J, e por isto vamos nos ater a este a partir de agora. Mais especificamente, vamos estudar o movimento de um buraco num meio antiferromagnético, no qual este buraco pode realizar tunelamentos para primeiros vizinhos, ocasionando distorções da rede de spins bidimensional. Tomando então o hamiltoniano que deduzimos no capítulo anterior, pode-se tentar uma solução por diagonalização exata, que só é factível para pequenos sistemas, com resultados na literatura para sistemas de  $4 \times 4$  sítios [9]. Neste trabalho vamos o que foi feito em[1] para tentar diagonalizar parcialmente o hamiltoniano, e a partir deste ponto calcular a função de Green do sistema, utilizando uma certa classe de diagramas, denominada aproximação de Born auto-consistente. Após calcularemos autoenergia e a função espectral, e esta última nos fornecerá os resultados físicos de interesse como a banda de energia, o tempo de vida média e o peso espectral.

Após diagonalizar parcialmente o hamiltoniano, obteremos uma solução numérica para o problema usando redes no espaço recíproco de tamanho finito, sendo que faremos a análise dos dados obtidos para redes de tamanho  $16 \times 16$ ,  $32$  e  $64 \times 64.$  A solução para redes destes tamanhos foi possível devido a um método numérico desenvolvido neste trabalho, que apresentaremos adiante. Ao final, faremos uma análise pormenorizada dos resultados obtidos com o modelo t-J utilizando este procedimento.

#### 2.2 Holons e spinons no modelo t-J

Devido à complexidade do hamiltoniano do modelo t-J, tentaremos nesta parte fazer uma diagonalização parcial do sistema, que é composto por termos que descrevem os buracos e outros que descrevem os spins (meio antiferromagnético). Começaremos então reescrevendo o hamiltoniano que descreve este modelo.

$$
\widehat{H}_{t-J} = -\sum_{ij\sigma} t_{ij} (1 - n_{i-\sigma}) c_{i\sigma}^{\dagger} c_{j\sigma} (1 - n_{j-\sigma}) + \sum_{ij} J_{ij} \left[ \overrightarrow{S}_i \cdot \overrightarrow{S}_j - \frac{1}{4} n_i n_j \right] + U^{-1} \widehat{H}^{(2)} \tag{2.1}
$$

Vamos fazer algumas simplificações sobre o hamiltoniano anterior: primeiro, o termo de três sítios não será utilizado. Apesar de ter o mesmo parâmetro de expansão canônica que o termo de dois sítios  $(U^{-1})$  este será desprezado porque trabalharemos com apenas um buraco no sistema, e para que este tenha importância devemos ter vários buracos, conforme 1.2. Além disso, estudaremos o caso de um sistema bidimensional isotrópico, o que implica que o termo de tunelamento é o mesmo para todas as dimensões espaciais, assim como  $J_{ij}$ . Finalmente, em nossa descrição tratamos do caso em que o spin no sítio é dado por  $S = \frac{1}{2}$ . Reescrevendo a equação 2.1 obtemos:

$$
\widehat{H}_{t-J} = -t \sum_{ij\sigma} t_{ij} (1 - n_{i-\sigma}) c_{i\sigma}^{\dagger} c_{j\sigma} (1 - n_{j-\sigma}) + J \sum_{ij} \left[ \overrightarrow{S}_i \cdot \overrightarrow{S}_j - \frac{1}{4} n_i n_j \right]
$$
(2.2)

Podemos também escrever os vetores de spin em termos de suas componentes, e usar as expressões de  $S_x$  e  $S_y$  em termos de  $S^+$  e  $S^-$ . Com isso, temos:

$$
\widehat{H}_{t-J} = -t \sum_{ij\sigma} t_{ij} (1 - n_{i-\sigma}) c_{i\sigma}^{\dagger} c_{j\sigma} (1 - n_{j-\sigma}) + J \sum_{ij} \left[ S_i^z S_j^z + \frac{1}{2} \left( S_i^+ S_j^- + S_i^- S_j^+ \right) - \frac{1}{4} n_i n_j \right] \tag{2.3}
$$

Ao invés de trabalhar com estes operadores de spin, vamos trabalhar com operadores de desvio de spin. Com isto os vetores de base sobre o qual atuam os operadores também mudam, sendo que usaremos autoestados do número de desvios de spin e não autoestados da componente  $z$  de spin no sítio[10]. O operador número de desvios de spin num sítio pode ser definido como:

$$
\hat{\eta} = \hat{S} - \hat{S}^z \tag{2.4}
$$

Os operadores  $S^+$  e  $S^-$  atuam nos auto-estados de  $S^z$  do seguinte modo:

$$
S^{\pm} |m\rangle = \sqrt{(S \mp m) (S + 1 \pm m)} |m \pm 1\rangle
$$
 (2.5)

Podemos obter, com a expressão 2.5, a atuação destes operadores nos autoestados do operador número de desvios de spin.

$$
S^+ \left| \eta \right\rangle = \sqrt{2S} \sqrt{1 - \frac{\eta - 1}{2S}} \sqrt{\eta} \left| \eta - 1 \right\rangle \tag{2.6}
$$

$$
S^{-}|\eta\rangle = \sqrt{2S}\sqrt{1 - \frac{\eta}{2S}}\sqrt{\eta + 1}|\eta - 1\rangle
$$
 (2.7)

Podemos definir operadores bosônicos  $a$  e  $a^\dagger$  a partir destas expressões, que são os operadores de desvio de spin:

$$
a|\eta\rangle = \sqrt{\eta}|\eta - 1\rangle \tag{2.8}
$$

$$
a^{\dagger} |\eta\rangle = \sqrt{\eta + 1} |\eta + 1\rangle \tag{2.9}
$$

Com isto, obtemos que  $\eta = a^\dagger a$ . A relação entre os operadores de desvio de spin e os operadores  $S^+$  e  $S^-$ é dada por:

$$
S^{+} = \sqrt{2S} \sqrt{1 - \frac{a^{\dagger} a}{2S}} a
$$
 (2.10)

$$
S^{-} = \sqrt{2S}a^{\dagger}\sqrt{1 - \frac{a^{\dagger}a}{2S}}
$$
 (2.11)

Estes são operadores bosônicos porque obedecem relações de comutação de bósons. Como estamos interessados em trabalhar numa rede antiferromagnética, vamos reescrever a expressão do hamiltoniano utilizando o fato de que podemos trabalhar com duas sub-redes $(A \in B)$ . Podemos trabalhar explicitamente com estas, usando operadores de spin rotulados com a sub-rede a qual pertencem, ou podemos fazermos uma transformação canônica do hamiltoniano, neste caso uma rotação, de uma das sub-redes, para que tenhamos uma rede com todos os spins paralelos [11]. Este último caminho será adotado no tratamento do modelo t-J. A rotação é feita em torno do eixo-x, com um ângulo de 180°, para uma das sub-redes. Deste modo, a transformação é dada por:

$$
S_x \to S_x \qquad S_y \to -S_y \qquad S_z \to -S_z \qquad c_{j\sigma} \to c_{j-\sigma} \tag{2.12}
$$

Usando estas expressões os operadores  $S^+$  e  $S^-$  da sub-rede transformam-se em  $S^-$  e  $S^+$ , respectivamente. Substituímos estas expressões em 2.3 e obtemos:

$$
\widehat{H}_{t-J} = -t \sum_{ij\sigma} t_{ij} (1 - n_{i-\sigma}) c_{i\sigma}^{\dagger} c_{j-\sigma} (1 - n_{j\sigma}) + J \sum_{i \in A} \sum_{j \in B} \left[ -S_i^z S_j^z + \frac{1}{2} \left( S_i^+ S_j^+ + S_i^- S_j^- \right) - \frac{1}{4} n_i n_j \right]
$$
\n(2.13)

A transformação dos operadores de spin em operadores de desvio de spin é feita sobre a expressão anterior. Faremos duas simplificações: a primeira a de tratar o caso em que  $S = \frac{1}{2}$ , nas duas sub-redes. A segunda refere-se às transformações 2.10 e 2.11. Nestas, fazemos uma expansão das raízes quadradas nos operadores e mantemos os termos até primeira ordem apenas. Isto decorre do fato dos operadores de spin aparecerem aos pares no hamiltoniano. Continuando a expansão, teríamos termos com seis operadores no hamiltoniano, que estamos desprezando. Com isto as expressões tornam-se:

$$
S^{+} = a \t S^{-} = a^{\dagger} \t (2.14)
$$

Substituindo em 2.13 temos:

$$
\widehat{H}_{t-J} = -t \sum_{ij\sigma} t_{ij} (1 - n_{i-\sigma}) c_{i\sigma}^{\dagger} c_{j-\sigma} (1 - n_{j\sigma}) +
$$
\n
$$
J \sum_{i \in A} \sum_{j \in B} \left[ -\left(\frac{1}{2} - a_i^{\dagger} a_i\right) \left(\frac{1}{2} - a_j^{\dagger} a_j\right) + \frac{1}{2} \left(a_i a_j + a_i^{\dagger} a_j^{\dagger}\right) - \frac{1}{4} n_i n_j \right]
$$
\n
$$
\widehat{H}_{t-J} = -t \sum_{i,j} t_{ij} (1 - n_{i-\sigma}) c_{i\sigma}^{\dagger} c_{j-\sigma} (1 - n_{j\sigma}) +
$$
\n(2.15)

$$
J\sum_{i\in A}\sum_{j\in B}\left[\frac{1}{2}\left(a_ia_j+a_i^\dagger a_j^\dagger+a_i^\dagger a_i+a_j^\dagger a_j\right)-a_i^\dagger a_ia_j^\dagger a_j-\frac{1}{4}-\frac{1}{4}n_in_j\right]
$$
(2.16)

Uma vez definidos operadores bosônicos que carregam consigo as características de spin, podemos mudar de representação não apenas a parte dependente de spin do vetor de estado, mas também mudar a forma como é representada a quantidade de elétrons no sítio. No modelo t-J, o espaço de Hilbert é expandido por três vetores de base, por sítio.

$$
|\uparrow\rangle \qquad |\downarrow\rangle \qquad |0\rangle \qquad (2.17)
$$

Estes indicam que há um elétron com spin  $\uparrow$  no sítio, ou com spin  $\downarrow$ , ou o sítio está vazio. Nossa intenção é a de utilizar outra representação, em que as características pertinentes ao spin e ao elétron estão separadas, ou seja, queremos caracterizar os estados do sistema pelo seguinte produto tensorial:

$$
|n \text{úmero de elétrons} \rangle \otimes |n \text{úmero de desvios de spin} \rangle \tag{2.18}
$$

O número de elétrons por sítio é dado por 0 ou 1, assim como o número de desvios de spin. Ao invés de tratarmos com o número de elétrons, podemos também pensar que, quando há um elétron no sítio, não há buracos neste. Quando não há elétrons, então existe um buraco. Nossa representação torna-se então:

$$
|n'umero de buracos⟩ \otimes |n'umero de desvios de spin \rangle
$$
 (2.19)

Nossa intenção é tratar o sistema eletrônico como se fosse constituído de buracos sem spin, que chamaremos holons, e spins que existem independentemente de qualquer carga, que chamaremos spinons. Para que possamos assim reformular o problema, precisamos definir operadores que atuem sobre estes holons, visto que para a parte de spin já temos os operadores de desvio de spin definidos.

Podemos definir um operador de criação de holons através da expressão:

$$
h_i^\dagger = c_{i\uparrow} \tag{2.20}
$$

Estamos admitindo que nossa rede é composta de elétrons com spins  $\uparrow$  em todos os sítios (depois de feita a rotação de uma das subredes). O operador à direita da expressão 2.20 atua sobre o espaço de Hilbert original, com três vetores de base de modo a destruir um elétron no sítio  $i$  com spin  $\uparrow$ . Logo isto é equivalente a criar um holon. No entanto, o operador de destruição de um elétron num sítio  $i$ com spin  $\downarrow$  é dado por:

$$
c_{i\downarrow} = h_i^{\dagger} a_i \tag{2.21}
$$

Isto significa que destruir este elétron, na representação original, é o mesmo que destruir um desvio de spin e depois criar o holon. Da mesma maneira, podemos definir os novos operadores associados aos antigos operadores de criação. Todas as expressões são mostradas a seguir.

$$
c_{i\uparrow} = h_i^{\dagger} \qquad c_{i\downarrow} = h_i^{\dagger} a_i \qquad c_{i\downarrow}^{\dagger} = a_i^{\dagger} h_i \qquad c_{i\uparrow}^{\dagger} = h_i \tag{2.22}
$$

Tendo conseguido descrever o sistema definindo operadores para os dois tipos de partículas, quais sejam, bósons sem associados aos spins e férmions sem spin associados a carga, nos deparamos com outro problema, que é o aumento do espaço de Hilbert, ou seja, na nova representação podemos ter, em cada sítio, de acordo com 2.19.

$$
|0\,0\rangle \qquad |0\,1\rangle \qquad |1\,0\rangle \qquad |1\,1\rangle \qquad (2.23)
$$

Com o aumento do espaço de Hilbert, vemos que para ter uma representação coerente do espaço de Hilbert precisamos utilizar um vínculo ao problema que garanta a dimensionalidade correta deste espaço. Em outras palavras, precisamos eliminar um dos quatro estados de base anteriores. Usaremos neste trabalho a condição de que não pode haver um holon e um spinon no mesmo sítio, eliminando assim o estado  $|1\rangle$ . Para adicionar este vínculo ao hamiltoniano, precisamos modificar o termo de interação, para que não possamos criar um spinon na presença de um holon, por exemplo. Em outras palavras, queremos que o hamiltoniano, quando atuando no estado que vamos eliminar, forneça um resultado nulo. Além deste vínculo no hamiltoniano, temos o fato de que queremos calcular as propriedades deste sistema a partir da análise da função de Green dos holons, ou então a partir da autoenergia destes, fazendo uma soma sobre uma certa classe de diagramas de Feynman, conhecida como aproximação de Born. Nestes diagramas ficará evidente que o vínculo anterior está incluído. Esse argumento será detalhado mais adiante, quando tratarmos desta soma; por enquanto, vamos reescrever o hamiltoniano com os novos operadores de holons e spinons para tentar incorporar o vínculo neste.

$$
\widehat{H}_{t-J} = -t \sum_{ij} t_{ij} (1 - a_i^{\dagger} h_i h_i^{\dagger} a_i) h_i h_j^{\dagger} a_j (1 - h_j h_j^{\dagger})
$$

$$
-t \sum_{ij} t_{ij} (1 - h_i h_i^{\dagger}) a_i^{\dagger} h_i h_j^{\dagger} (1 - a_j^{\dagger} h_j h_j^{\dagger} a_j)
$$

$$
J \sum_{i \in A} \sum_{j \in B} \left[ \frac{1}{2} \left( a_i a_j + a_i^{\dagger} a_j^{\dagger} + a_i^{\dagger} a_i + a_j^{\dagger} a_j \right) - a_i^{\dagger} a_i a_j^{\dagger} a_j - \frac{1}{4} - \frac{1}{4} n_i n_j \right]
$$
(2.24)

O primeiro termo pode ser reescrito:

$$
\widehat{H}_t = -t\sum_{ij} t_{ij}\left[h_i h_j^\dagger a_j - h_i h_j^\dagger a_j h_j h_j^\dagger - a_i^\dagger h_i h_i^\dagger a_i h_i h_j^\dagger a_j + a_i^\dagger h_i h_i^\dagger a_i h_i h_j^\dagger a_j h_j h_j^\dagger\right]
$$

$$
-t\sum_{ij}t_{ij}\left[a_i^\dagger h_ih_j^\dagger-a_i^\dagger h_ih_j^\dagger a_j^\dagger h_jh_j^\dagger a_j-h_ih_i^\dagger a_i^\dagger h_ih_j^\dagger+h_ih_i^\dagger a_i^\dagger h_ih_j^\dagger a_j^\dagger h_jh_j^\dagger a_j\right]
$$

Podemos utilizar o vínculo neste termo, visto que aí aparecem operadores de criação de holons e spinons em seqüência, ou operadores de destruição das mesmas partículas. Como não podemos ter um holon e um spinon no mesmo sítio, desprezamos os termos que contém esses operadores. No termo de tunelamento ficamos com:

$$
\widehat{H}_t = -t \sum_{ij} t_{ij} \left[ h_i h_j^{\dagger} a_j + a_i^{\dagger} h_i h_j^{\dagger} \right]
$$
 (2.25)

Como  $t_{ij} = t_{ji}$  então podemos inverter os índices do segundo termo e escrever:

$$
\widehat{H}_t = -t \sum_{ij} t_{ij} \left[ h_i h_j^{\dagger} a_j + h.c. \right]
$$
 (2.26)

Precisamos garantir o vínculo também no termo de interação. Queremos que, em havendo um holon no sítio, não se possa criar nem destruir um spinon neste. Para isso podemos reescrever 2.24 da seguinte maneira:

$$
J\sum_{i\in A}\sum_{j\in B}h_ih_i^{\dagger}\left[\frac{1}{2}\left(a_ia_j+a_i^{\dagger}a_j^{\dagger}+a_i^{\dagger}a_i+a_j^{\dagger}a_j\right)-a_i^{\dagger}a_ia_j^{\dagger}a_j-\frac{1}{4}-\frac{1}{4}n_in_j\right]h_jh_j^{\dagger}
$$
(2.27)

O termo com quatro operadores não pode existir devido ao vínculo. Além disso desprezamos o termo de carga pois trabalharemos no limite de baixa dopagem de buracos. Obtém-se finalmente:

$$
\widehat{H}_{t-J} = -t\sum_{ij} t_{ij} \left[ h_i h_j^{\dagger} a_j + h.c. \right] + \frac{J}{2} \sum_{ij} h_i h_i^{\dagger} \left( a_i a_j + a_i^{\dagger} a_j^{\dagger} + a_i^{\dagger} a_i + a_j^{\dagger} a_j \right) h_j h_j^{\dagger} - \frac{z}{4} J N \left( 1 - \delta \right)^2
$$
\n(2.28)

Algumas considerações ainda podem ser feitas sobre esta última expressão: as somas são feitas sobre vizinhos mais próximos, é o número de coordenação da rede (neste trabalho, utilizaremos redes quadradas, logo  $z = 4$ ) e  $\delta$  é a concentração de buracos, obtida utilizando a simplificação de que  $h_i h_i^{\dagger} = 1 - h_i^{\dagger} h_i = 1 - \delta$ . Ain- $1 - 0$ . Allida não utilizamos esta simplificação no termo  $H_J$  apenas para demonstrar onde estes aparecem. A seguir, utilizaremos a mesma aproximação, tornando possível diagonalizar a parte de spin.

Para que isto possa ser obtido, vamos primeiro trocar a representação para o espaço de momentum, ou seja, realizar uma transformada de Fourier discreta nos operadores que aparecem na expressão anterior, e após vamos fazer uma nova mudança de operadores, conhecida como transformação de Bogoliubov. Esta é uma transformação conhecida principalmente pelo seu uso na formulação das teorias de supercondutividade do tipo BCS, e pode ser encontrada em qualquer livro texto que trate do assunto [12]. Vamos iniciar então pela transformada de Fourier.

$$
h_j^{\dagger} = \sum_{\overrightarrow{k}} e^{-i\overrightarrow{k}} \overrightarrow{R}_j h_{\overrightarrow{k}}^{\dagger}
$$
 (2.29)

As inversas e os operadores de destruição podem ser obtidos através deste. Substituímos as expressões em2.28 para obter (vamos deixar de escrever o termo constante, que somente desloca o nível de energia).

$$
\widehat{H}_{t-J} = -t \sum_{ij} \left[ \sum_{\overrightarrow{q}} e^{i \overrightarrow{q}} \cdot \overrightarrow{R}_{i} \right]_{\overrightarrow{R}} + \sum_{\overrightarrow{k}} e^{-i \overrightarrow{k}} \cdot \overrightarrow{R}_{j} \right]_{\overrightarrow{k}} + \sum_{\overrightarrow{p}} e^{i \overrightarrow{p}} \cdot \overrightarrow{R}_{i} \cdot a_{\overrightarrow{p}} + h.c. + \left[ + \sum_{\overrightarrow{q}} \sum_{\overrightarrow{r}} e^{i \overrightarrow{r}} \cdot \overrightarrow{R}_{i} \cdot a_{\overrightarrow{r}} \right]_{\overrightarrow{r}} + h.c.
$$
$$
+\frac{J(1-\delta)^{2}}{2}\sum_{ij}\left(\sum_{\vec{k}}e^{i\vec{k}\cdot\vec{R}_{i}}a_{\vec{k}}\sum_{\vec{q}}e^{i\vec{q}\cdot\vec{R}_{j}}a_{\vec{q}}+\sum_{\vec{k}}e^{-i\vec{k}\cdot\vec{R}_{i}}a_{\vec{k}}^{\dagger}\sum_{\vec{q}}e^{-i\vec{q}\cdot\vec{R}_{j}}a_{\vec{q}}\right)++\frac{J(1-\delta)^{2}}{2}\sum_{ij}\left(\sum_{\vec{k}}e^{-i\vec{k}\cdot\vec{R}_{i}}a_{\vec{k}}^{\dagger}\sum_{\vec{q}}e^{i\vec{q}\cdot\vec{R}_{i}}a_{\vec{q}}+\sum_{\vec{q}}e^{-i\vec{q}\cdot\vec{R}_{j}}a_{\vec{q}}^{\dagger}\sum_{\vec{k}}e^{i\vec{k}\cdot\vec{R}_{j}}a_{\vec{k}}\right)
$$
(2.30)

Vamos simplificar esta expressão, utilizando o fato de que o sítio  $j$  é vizinho do sítio *i*. Vamos escrever:

$$
\overrightarrow{R}_j = \overrightarrow{R}_i + \overrightarrow{\Delta R} \tag{2.31}
$$

 $E$  realizar as somas em  $i$ , visto que:

$$
\sum_{i} e^{i\left(\overrightarrow{q} - \overrightarrow{k}\right)} \overrightarrow{R}_{i} = \delta_{\overrightarrow{k}, \overrightarrow{q}} \tag{2.32}
$$

Fazendo estas substituições em 2.30 obtemos:

$$
\widehat{H}_{t-J} = -t \sum_{\Delta \overrightarrow{R}} \sum_{\overrightarrow{k} \overrightarrow{q}} e^{-i \overrightarrow{k}} \overrightarrow{\Delta R}_h \overrightarrow{q} h^{\dagger}_{\overrightarrow{k}} a_{\overrightarrow{k} - \overrightarrow{q}} + h.c.
$$

$$
\frac{J(1-\delta)^2}{2} \sum_{\overrightarrow{\Delta R}} \sum_{\overrightarrow{k}} e^{-i\overrightarrow{k}} \overrightarrow{\Delta R} \left( a_{\overrightarrow{k}} a_{-\overrightarrow{k}} + a_{\overrightarrow{k}}^{\dagger} a_{-\overrightarrow{k}}^{\dagger} \right) + Jz (1-\delta)^2 \sum_{\overrightarrow{k}} a_{\overrightarrow{k}}^{\dagger} a_{\overrightarrow{k}} \tag{2.33}
$$

Após realizar esta transformada de Fourier, vamos realizar outra transformação envolvendo os operadores que aparecem na expressão anterior. Definimos novos operadores:

$$
\alpha_{\overrightarrow{q}} = u_{\overrightarrow{q}} a_{\overrightarrow{q}} - v_{\overrightarrow{q}} a_{-\overrightarrow{q}}^{\dagger} \tag{2.34}
$$

$$
\alpha \frac{1}{\overrightarrow{q}} = u \frac{\partial}{\partial q} a \frac{1}{\overrightarrow{q}} - v \frac{\partial}{\partial q} a \frac{1}{\overrightarrow{q}} \tag{2.35}
$$

$$
\alpha_{-\overrightarrow{q}} = u_{\overrightarrow{q}} a_{-\overrightarrow{q}} - v_{\overrightarrow{q}} a_{\overrightarrow{q}}^{\dagger} \tag{2.36}
$$

$$
\alpha_{-\overrightarrow{q}}^{\dagger} = u_{\overrightarrow{q}} a_{-\overrightarrow{q}}^{\dagger} - v_{\overrightarrow{q}} a_{\overrightarrow{q}} \tag{2.37}
$$

Esta transformação, chamada transformação de Bogoliubov, é conhecida pelo seu uso na formulação de teorias de supercondutividade do tipo BCS. Os coeficientes  $u_{\overrightarrow{a}}$  e  $v_{\overrightarrow{a}}$  devem ser determinados a partir de condições extra, além da condição que já usamos de que estes sejam reais e esfericamente simétricos, escolhidas de modo a simplificar o problema anterior. Essas condições são impostas pelas relações de comutação dos operadores de desvio de spin e, em virtude de

querermos que os novos operadores também obedeçam estas relações, obtemos a seguinte equação para os coeficientes da transformação:

$$
\left|u_{\overrightarrow{q}}\right|^2 - \left|v_{\overrightarrow{q}}\right|^2 = 1\tag{2.38}
$$

O caminho a seguir é o de inverter as relações 2.34-2.37 em função dos operadores de criação e destruição que aparecem no hamiltoniano. Obteremos assim uma nova expressão para este, e poderemos escolher a segunda condição que determina os coeficientes de Bogoliubov de modo a tornar mais simples o hamiltoniano modificado.

Para inverter as relações, começamos multiplicando 2.34 por  $u_{\overrightarrow{a}}$  e 2.37 por  $v_{\overrightarrow{a}}$ , e somamos as duas para obter:

$$
u\overrightarrow{q}\alpha\overrightarrow{q} + v\overrightarrow{q}\alpha^{\dagger}\overrightarrow{q} = \left(|u\overrightarrow{q}|^{2} - |v\overrightarrow{q}|^{2}\right)a\overrightarrow{q}
$$
 (2.39)

$$
a_{\overrightarrow{q}} = u_{\overrightarrow{q}} \alpha_{\overrightarrow{q}} + v_{\overrightarrow{q}} \alpha_{-\overrightarrow{q}}^{\dagger} \tag{2.40}
$$

$$
a_{\overrightarrow{q}}^{\dagger} = u_{\overrightarrow{q}} \alpha_{\overrightarrow{q}}^{\dagger} + v_{\overrightarrow{q}} \alpha_{-\overrightarrow{q}} \tag{2.41}
$$

$$
a_{-\overrightarrow{q}} = u_{\overrightarrow{q}} \alpha_{-\overrightarrow{q}} + v_{\overrightarrow{q}} \alpha_{\overrightarrow{q}}^{\dagger} \tag{2.42}
$$

$$
a_{-\overrightarrow{q}}^{\dagger} = u_{\overrightarrow{q}} \alpha_{-\overrightarrow{q}}^{\dagger} + v_{-\overrightarrow{q}} \alpha_{\overrightarrow{q}} \tag{2.43}
$$

Usando as expressões 2.40-2.43 podemos obter, substituindo-as em 2.33:

$$
\widehat{H}_{t-J} = t \sum_{\Delta \overrightarrow{R}} \sum_{\overrightarrow{k}} e^{-i \overrightarrow{k}} \cdot \overrightarrow{\Delta R} h_{\overrightarrow{k}}^{\dagger} h_{\overrightarrow{k}} - \overrightarrow{q} \left( u_{\overrightarrow{q}} \alpha \overrightarrow{q} + v_{\overrightarrow{q}} \alpha^{\dagger}_{-\overrightarrow{q}} \right) + h.c.
$$
\n
$$
\frac{J(1-\delta)^{2}}{2} \sum_{\Delta \overrightarrow{R}} \sum_{\overrightarrow{q}} e^{-i \overrightarrow{q}} \cdot \overrightarrow{\Delta R} \left( u_{\overrightarrow{q}} \alpha \overrightarrow{q} + v_{\overrightarrow{q}} \alpha^{\dagger}_{-\overrightarrow{q}} \right) \left( u_{\overrightarrow{q}} \alpha - \overrightarrow{q} + v_{\overrightarrow{q}} \alpha^{\dagger}_{\overrightarrow{q}} \right) + \left( u_{\overrightarrow{q}} \alpha \frac{\dagger}{q} + v_{\overrightarrow{q}} \alpha - \overrightarrow{q} \right) \left( u_{\overrightarrow{q}} \alpha^{\dagger}_{-\overrightarrow{q}} + v_{\overrightarrow{q}} \alpha^{\dagger}_{-\overrightarrow{q}} \right) \left( u_{\overrightarrow{q}} \alpha \overrightarrow{q} + v_{\overrightarrow{q}} \alpha^{\dagger}_{-\overrightarrow{q}} \right)
$$
\n
$$
+ Jz (1-\delta)^{2} \sum_{\Delta \overrightarrow{R}} \left( u_{\overrightarrow{q}} \alpha \frac{\dagger}{q} + v_{\overrightarrow{q}} \alpha_{-\overrightarrow{q}} \right) \left( u_{\overrightarrow{q}} \alpha \overrightarrow{q} + v_{\overrightarrow{q}} \alpha^{\dagger}_{-\overrightarrow{q}} \right) \tag{2.44}
$$

Este pode ser reescrito como:

$$
\widehat{H}_{t-J} = t \sum_{\Delta \overrightarrow{R}} \sum_{\overrightarrow{k} \cdot \overrightarrow{q}} e^{-i \overrightarrow{k} \cdot \Delta \overrightarrow{R}} h^{\dagger}_{\overrightarrow{k}} h^{\dagger}_{\overrightarrow{k} - \overrightarrow{q}} \left( u_{\overrightarrow{q}} \alpha_{\overrightarrow{q}} + v_{\overrightarrow{q}} \alpha_{-\overrightarrow{q}}^{\dagger} \right) + h.c. +
$$

C2.:0

$$
\frac{J\left(1-\delta\right)^{2}}{2} \sum_{\overrightarrow{q}} \sum_{\overrightarrow{\Delta R}} e^{-i\overrightarrow{q}\cdot\overrightarrow{\Delta R}} \left[\left|u_{\overrightarrow{q}}\right|^{2} \alpha_{\overrightarrow{q}} \alpha_{-\overrightarrow{q}} + u_{\overrightarrow{q}} v_{\overrightarrow{q}} \alpha_{\overrightarrow{q}} + u_{\overrightarrow{q}} v_{\overrightarrow{q}} \alpha_{-\overrightarrow{q}}^{\dagger} + \left|v_{\overrightarrow{q}}\right|^{2} \alpha_{-\overrightarrow{q}}^{\dagger} \alpha_{\overrightarrow{q}}^{\dagger}\right] +
$$

$$
\frac{J\left(1-\delta\right)^{2}}{2} \sum_{\overrightarrow{q}} \sum_{\overrightarrow{\Delta R}} e^{-i\overrightarrow{q}} \cdot \overrightarrow{\Delta R} \left[\left|u_{\overrightarrow{q}}\right|^{2} \alpha_{-\overrightarrow{q}}^{\dagger} + u_{\overrightarrow{q}} v_{\overrightarrow{q}} \alpha_{\overrightarrow{q}}^{\dagger} + u_{\overrightarrow{q}} v_{\overrightarrow{q}} \alpha_{-\overrightarrow{q}} + u_{\overrightarrow{q}} v_{\overrightarrow{q}} \alpha_{-\overrightarrow{q}} + \left|v_{\overrightarrow{q}}\right|^{2} \alpha_{-\overrightarrow{q}} \alpha_{\overrightarrow{q}}\right] +
$$

$$
\frac{J(1-\delta)^2}{2} \sum_{\overrightarrow{q}} 2z \left[ \left| u_{\overrightarrow{q}} \right|^2 \alpha_{\overrightarrow{q}}^{\dagger} \alpha_{\overrightarrow{q}} + u_{\overrightarrow{q}} v_{\overrightarrow{q}} \alpha_{\overrightarrow{q}}^{\dagger} \alpha_{-\overrightarrow{q}}^{\dagger} + v_{\overrightarrow{q}} u_{\overrightarrow{q}} \alpha_{-\overrightarrow{q}} \alpha_{\overrightarrow{q}} + \left| v_{\overrightarrow{q}} \right|^2 \alpha_{-\overrightarrow{q}} \alpha_{-\overrightarrow{q}}^{\dagger} \right]
$$
\n(2.45)

Queremos diagonalizar o termo de interação do hamiltoniano anterior. Para atingir este objetivo, precisamos que neste termo permaneçam apenas operadores número. Como temos, na expressão anterior, pares de operadores de criação e pares de operadores de destruição, precisamos escolher os coeficientes da transformação de modo que estes termos sejam eliminados. Primeiramente rearranjamos os termos do hamiltoniano para que fique mais evidente o que queremos eliminar deste, para depois fazer a escolha da segunda equação que determina os coeficientes. Usamos 2.38 e o fato dos novos operadores comutarem para obter:

$$
\widehat{H}_{t-J} = t \sum_{\Delta \overrightarrow{R}} \sum_{\overrightarrow{k} \overrightarrow{q}} e^{-i \overrightarrow{k} \cdot \overrightarrow{\Delta R}} h^{\dagger}_{\overrightarrow{k}} h^{\dagger}_{\overrightarrow{k} - \overrightarrow{q}} \left( u_{\overrightarrow{q}} \alpha_{\overrightarrow{q}} + v_{\overrightarrow{q}} \alpha_{-\overrightarrow{q}}^{\dagger} \right) + h.c.
$$

C/. In the case of the contract of the contract of the contract of the contract of the contract of the contract of

$$
\frac{J\left(1-\delta\right)^{2}}{2}\sum_{\overrightarrow{q}}\left\{\left[\sum_{\overrightarrow{\Delta R}}e^{-i\overrightarrow{q}\cdot\overrightarrow{\Delta R}}\left(\left|u_{\overrightarrow{q}}\right|^{2}+\left|v_{\overrightarrow{q}}\right|^{2}\right)+2zv_{\overrightarrow{q}}u_{\overrightarrow{q}}\right]\left[\alpha_{\overrightarrow{q}}\alpha_{-\overrightarrow{q}}+\alpha_{\overrightarrow{q}}^{t}\alpha_{-\overrightarrow{q}}^{t}\right]+ \right.
$$

$$
\left[2\sum_{\overrightarrow{\Delta R}}e^{-i\overrightarrow{q}}\cdot\overrightarrow{\Delta R}_{v}\overrightarrow{q}u\overrightarrow{q}+z\left|u_{\overrightarrow{q}}\right|^{2}\right]\alpha_{\overrightarrow{q}}^{t}\alpha_{\overrightarrow{q}}+\left[2\sum_{\overrightarrow{\Delta R}}e^{-i\overrightarrow{q}}\cdot\overrightarrow{\Delta R}_{v}\overrightarrow{q}u\overrightarrow{q}+z\left|v_{\overrightarrow{q}}\right|^{2}\right]\alpha_{-\overrightarrow{q}}^{t}\alpha_{-\overrightarrow{q}}\right\}
$$
\n(2.46)

Definimos, para fins de simplificação:

$$
\gamma_{\overrightarrow{q}} = \frac{1}{z} \sum_{\overrightarrow{\Delta R}} e^{-i \overrightarrow{q}} \overrightarrow{\Delta R}
$$
 (2.47)

Queremos eliminar o segundo termo da expressão 2.46. Para isso fazemos:

$$
\gamma_{\overrightarrow{q}}\left(\left|u_{\overrightarrow{q}}\right|^2 + \left|v_{\overrightarrow{q}}\right|^2\right) + 2v_{\overrightarrow{q}}u_{\overrightarrow{q}} = 0\tag{2.48}
$$

Usando esta equação, e a 2.38, podemos obter os coeficientes.

$$
\gamma_{\overrightarrow{q}}\left(1+2\left|v_{\overrightarrow{q}}\right|^{2}\right)+2v_{\overrightarrow{q}}\sqrt{1+\left|v_{\overrightarrow{q}}\right|^{2}}=0
$$
\n(2.49)

$$
\gamma_{\overrightarrow{q}}^2 \left( 1 + 2 \left| v_{\overrightarrow{q}} \right|^2 \right)^2 = 4 \left| v_{\overrightarrow{q}} \right|^2 \left( 1 + \left| v_{\overrightarrow{q}} \right|^2 \right) \tag{2.50}
$$

$$
\gamma \frac{2}{q} + 4\gamma \frac{2}{q} \left| v \frac{1}{q} \right|^2 + 4\gamma \frac{2}{q} \left| v \frac{1}{q} \right|^4 = 4 \left| v \frac{1}{q} \right|^2 + 4 \left| v \frac{1}{q} \right|^4 \tag{2.51}
$$

$$
\left|v\overrightarrow{q}\right|^4 \left(4 - 4\gamma \frac{2}{q}\right) + \left|v\overrightarrow{q}\right|^2 \left(4 - 4\gamma \frac{2}{q}\right) - \gamma \frac{2}{q} = 0
$$
 (2.52)

$$
\left|v_{\overrightarrow{q}}\right|^2 = \frac{-\left(4 - 4\gamma_{\overrightarrow{q}}^2\right) \pm 4\sqrt{\left(1 - \gamma_{\overrightarrow{q}}^2\right)^2 + \gamma_{\overrightarrow{q}}^2 \left(1 - \gamma_{\overrightarrow{q}}^2\right)}}{2\left(4 - 4\gamma_{\overrightarrow{q}}^2\right)}
$$
(2.53)

$$
\left|v_{\overrightarrow{q}}\right|^2 = \frac{-\left(1 - \gamma_{\overrightarrow{q}}^2\right) \pm \sqrt{\left(1 - \gamma_{\overrightarrow{q}}^2\right)}}{2\left(1 - \gamma_{\overrightarrow{q}}^2\right)}
$$
(2.54)

Para simplificar mais ainda a notação, vamos escrever:

$$
\nu_{\overrightarrow{q}} = \sqrt{\left(1 - \gamma_{\overrightarrow{q}}^2\right)}
$$
\n(2.55)

Com esta definição escrevemos os coeficientes da transformação de Bogoliubov como:

$$
\left|v_{\overrightarrow{q}}\right| = \sqrt{\frac{-v_{\overrightarrow{q}} \pm 1}{2v_{\overrightarrow{q}}}}
$$
\n(2.56)

Para que este seja real, escolhemos o sinal positivo nesta expressão. O outro coeficiente é:

$$
\left|u_{\overrightarrow{q}}\right|^2 = 1 + \frac{-\nu_{\overrightarrow{q}} + 1}{2\nu_{\overrightarrow{q}}} = \frac{1 + \nu_{\overrightarrow{q}}}{2\nu_{\overrightarrow{q}}}
$$
(2.57)

De acordo com 2.48, o produto dos coeficientes deve ser negativo, caso  $\gamma_{\overrightarrow{d}}>0$  e positivo caso  $\gamma_{\overrightarrow{a}} < 0$ . Assim, incorporamos esta condição diretamente na definição dos coeficientes, que são escritos como:

$$
\left|v_{\overrightarrow{q}}\right| = -sgn\left(\gamma_{\overrightarrow{q}}\right) \frac{\left(1 - v_{\overrightarrow{q}}\right)}{2v_{\overrightarrow{q}}}
$$
 (2.58)

$$
\left|u_{\overrightarrow{q}}\right| = \sqrt{\frac{1+\nu_{\overrightarrow{q}}}{2\nu_{\overrightarrow{q}}}}
$$
\n(2.59)

Podemos reescrever o hamiltoniano 2.46.

$$
\widehat{H}_{t-J} = tz \sum_{\vec{k}, \vec{q}} \gamma_{\vec{k}} h_{\vec{k}}^{\dagger} h_{\vec{k}} \gamma_{-\vec{q}} \left( v_{\vec{q}} \alpha_{-\vec{q}}^{\dagger} + u_{\vec{q}} \alpha_{\vec{q}} \right) +
$$

$$
\gamma_{-\vec{k}} h_{\vec{k}} h_{\vec{k}}^{\dagger} h_{\vec{k}-\vec{q}} \left( v_{\vec{q}} \alpha_{-\vec{q}} + u_{\vec{q}} \alpha_{\vec{q}}^{\dagger} \right) +
$$

$$
\frac{Jz (1-\delta)^2}{2} \sum_{\vec{q}} \alpha_{\vec{q}}^{\dagger} \alpha_{\vec{q}} \left\{ \left| u_{\vec{q}} \right|^2 + \left| v_{\vec{q}} \right|^2 + 2v_{\vec{q}} u_{\vec{q}} \left( \gamma_{\vec{q}} \right) \right\}
$$
(2.60)

Agrupando alguns termos, e usando a equação 2.48, chegamos em:

$$
\widehat{H}_{t-J} = tz \sum_{\overrightarrow{k}} \gamma_{\overrightarrow{k}} h^{\dagger}_{\overrightarrow{k}} h^{\dagger}_{\overrightarrow{k}} - \overrightarrow{q} \left( v \overrightarrow{q} \alpha_{-\overrightarrow{q}}^{\dagger} + u \overrightarrow{q} \alpha_{\overrightarrow{q}} \right) + \gamma_{\overrightarrow{k}} - \overrightarrow{q} h^{\dagger}_{\overrightarrow{k}} h^{\dagger}_{\overrightarrow{k}} - \overrightarrow{q} \left( v \overrightarrow{q} \alpha_{\overrightarrow{q}} + u \overrightarrow{q} \alpha_{-\overrightarrow{q}}^{\dagger} \right)
$$

$$
\frac{Jz\left(1-\delta\right)^{2}}{2}\sum_{\overrightarrow{q}}\alpha_{\overrightarrow{q}}^{\dagger}\alpha_{\overrightarrow{q}}\left\{ \left|u_{\overrightarrow{q}}\right|^{2}+\left|v_{\overrightarrow{q}}\right|^{2}+2v_{\overrightarrow{q}}u_{\overrightarrow{q}}\left(\gamma_{\overrightarrow{q}}\right)\right\}
$$
(2.61)

$$
-\gamma_{\overrightarrow{q}}^{2}\left(\left|u_{\overrightarrow{q}}\right|^{2}+\left|v_{\overrightarrow{q}}\right|^{2}\right)=2v_{\overrightarrow{q}}u_{\overrightarrow{q}}\gamma_{\overrightarrow{q}}
$$
\n(2.62)

Obtemos para o termo de interação:

$$
\frac{Jz\left(1-\delta\right)^{2}}{2}\sum_{\overrightarrow{q}}\alpha_{\overrightarrow{q}}^{\dagger}\alpha_{\overrightarrow{q}}\frac{1}{\nu_{\overrightarrow{q}}}\left\{1-\gamma_{\overrightarrow{q}}^{2}\right\}
$$
(2.63)

$$
\sum_{\overrightarrow{q}} \frac{Jz\left(1-\delta\right)^{2}\nu_{\overrightarrow{q}}}{2} \alpha_{\overrightarrow{q}}^{\dagger} \alpha_{\overrightarrow{q}} \tag{2.64}
$$

Este último termo é diagonal nos operadores  $\alpha$  como queríamos. O hamiltoniano completo escreve-se:

$$
\widehat{H}_{t-J} = tz \sum_{\overrightarrow{k}} h_{\overrightarrow{k}}^{\dagger} h_{\overrightarrow{k}} \rightarrow \left\{ \gamma_{\overrightarrow{k}} u_{\overrightarrow{q}} + \gamma_{\overrightarrow{k}} - \overrightarrow{q} v_{\overrightarrow{q}} \right\} \alpha_{\overrightarrow{q}} + h.c. + \sum_{\overrightarrow{q}} \frac{Jz (1 - \delta)^2 \nu_{\overrightarrow{q}}}{2} \alpha_{\overrightarrow{q}}^{\dagger} \alpha_{\overrightarrow{q}} \qquad (2.65)
$$

Este hamiltoniano é diagonal no termo de interação, mas não no termo de energia cinética. O primeiro termo nos dá a interação entre os holons e os spinons. A interação deste com a onda de spin cria um segundo holon, de tal maneira que o momentum se conserva nesta colisão. O seu hermitiano conjugado nos fornece o processo inverso, ou seja, um holon na rede criando uma excitação de spin e um outro holon. É importante salientar que não aparece no hamiltoniano um termo de holons livres, ou seja, este só tem existência quando rodeado por uma nuvem de spins. A ausência deste termo nos remete a uma descrição deste sistema como composto de quasi-partículas em que estas são obviamente os holons e spinons dos quais vimos falando até o momento. Ainda no primeiro termo aparece um elemento que só tem dependência nos vetores  $\overline{k}$  e  $\overrightarrow{q}$  da rede recíproca. Este será definido daqui por diante como o termo de amplitude de espalhamento, pois os processos que explicamos anteriormente são mais ou menos importantes dependendo deste. Vamos escrevê-lo como:

$$
M(\overrightarrow{k},\overrightarrow{q}) = \gamma \overrightarrow{k} u \overrightarrow{q} + \gamma \overrightarrow{k} - \overrightarrow{q} v \overrightarrow{q}
$$
 (2.66)

Este termo de acoplamento entre holons e spinons proveprovemm, nesta formulação, do termo de energia cinética do modelo t-J. Já o termo de interação do modelo dá origem a um termo diagonal no hamiltoniano, dado pela energia das ondas de spin linearizadas. o que era o objetivo da nossa diagonalização parcial. A física que estamos descrevendo é equivalente, a de um elétron movendo-se num sólido rodeado por excitações da rede cristalina de átomos, ou fonons. Quando este elétron move-se nesta rede, podemos tratá-lo como outra partícula, um polaron, que tem massa diferente do elétron, tem suas próprias energias de excitação, tem um tempo de vida média, ou seja, esta partícula decai após um certo tempo, entre outras características. A quasi-partícula que estamos estudando tem as mesmas características, e portanto usamos o nome de polaron de spin para descrever o holon rodeado por spinons.

### 2.3 A aproximação de Born

A partir do hamiltoniano obtido anteriormente, podemos calcular a função de Green dos holons. Entretanto, para calcular esta precisamos saber quem é o estado fundamental do sistema, visto que a função de Green é uma média sobre este estado, sendo que sua definição é:

$$
G^h(\overrightarrow{k}, w) = \langle 0 | h_{\overrightarrow{k}} \frac{1}{w - H - E_0} h_{\overrightarrow{k}} | 0 \rangle
$$
 (2.67)

Esta função descreve o movimento de um holon em uma rede antiferromagnética de spins descrita pelo hamiltoniano t-J. Esta definição é útil devido ao fato de que podemos expressar o estado  $|0\rangle$ , que representa o estado fundamental de uma rede antiferromagnética, na aproximação de ondas de spin lineares (vide [10]).

$$
|0\rangle = \exp\left(\sum_{\overrightarrow{q}} \frac{v_q}{u_q} a_q^{\dagger} a_{-q}^{\dagger}\right) |0\rangle
$$
 (2.68)

A ressalva que se pode fazer é a de que não estamos utilizando o estado fundamental correto, visto que o sistema consiste de um holon movendo-se numa rede antiferromagnética. Usando o estado antiferromagnético estamos implicitamente esperando que, este holon, no seu movimento pela rede, não destrua a ordem da rede de spins. Com base nos diagramas de fase dos cupratos, em especial do  $La_{2-x}Sr_xCuO_4$ , e do fato de que estamos trabalhando com uma dopagem muito baixa, apenas um buraco, esperamos que esta aproximação seja válida.

A função de Green pode ser calculada utilizando a equação de Dyson que nos fornece a relação entre esta e a autoenergia (em temperatura zero).

$$
G^{h}(\overrightarrow{k},w) = \left[w - \Sigma\left(\overrightarrow{k},w\right)\right]^{-1}
$$
 (2.69)

Para obter a autoenergia vamos somar uma certa classe de diagramas; esta soma parcial de diagramas é conhecida como aproximação de Born, e a classe de diagramas é mostrada a seguir:

Nesta figura, é importante ressaltar que a linha sólida representa o propagador do holon, e a linha pontilhada consiste na propagação da onda de spin. Pode-se mostrar então que a soma desses diagramas em infinita ordem nos leva à seguinte expressão para a autoenergia:

$$
\Sigma\left(\overrightarrow{k},w\right) = \frac{z^2t^2}{N}\sum_{\overrightarrow{q}}\frac{M^2\left(\overrightarrow{k},\overrightarrow{q}\right)}{w-w_{\overrightarrow{q}}-\Sigma\left(\overrightarrow{k}-\overrightarrow{q},w-w_{\overrightarrow{q}}\right)}
$$
(2.70)

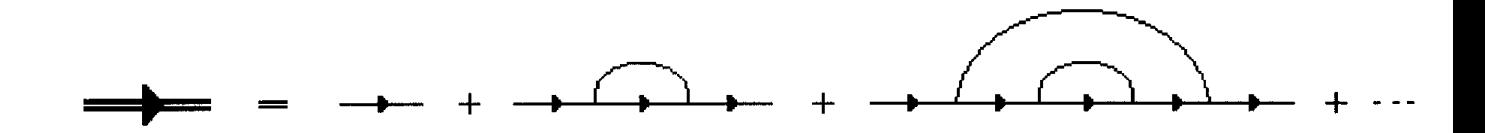

Figura 2.1: Diagramas que são somados na aproximação de Born.

Esta é uma equação que deve ser resolvida numericamente, para que possamos obter a autoenergia e por conseqüência as informações físicas relevantes do sistema, que serão melhor analisadas na próxima seção.

### 2.4 Solução numérica para a autoenergia

Como já dissemos anteriormente, a equação 2.70 constitui um problema que deve ser resolvido numericamente. A maneira como esta equação foi resolvida será sucintamente explicada nesta seção. Primeiramente, a equação citada apresenta uma soma sobre vetores da rede recíproca , que é tão vasta quanto o número de sítios do sistema físico estudado. Devido a impossibilidade de realizar a soma sobre todas as partículas, tentamos utilizar sistemas pequenos, e utilizamos como critério de confiança nos resultados o fato que, a medida que aumentamos o tamanho das redes, os resultados não se modificam de maneira apreciável. Utilizamos então para estudar o modelo t-J três redes quadradas de pontos no espaço-k: 16 $x$ 16,<br>32 $x$ 32 e 64 $x$ 64 pontos.  $32$  e  $64x64$  pontos.

Isto significa que se não utilizarmos nenhuma informação extra do sistema teremos que realizar somas no espaço recíproco que envolvem um número enorme de pontos. Além de termos usado três redes distintas, fizemos também os cálculos para três valores diferentes de J, quais sejam  $J = 0.1$ ,  $0.2$  e  $0.3$ ., todos medidos em ¿ <sup>0</sup> O unidades de &. Vamos primeiro citar como conseguimos reduzir o número de pontos, pra após falarmos sobre a obtenção da autoenergia.

Inicialmente, o número de pontos que define a primeira zona de Brillouin é mostrado na figura  $2.2$ , para um exemplo específico de uma rede  $4x4$ .

Esta rede representa a primeira zona de Brillouin do sistema, mas no presente caso estamos interessados apenas em estudar o movimento de um buraco num meio antiferromagnético. Com isso, precisamos utilizar somente uma parte desta zona para descrever o sistema, a qual chamaremos de primeira zona antiferromagnética, e que é mostrada na figura 2.3.

Para diminuir ainda mais o número de pontos com os quais precisamos trabalhar, podemos agora impor que o sistema tem condições de contorno periódicas, sobre a zona antiferromagnética. Com isto, podemos eliminar mais alguns pontos

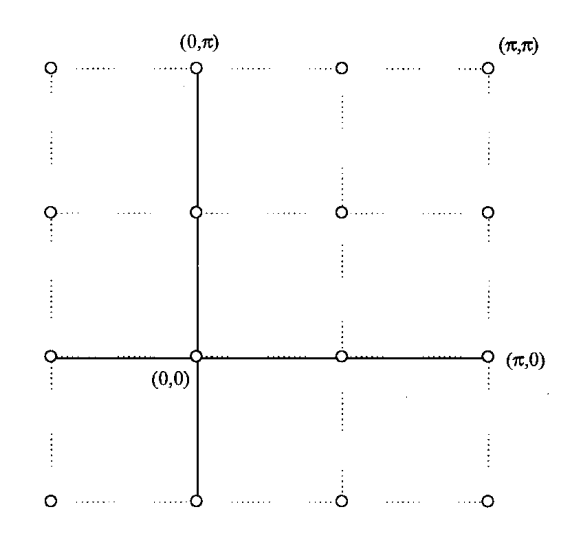

Figura 2.2: Zona de Brillouin quadrada da rede  $4x4$ .

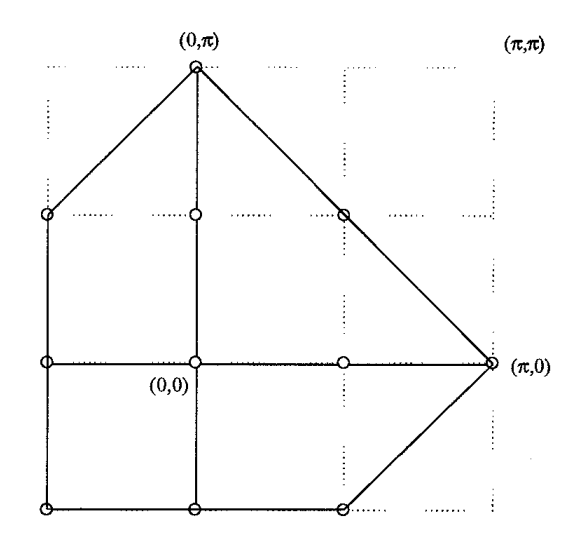

Figura 2.3: Zona de Brillouin antiferromagnética.

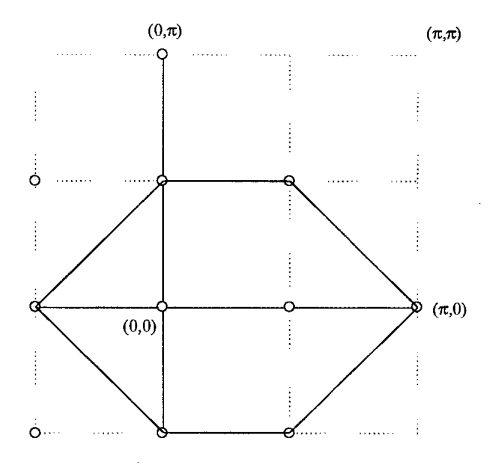

Figura 2.4: Zona de Brillouin antiferromagnética com condições de contorno periódicas.

e obtemos, conforme figura 2.4 os pontos sobre os quais é necessário fazer as somas no espaço recíproco.

Já sabemos agora que, para uma rede  $4x4$ , precisamos fazer a soma no espaço recíproco para somente 8 pontos  $\overrightarrow{q}.$  Entretanto, a autoenergia não precisa ser calculada em todos estes pontos, pois o sistema tem simetrias adicionais, devidas à geometria da rede (quadrada) que escolhemos para calcular as propriedades do modelo, e não devido às propriedades físicas do sistema (antiferromagnético com condições de contorno periódicas). Portanto, em virtude de termos escolhido uma rede quadrada, o fator de estrutura  $\gamma_{\overrightarrow{a}}$  depende apenas dos cossenos das componentes do vetor de onda. Então, o sistema apresenta uma simetria em relação a troca  $\overrightarrow{q}$  por  $-\overrightarrow{q}$ . Por isso, pode-se identificar cada um dos pontos que não estão no primeiro quadrante com pontos que estão neste, sendo que por causa disto não é necessário calcular a autoenergia nestes pontos. No entanto, como a soma na zona de Brillouin continua sendo feita para oito pontos, o que devemos saber no momento de calcular a autoenergia é à que ponto corresponde cada ponto que está fora da região de interesse.

Existe ainda uma simetria adicional, que tem a mesma origem da anterior, que é a simetria na troca, entre si, das duas componentes do vetor de onda  $\overrightarrow{q}$ . Como a expressão do fator de estrutura não se modifica quando trocamos ambos, então também não precisamos calcular a autoenergia nos pontos que estão acima da reta que divide ao meio o primeiro quadrante da zona de Brillouin, apenas precisamos saber relacionar esse ponto com algum que está dentro desta região. Finalmente podemos definir os pontos nos quais calcularemos a autoenergia, para este exemplo, conforme vemos na figura 2.5:

Falta-nos ainda um detalhe que deve ser mencionado antes de analisarmos a solução da equação propriamente dita: em 2.70 precisamos calcular a autoenergia para vetores  $\overrightarrow{k}$  fazendo uma soma sobre vetores  $\overrightarrow{q}$ . No entanto, do lado direito

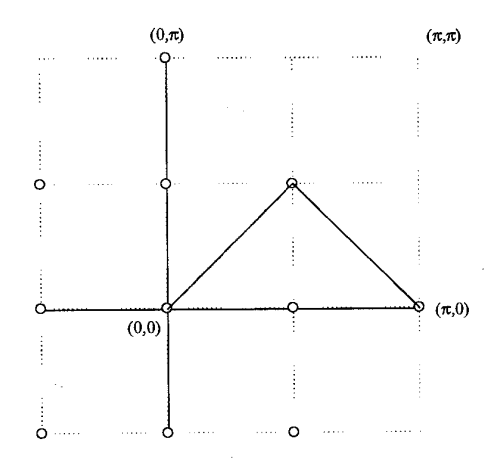

Figura 2.5: Pontos onde deve-se calcular a autoenergia.

aparece a autoenergia calculada em  $\overrightarrow{k}$  –  $\overrightarrow{q}$ . Este vetor pode tanto pertencer a primeira zona de Brillouin quanto às demais. Por isso, devemos achar os pontos equivalentes na primeira zona à esses, utilizando vetores adequados da rede recíproca que os "coloquem" novamente na primeira zona, e após fazemos o mesmo trabalho que havia sido feito para chegar à zona de Brillouin irredutível, para saber quais os pontos nesta que são equivalentes aos calculados no lado direito de 2.70.

Passemos agora a solução propriamente dita da autoenergia. Uma pergunta que pode surgir neste ponto é: que tipo de informação física pretendemos obter deste sistema. Por exemplo, calculando a função espectral  $A(\overrightarrow{k}, w)$  podemos obter as energias de excitação do sistema  $\epsilon(\overrightarrow{k}),$  os ten ), os tempos de vida deste estado excitado  $\tau(\overrightarrow{k})$  e o peso espectral da quasi- partícula  $z(\overrightarrow{k})$ . Esta função espectral é definida como sendo:

$$
A(\overrightarrow{k},w) = \frac{1}{\pi} \lim_{\delta \to 0^+} Im(G^h(\overrightarrow{k},w+i\delta))
$$
 (2.71)

Deve-se notar que para obter esta função espectral necessitamos calcular a função de Green "acima" do eixo real. Isto tem dois motivos de ser: primeiro, necessitamos deslocar os pólos da função de Green do eixo real e segundo, como esperamos obter uma função espectral que tenha um pico separado de um fundo incoerente, este pico deve ter uma largura conveniente para que numericamente possamos obtê-lo, e a introdução deste  $\delta$  ocasiona isto. Logo, a inclusão de . ...**......**..  $\sim$ 01 têm o objetivo de transformar a função Delta de Dirac, que caracterizaria a quasi-partícula, numa lorentziana, que pode então ser facilmente obtida numericamente. Devido a 2.71, teremos que modificar a relação entre a função de Green e a autoenergia. Em virtude disso escrevemos:

$$
G^{h}(\overrightarrow{k}, w + i\delta) = \left[w + i\delta - \Sigma(\overrightarrow{k}, w + i\delta)\right]^{-1}
$$
 (2.72)

E em vista desta última, temos de calcular a autoenergia também acima do eixo real.

O último ponto a analisarmos antes de passar aos resultados é o fato de que o problema, como está posto, não necessita de uma solução auto-consistente no sentido padrão da palavra, ou seja, não é necessário inserir um conjunto de valores iniciais no lado direito de 2.70, calcular os valores do lado esquerdo, e após inserir novamente estes valores na equação, até atingir convergência. O que fizemos neste trabalho foi utilizar a expressão assintótica da autoenergia para freqüências que tendem para infinito, que é dado através da análise da expressão assintótica da função de Green:

$$
\lim_{|w| \to \infty} G(\overrightarrow{k}, w) \sim \frac{1}{w} \tag{2.73}
$$

A partir desta expressão podemos inferir que o limite assintótico da autoenergia é o mesmo que o da função de Green. Logo, para um certo valor de  $w$  negativo, que será o nosso infinito negativo numérico, podemos calcular, usando a forma assintótica, as autoenergias para esta frequencia para todos os valores de  $\overrightarrow{k}$ . Outra maneira de usar a forma assintótica da autoenergia é fazer com que esta tenha um valor nulo num dado valor de frequencia, e abaixo deste valor obviamente, e calcular com 2.70 os valores da autoenergia para frequencias maiores. Estas últimas representam o limite assintótico e a partir deste ponto o cálculo começa a ser feito. Com um dado conjunto de valores de autoenergias, calculadas pelo limite assintótico para todos os vetores  $\,k\,$  e para uma certa faixa de frequencias, que vai do limite assintótico até um valor máximo, podemos calcular novas autoenergias para frequencias maiores, usando os valores para menores frequencias. No nosso  $c$ álculo, iniciamos em  $-10$  e terminamos em  $+10$ , faixa esta que demonstrou ser mais do que suficiente para garantir a exatidão do método. É importante salientar que desta maneira conseguimos evitar um método auto-consistente de solução, o que nos possibilitou trabalhar com grandes redes no espaço recíproco. Deve-se salientar que este método funciona porque a equação não é auto-consistente, apesar de assim o parecer: a função do lado esquerdo nunca depende dela mesma do lado direito, só depende de seus valores em frequencias menores do que se quer obter. Por isso o uso do limite assintótico funciona. e nos fornece resultados corretos, que veremos a seguir.

#### 2.5 Resultados e conclusões

Como foi visto na seção anterior, os resultados que podemos obter do sistema que estamos estudando provém da análise da função espectral do holon, ou como é conhecido, do seu espectro de quasi-partícula. A partir da obtenção deste podemos localizar as excitações de mais baixa energia, ou em outras palavras o primeiro pico que aparece no espectro, e então ajustar uma lorentziana neste pico para obter a energia da excitação, além do tempo de vida e peso espectral desta. No entanto, antes de partimos para essas informações, vamos mostrar alguns espectros obtidos para uma rede  $16x16$ . No espectro, poder-se-á notar a presença de um pico que caracteriza a quasi-partícula e também a presença de uma parte incoerente no espectro, que é característico de um sistema interagente. Após, passaremos finalmente à análise dos resultados citados anteriormente e suas conclusões.

Mostramos na figura 2.6 os espectros de quasi-partícula para três pontos da zona de Brillouin, sendo que estes foram obtidos utilizando-se  $J = 0.1$ , para ur .1, para uma rede de tamanho  $16x16$ .

Esses três espectros, apesar de serem apenas ilustrativos do tipo de resultado obtido, são interessantes à medida que nos mostram o quão adequada é a descrição do sistema por quasi-partículas. O primeiro gráfico mostra que, quando atingimos o centro da zona de Brillouin a quasi-partícula deixa de existir, visto que o espectro nos mostra um pico largo, indicando que o tempo de vida desse estado é muito baixo, além de que a parte incoerente é muito maior do que o pico. No entanto, este esta bem separado desta parte incoerente, e esta é uma característica predominante dos espectros que obtivemos, como também se pode perceber nos outros dois. Sobre a causa da não existência da quasi-partícula para pequenos momenta podemos argumentar que o holon tem um comprimento de onda muito grande para esses valores de momentum linear. Com isso, a possibilidade das ondas de spin blindarem este, e com isto caracterizarem a quasi-partícula, é muito pequena. Além disso, por causa do tamanho finito do sistema, o holon com tão grande comprimento de onda não poderia ser tratado por este sistema, o que na verdade inviabiliza nossa descrição para pontos próximos de  $(0, 0)$ .

Quanto aos espectros obtidos para os pontos  $(\pi/2,\pi/2)$  e  $(\pi,0),$  podemos afirmar que esses caracterizam a existência de quasi-partículas, devido à amplitude do pico ser muito maior do que a parte incoerente do espectro, além do fato de que a largura deste indica que o estado de quasi-partícula que estamos caracterizando tem um grande tempo de vida, pelo menos para esses valores do vetor de onda.

Um tipo de informação mais detalhada sobre o sistema que estamos estudando pode ser obtida através da análise do pico de mais baixa energia que obtivemos. Como definimos o estado que estamos estudando como sendo igual à  $h_k^{\dagger} \ket{0}$  então pode-se mostrar que a função espectral associada a este estado é dada por:

$$
A(\overrightarrow{k},w) = \frac{z(\overrightarrow{k})\Gamma(\overrightarrow{k})}{\Gamma^2(\overrightarrow{k}) + (w - \epsilon(\overrightarrow{k}))^2}
$$
(2.74)

Esta é a expressão de uma lorentziana, em função da variável  $w$ . O que fizemos foi calcular o espectro de quasi-partícula para cada um dos valores de  $\overrightarrow{k}$ , localizamos o pico de mais baixa energia e ajustamos uma lorentziana do tipo da anterior, obtendo cada um dos três parâmetros  $z(\overrightarrow{k})$  ,  $\Gamma(\overrightarrow{k})$  e  $\epsilon(\overrightarrow{k})$ . Por exemplo, de acordo com a prescrição explicada na seção de solução numérica, numa rede  $16x16$  teríamos de calcular os espectros de  $25$  pontos, numa rede  $32x32$  seriam  $81$  pontos e numa rede  $64x64$  seriam  $289$  pontos. Mas não utilizamos todos esses pontos para obter informações do sistema. O que fizemos foi definir um caminho no plano  $k_x k_y$ ao longo do qual calculamos os espectros. Este caminho foi o mesmo em todas as redes e é mostrado na figura 2.7.

Obviamente nem todos os pontos deste caminho precisaram ser explicitamente calculados: vários podem ser obtidos a partir de uma duplicação dos pontos originalmente calculados, como explicamos na solução numérica. Fizemos então gráficos de  $z(\overrightarrow{k})$  ,  $\Gamma(\overrightarrow{k})$  e  $\epsilon(\overrightarrow{k})$  em função de  $\overrightarrow{k}$  para valores de  $J=0.1,~0.2$  e  $0.3$  $1,\ 0.2\,$  e  $0.3\,$  e

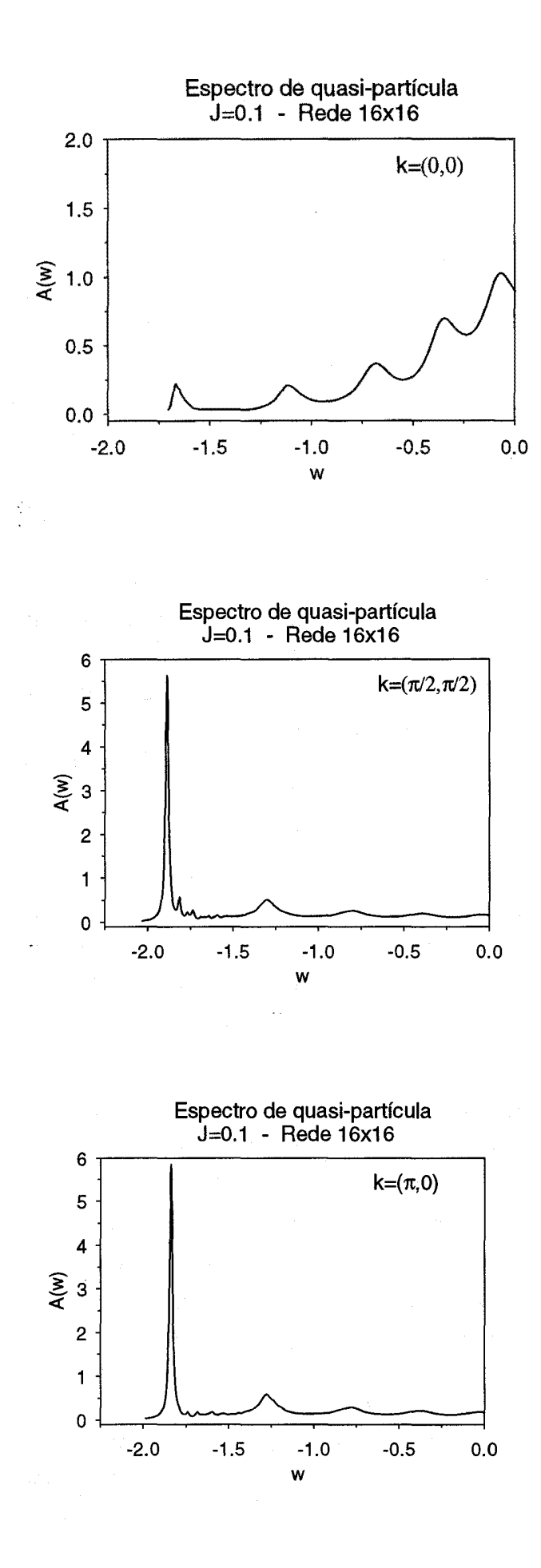

Figura 2.6: Espectros de quasi-partícula. 46

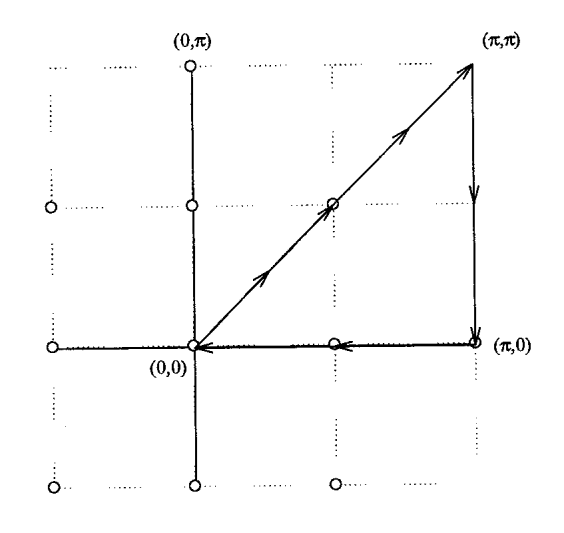

Figura 2.7: Caminho ao longo do qual foram calculados os espectros.

para redes de tamanhos  $16x16, 32x32$  e  $64x64$ . Mostraremos que os resultados obtidos para as três redes, para valores de  $J = 0.1$ . Após mostraremos alguns gráficos em que aparecem a dependência de J em nossos resultados, ou seja, a mesma rede e diferentes valores de J. Por último faremos uma análise de tamanho finito, em que para um valor de J, faremos os gráficos das diferentes redes.

Os principais resultados que podemos obter a partir do modelo t-J estão nestas figuras. É importante ressaltar alguns aspectos que nos parecem relevantes. primeiro, estamos tratando o problema de acordo com a prescrição inicialmente dada por Landau para a descrição de um líquido de Fermi, que nada mais é que um gás de Fermi com interações. De acordo com esta teoria, as excitações de mais baixa energia do sistema podem ser pensadas como partículas quase-livres, mas que ao contrário dos autoestados verdadeiros do sistema tem um tempo de vida, ou seja, estas excitações existem durante um certo tempo, e tem um peso espectral, o que significa que o estado de partícula única tem um peso estatístico no autoestado verdadeiro do sistema que é exatamente dado por este valor. Além disso, as interações no sistema são renormalizadas, devido ao fato do holon que se propaga pelo sistema estar blindado pelos spinons, o que diminui a interação coulombiana com outras partículas ou com outros polarons de spin. Aliás, esta questão ainda está em aberto na literatura, e sua investigação pode levar a questões como a do pareamento tipo BCS desses polarons.

Com essas explicações, podemos iniciar analisando os gráficos do peso espectral da quasi-partícula. Vemos que esta é a propriedade que menos sofre os efeitos de estarmos trabalhando com uma rede finita. Já para a menor rede obtemos um comportamento que não irá variar muito com o aumento desta. Entretanto, quando analisamos o peso espectral para a maior rede, variando os valores do parâmetro de interação, vemos que para o maior valor de  $J$  o peso espectral apresenta uma estrutura que pode ser um pico em  $(\pi,0)$ , mas que só pode ser resolvido para maiores valores de  $J$  ou redes maiores com o mesmo  $J$ . Quanto à informação

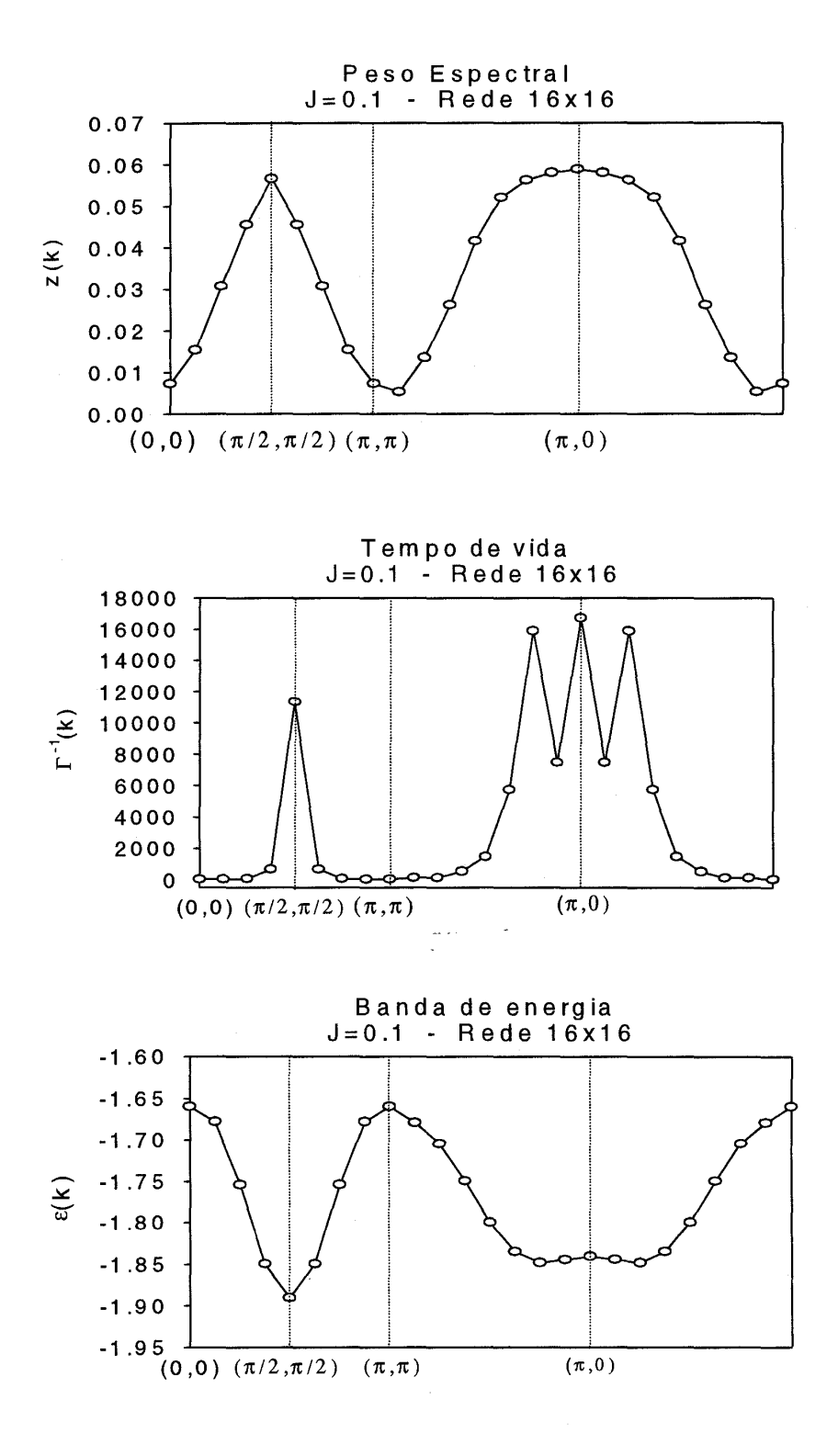

Figura 2.8: Modelo t-J, rede 16x16, J=0.1

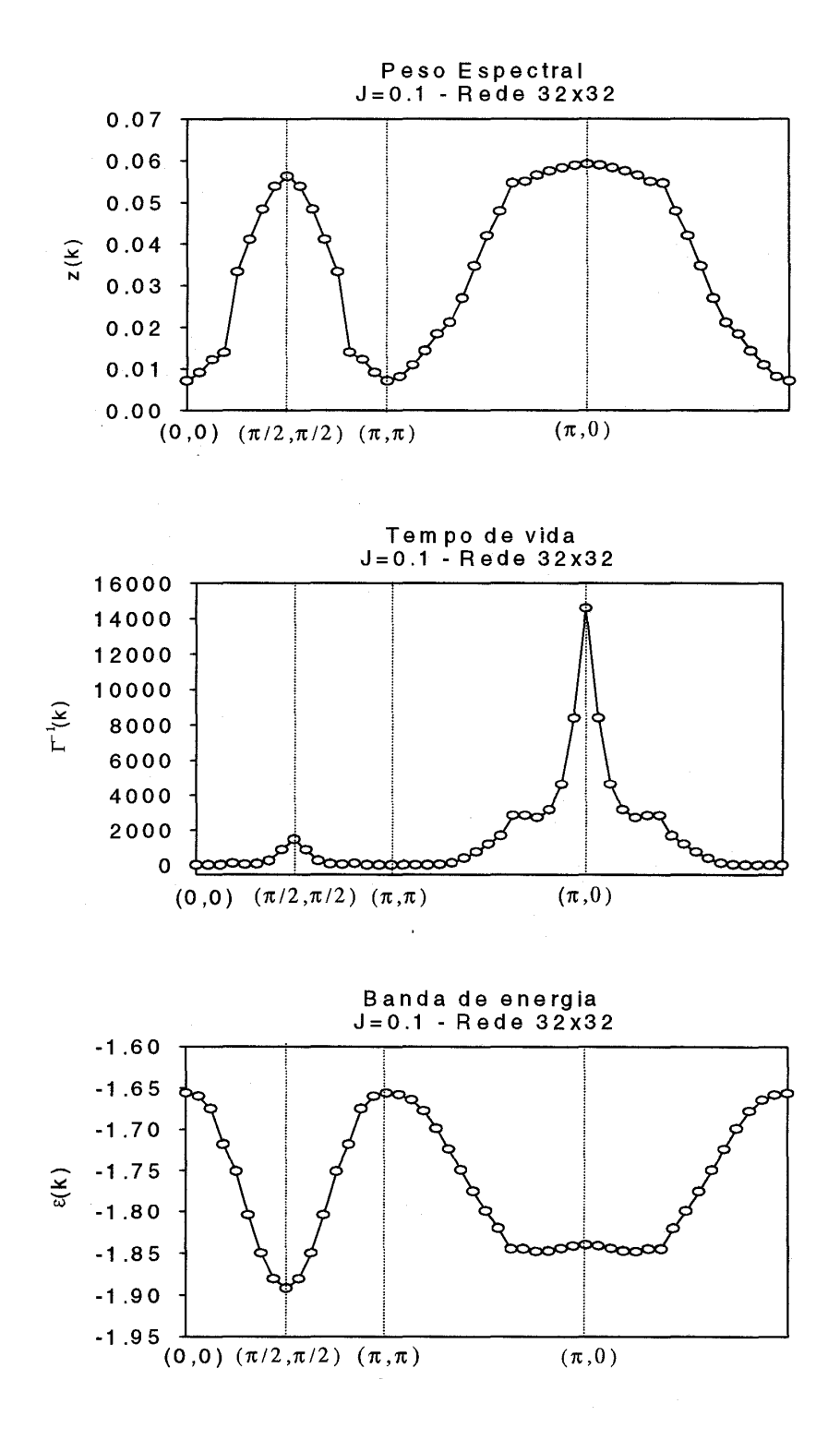

Figura 2.9: Modelo t-J, rede 32x32, J=0.1

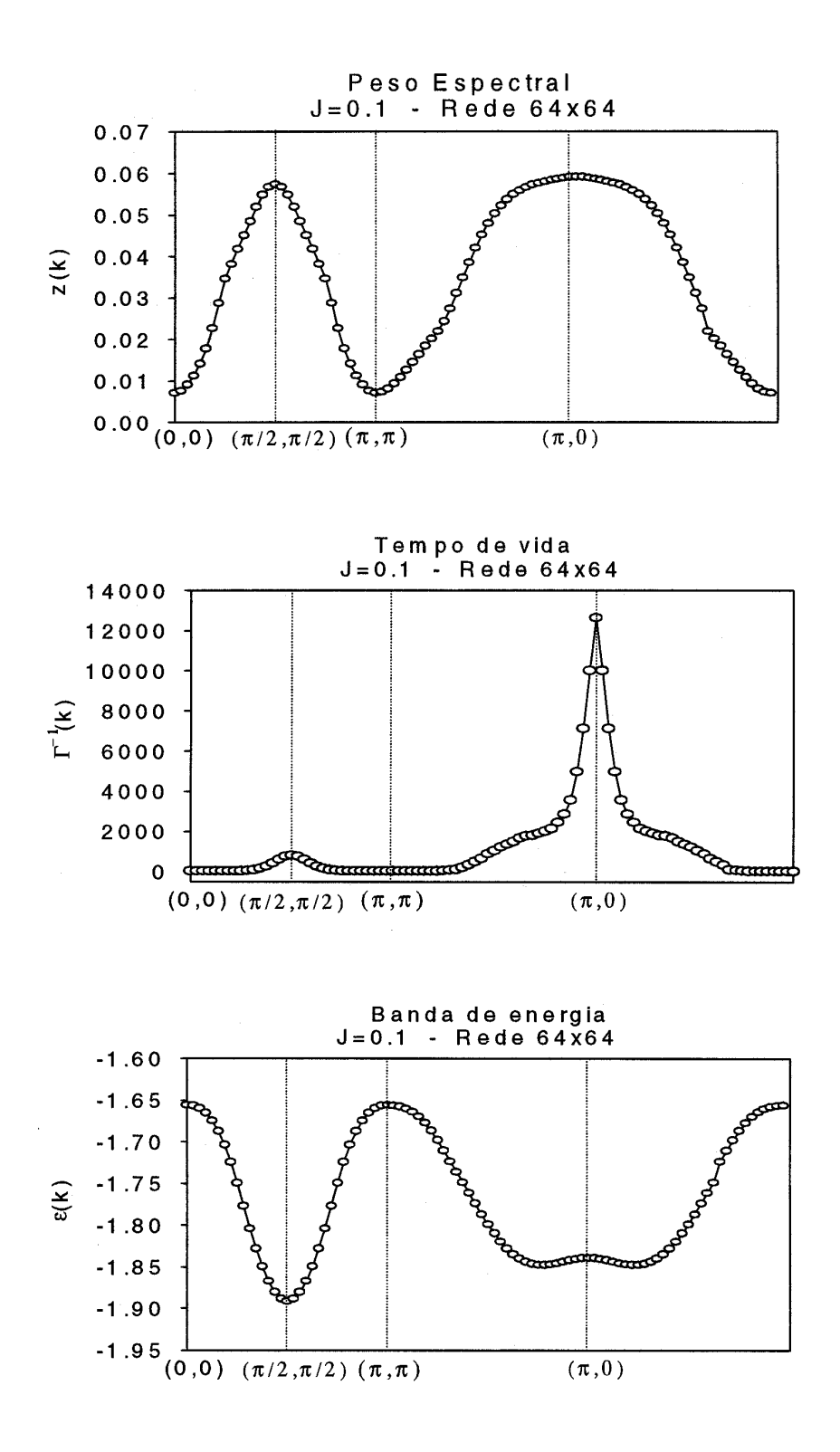

Figura 2.10: Modelo t-J, rede 64x64, J=0.1

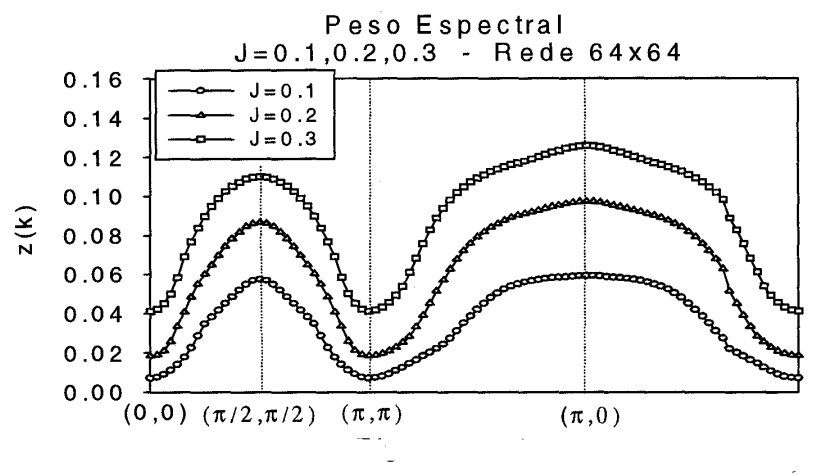

 $\sim$   $\,$   $\,$   $\,$ 

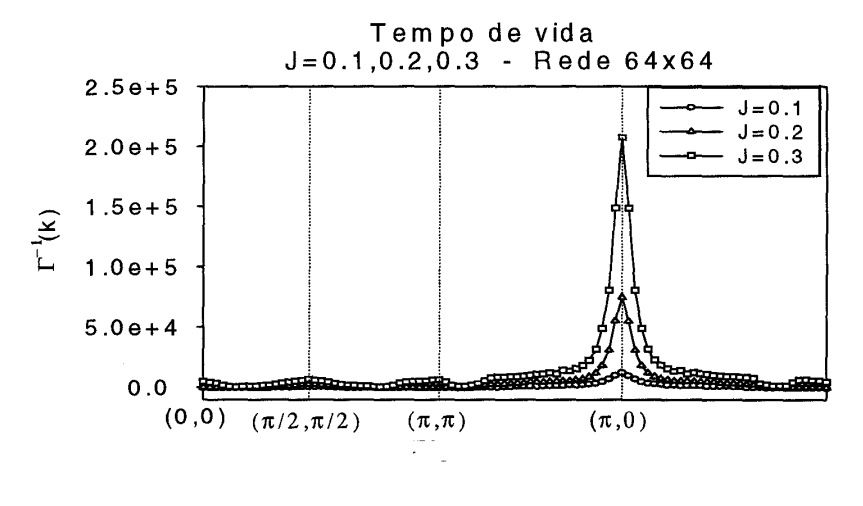

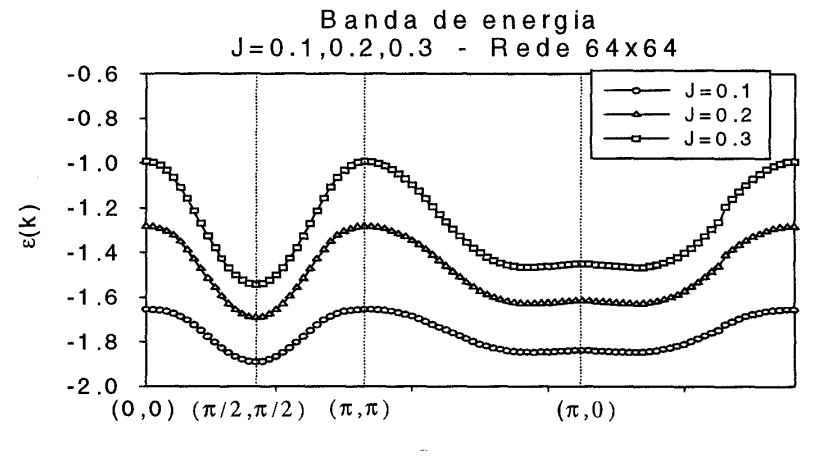

Figura 2.11: Modelo t-J, rede 64x64

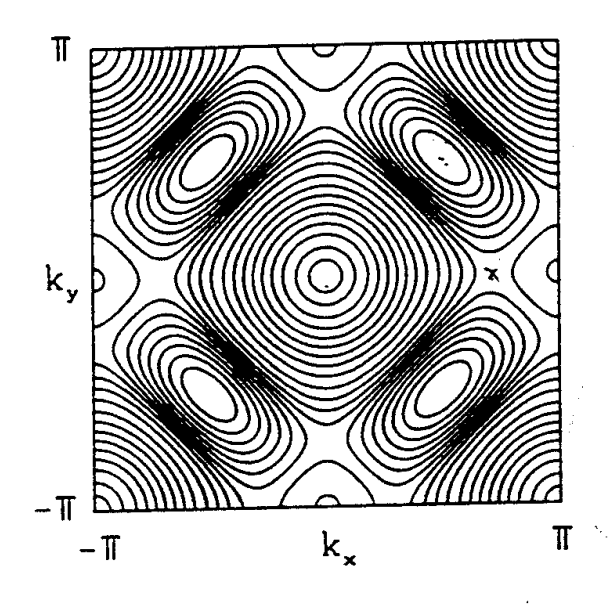

Figura 2.12: Curvas de nível da superfície de Fermi para o modelo t-J.

contida nesses gráficos, vemos que o peso espectral é maior nos pontos  $(\pi/2,\pi/2)$  $e(\pi,0)$ . Isto significa que para esses valores de momentum linear o estado dado por  $h_k^{\dagger} \ket{0}$  contribui com maior peso estatístico para o autoestado verdadeiro do que quaisquer outros valores do vetor de onda.

As bandas de energia de quasi-partícula são também bastante insensíveis com relação ao aumento do tamanho da rede: os três gráficos são bastante parecidos, mostrando um valor mínimo global em  $(\pi/2,\pi/2)$  e uma região quase plana em torno de  $(\pi, 0)$ . Devemos lembrar que essas são bandas de buracos, pois analisamos na função de Green a propagação de uma lacuna pelo sistema. Como fizemos o cálculo para um polaron de spin, temos que o nível de Fermi está situado na menor energia do sistema em  $(\pi/2,\pi/2)$  (não devemos esquecer que, por ser uma banda de buracos,as energias estão invertidas com relação ao que normalmente obtemos para um sistema descrito por elétrons). Se o sistema formado por vários polarons de spin, ou por uma dopagem de buracos maior do que apenas um, puder ser descrito por um esquema de banda rígida, e se as quasi-partículas forem fracamente interagentes, como é o caso do gás de elétrons, então poderíamos admitir que o esquema de bandas permanece mesmo na presença de vários buracos, com estes ocupando inicialmente posições próximas ao mínimo de energia em  $(\pi/2, \pi/2)$ , formando o que é conhecido na literatura do assunto como holepockets, devido ao fato destas se formarem como bolhas em torno deste ponto no espaço recíproco [1]. Uma figura destes hole-pockets, obtida deste artigo e por nós confirmada, está mostrada na figura 2.12:

Os resultados mais surpreendentes que obtemos com relação ao modelo t-J são os que estão relacionados ao tempo de vida da quasi-partícula. O que obtivemos nos gráficos deste tempo de vida é que, para uma rede  $16x16$ , este tem quase a mesma magnitude nos pontos  $(\pi/2,\pi/2)$  e  $(\pi,0)$ , mas quando vamos para redes maiores, vemos que o sistema apresenta um pico bastante acentuado no segundo ponto, indicando que este é muito mais estável do que o primeiro, ou seja, uma excitação do sistema que crie um polaron de spin com este vetor de onda faz com que este "sobreviva" por muito mais tempo neste estado excitado do que no nível de Fermi. É importante ressaltar que este é um resultado totalmente novo no modelo t-J, visto que em geral o tempo de vida não é analisado com tanta ênfase, por dois motivos: sua obtenção numérica é complicada, pois envolve saber a largura do pico na metade da altura deste. Por exemplo, para  $J = 0.3$  na rede  $64x64$  esta largura tem um valor  $0.010005$ . Subtraindo deste o valor de  $\delta = 0.01$ , obt 010005. Subtraindo deste o valor de  $\delta = 0.01$ , obtementos de definitions de desembracionales de la production de la production de la production de la production de la production de la production de la production de la pr , obtemos o inverso do tempo de vida, e depois obtemos este mesmo, que é da ordem de 200000. Para atingir este valor, deve-se trabalhar com uma discretização em frequencias muito pequena, o que é impossível utilizando-se métodos auto-consistentes. O segundo fator está aparente nos gráficos: o tempo de vida em  $(\pi,0)$  começa a adquirir importância, comparativamente a outros valores de momenta, nas redes maiores, em especial  $32x32$  e  $64x64$ , que são inacessíveis aos métodos auto-consistentes, devido ao uso muito grande de recursos computacionais necessários. Na rede  $64x64\,$ temos um pico mais proeminente do que na rede anterior, apesar de que o valor numérico deste pico diminui com o tamanho da rede, mas isso não implica que o tempo de vida seja realmente menor, visto que este pode depender do tamanho da rede, e também porque estamos utillizando unidades arbitrárias. O que nos parece importante é a razão entre os tempos de vida nos pontos  $(\pi/2, \pi/2)$  e  $(\pi, 0)$ , e esta pode chegar a  $30$  vezes para uma rede  $64x64$ , para o valor de  $J=0.3$ , que é o valor ¿ <sup>0</sup> comumente aceito para o cuprato de lantânio a que nos referimos anteriormente, na sua fase normal.

Este tempo de vida pode indicar que, para a formulação de teorias do tipo BCS para os óxidos de cobre, os polarons de spin com este momentum poderiam, numa teoria de pares de polarons fracamente interagentes, ser fundamentais, visto que devido ao tempo que estas excitações sobrevivem estas poderiam percorrer grandes distâncias na rede cristalina, ocasionando um possível pareamento polarônico. Como esse polarons carregam consigo uma nuvem de spins, com o aumento do número de polarons, e com estes movendo-se por toda a rede, obteríamos a destruição do caráter antiferromagnético dos planos de cobre-oxigênio, ao mesmo tempo em que se criam as condições para o pareamento polarônico. Por último, é uma questão em aberto, para o estudo em redes maiores, se esta razão entre os tempos de vida nestes dois pontos aumenta ainda mais com o aumento das redes utilizadas, o que é uma tendência verificada nos nossos gráficos.

# Capítulo 3

# O modelo t-t'-J e suas aplicações ao composto  $Sr_2CuO_2Cl_2$

### 3.1 Introdução

Neste capítulo iremos estudar o modelo  $t - t' - J$ , que nada mais é do que o modelo  $t$  –  $J$  com interações não somente entre primeiros vizinhos mas também com segundos vizinhos, através de um parâmetro de tunelamento t'[3]. Devido a presença dos termos de tunelamento envolvendo segundos vizinhos, incluiremos também no hamiltoniano os termos de três sítios, que não foram levados em conta na formulação do hamiltoniano  $t-J$  do capítulo anterior, mas que foram discutidos no primeiro capítulo, quando obtivemos o modelo t-J através da expansão canônica do modelo de Hubbard. Com este modelo, iremos utilizar os mesmos passos seguidos anteriormente para o modelo  $t - J$ : proporemos uma diagonalização parcial, com a inclusão dos polarons de spin, e depois faremos novamente uma soma de diagramas de uma certa classe, dada pela aproximação de Born autoconsistente. Após, iremos calcular os espectros de quasi-partícula, fazendo a mesma análise feita anteriormente e verificando as mudanças na função espectral obtidas com a inclusão destes termos. Finalmente, usaremos estes resultados para tentar explicar o espectro de fotoemissão obtido para o composto isolante  $Sr_2CuO_2Cl_2$ , que apresenta, como os supercondutores de alta temperatura crítica, planos de cobre-oxigênio.

Convém ressaltar aqui que os espectros de fotoemissão com resolução angular (ARPES) deste composto mostram um estado de quasi-partícula que, como no modelo  $t$  – J, fornecem um mínimo em  $(\pi/2, \pi/2)$ , mas que ao contrário deste apresentam grandes diferenças de resultados no ponto  $(\pi, 0)$ . Este resultado tem sido utilizado para declarar a não-validade do modelo t-J para descrever este composto e, por sua vez, declarar a necessidade de incorporar o termo  $t'$  de tunelamento a segundos vizinhos para ajustar as curvas de dispersão observadas experimentalmente. Nosso objetivo portanto neste capítulo consiste em verificar os efeitos dos termos de três sítios para reproduzir o limite fortemente correlacionado do modelo de Hubbard, e incluir os termos de tunelamento  $t'$  para simular a situação dos planos de  $CuO<sub>2</sub>$ , dopados com buracos.

### 3.2 Formulação do modelo t-t'-J

A formulação que faremos deste modelo nesta seção é análoga a que já foi feita no capítulo dois para o modelo  $t-J$ , e por isso seremos mais concisos neste capítulo, mostrando especialmente as diferenças com relação à formulação anterior. Inicialmente, o hamiltoniano deste modelo pode ser escrito como:

$$
\widehat{H}_{t-t'-J} = \widehat{H}_{t-J} + \widehat{H}_{t'-J'} + \widehat{H}_{3-sitios}
$$
\n(3.1)

Sendo que cada um dos termos individuais é mostrado a seguir:

$$
\widehat{H}_{t-J} = -t \sum_{ij\sigma} (1 - n_{i-\sigma}) c_{i\sigma}^{\dagger} c_{j\sigma} (1 - n_{j-\sigma}) + J \sum_{ij} \left[ \overrightarrow{S}_i \cdot \overrightarrow{S}_j - \frac{1}{4} n_i n_j \right]
$$
(3.2)

$$
\widehat{H}_{t'-J'} = -t' \sum_{ij\sigma} (1 - n_{i-\sigma}) c_{i\sigma}^{\dagger} c_{j\sigma} (1 - n_{j-\sigma}) + J' \sum_{ij} \left[ \overrightarrow{S}_i \cdot \overrightarrow{S}_j - \frac{1}{4} n_i n_j \right]
$$
(3.3)

$$
\widehat{H}_{3-sitios} = -\frac{1}{U} \sum_{i\sigma} \left[ t^2 \sum_{j' \neq j} +t'^2 \sum_{j' \neq j} +2t't \sum_{j' \neq j} \right] (c_{j'\sigma}^{\dagger} n_{i-\sigma} c_{j\sigma} - c_{j'\sigma}^{\dagger} c_{i-\sigma}^{\dagger} c_{i\sigma} c_{j-\sigma})
$$
(3.4)

Observe que em virtude da presença dos termos de acoplamento a segundos vizinhos  $t'$  haverá um termo em 3.3 do tipo  $J' = \frac{4t'^2}{U}$ . Porém, em geral temos  $t' \ll t$ , então podemos desprezar os termos que contém  $t'^2$ , o que rnos at  $\frac{t^{\prime 2}}{t^{\prime 2}}$ . Porém, devido ao fato de que significa que 3.3 tem apenas um termo e que 3.4 tem apenas dois termos. Seguindo a formulação feita anteriormente, devemos agora introduzir os operadores bosônicos de onda de spin e os operadores de holon sem spin. Após, podemos fazer uma transformada de Fourier e uma transformação de Bogoliubov para obter o hamiltoniano numa forma quasi-diagonal, que é mostrada a seguir:

$$
\widehat{H}_{t-t'-J} = \sum_{\overrightarrow{q}} \epsilon_{\overrightarrow{q}} h^{\dagger}_{\overrightarrow{q}} h^{\dagger}_{\overrightarrow{q}} + \sum_{\overrightarrow{q}} w_{\overrightarrow{q}} \alpha_{\overrightarrow{q}}^{\dagger}_{\overrightarrow{q}} \alpha_{\overrightarrow{q}} + \frac{1}{\sqrt{N}} \sum_{\overrightarrow{k}, \overrightarrow{q}} M(\overrightarrow{k}, \overrightarrow{q}) h_{\overrightarrow{k}} h^{\dagger}_{\overrightarrow{k}} - \overrightarrow{q}^{\alpha} \overrightarrow{q}
$$
(3.5)

 $M(\overrightarrow{k},\overrightarrow{q})$  é a matriz de espalhamento, que depende dos fatores geométricos do problema. Como estamos trabalhando numa rede quadrada, teremos novamente a presença do fator geométrico proveniente da transformada de Fourier, mas desta vez este terá uma expressão para os primeiros vizinhos e outra para os segundos vizinhos, sendo que estas são dadas, respectivamente, para uma constante de  $\text{rede } a = 1, \, \text{por:}$ 

$$
\gamma_{\overrightarrow{k}} = \frac{1}{2} (\cos k_x + \cos k_y) \tag{3.6}
$$

$$
\eta_{\overrightarrow{k}} = \cos k_x \cos k_y \tag{3.7}
$$

Uma diferença fundamental em relação ao modelo  $t-J$  é a aparição de um termo de holons livres, além de um termo de ondas de spin, que já existia anteriormente. Neste modelo, temos três tipos de propagação: holons livres, spinons livres e holons blindados por magnons, ou seja, polarons de spin. As expressões para as energias dos dois primeiros termos em 3.5 são:

$$
\epsilon(\overrightarrow{q}) = z t' \eta(\overrightarrow{q}) + \frac{z t^2}{U} (1 - \delta) (z \gamma \frac{z}{q} - 1)
$$
\n(3.8)

$$
w(\overrightarrow{q}) = 2J\sqrt{1 - \gamma_{\overrightarrow{q}}^2}
$$
 (3.9)

Finalmente podemos escrever a expressão de  $M(\overrightarrow{k},\overrightarrow{q})$  utilizando 3.6, 3.7 e as expressões para os fatores de transformação de Bogoliubov, que são os mesmos do modelo  $t-J$ .

$$
M(\overrightarrow{k},\overrightarrow{q})=zt(u_{\overrightarrow{q}}\gamma_{\overrightarrow{k}-\overrightarrow{q}}+v_{\overrightarrow{q}}\gamma_{\overrightarrow{k}})+\frac{ztt'}{U}(1-\delta)(\eta_{\overrightarrow{k}-\overrightarrow{q}}-\eta_{\overrightarrow{k}})(u_{\overrightarrow{q}}\gamma_{\overrightarrow{k}-\overrightarrow{q}}-v_{\overrightarrow{q}}\gamma_{\overrightarrow{k}})
$$
(3.10)

Para clacular a função de Green, e através de sua parte imaginária obter a função espectral, vamos utilizar novamente a aproximação de Born, como já foi feito antes. A função de Green é expressa em termos da autoenergia:

$$
G(\overrightarrow{k},w) = \frac{1}{w - \epsilon(\overrightarrow{k}) - \Sigma(\overrightarrow{k},w)}
$$
(3.11)

Onde a autoenergia é solução da seguinte equação:

$$
\Sigma(\overrightarrow{k},w) = \frac{1}{N} \sum_{\overrightarrow{q}} \frac{M^2(\overrightarrow{k},\overrightarrow{q})}{w - w(\overrightarrow{q}) - \epsilon(\overrightarrow{k}-\overrightarrow{q}) - \Sigma(\overrightarrow{k}-\overrightarrow{q},w-w(\overrightarrow{q}))}
$$
(3.12)

Novamente, esta é uma equação que, a princípio, deve ser resolvida iterativamente. No entanto, de novo podemos utilizar o limite assintótico da função de Green para obtermos a solução desta equação, utilizando o mesmo método explicado no capítulo anterior, que será utilizada para calcularmos a função espectral û  $(\overrightarrow{k},w)$  , que por sua vez nos fornecerá os parâmetros físicos que caracterizam o sistema.

#### 3.3 Resultados e conclusões

Com a função espectral, podemos obter, ajustando com uma lorentziana o pico de mais baixa energia do sistema, os parâmetros que caracterizam-no: as bandas de energia, o tempo de vida e o peso espectral da quasi-partícula, sendo que a parte incoerente do espectro é desprezada para este ajuste. Na solução numérica do problema podemos perceber um fato que é conhecido na literatura, que se refere a não-existência de quasi-partículas nos pontos próximos de  $(0, 0)$ . No entanto, ao contrário do que se esperava, para redes pequenas conseguimos ainda obter o pico de quasi-partícula próximo deste ponto, o que pode ser devido aos diferentes métodos numéricos utilizados para o cálculo da função espectral; devido ao nosso método não ser iterativo, conseguimos fazer uma melhor varredura em frequencia da função espectral, e obtivemos resultados ainda desconhecidos na literatura. Mas, afora a maior dificuldade para obter alguns picos de quasipartícula, o restante dos espectros apresenta as mesmas características dos que obtivemos anteriormente: um pico bastante pronunciado para baixas energias e um espectro incoerente, separado do pico, que aparece em frequencias maiores. Outra diferença na análise numérica é a de que agora temos dois parâmetros para variar:  $t'$  e  $J$ . O primeiro variou entre  $-0.3$  e  $-0.1$ , para va nifica que a dopagem do sistema ocorre pela introdução de buracos neste, e que é .1, para valores negativos, o que sigo caso no qual estamos interessados. Já o parâmetro  $J$  variou da mesma maneira que no modelo  $t-J$ , ou seja, entre  $0.1$  e  $0.3$ . Vamos então mostrar alguns gráficos obtidos a seguir, para o caso de uma rede de  $16x16$  sítios, com o parâmetro  $J = 0.3$ , que é o valor que se obtém experimental para este, e fizemos variar os valores de  $t'$ entre os valores já citados. Apresentamos então primeiro as bandas de energia de quasi-partícula, após os pesos espectrais destas, e por fim seus tempos de vida.

Analisando as figuras das bandas de energia de quasi-partícula, vemos que a região em torno do ponto  $(\pi/2,\pi/2)$  é pouco afetada pela incorporação do termo de três sítios e de tunelamento para segundos vizinhos, sendo que somente sua escala de energia aumentou, mas o momentum de Fermi continua o mesmo. No entanto, na região em torno de  $(\pi, 0)$  observamos uma drástica mudança, visto que a região plana em torno deste, que aparecia no modelo t-J, não mais aparece para  $t' = -0.3$ , pois o valor da energia neste ponto é agora quase um máximo para esta banda. A medida que nos aproximamos de  $t' = -0.1$  vemos o 1 vemos que este valor de energia diminui, e exatamente neste valor do parâmetro de tunelamento para segundos vizinhos já temos novamente uma banda quase plana em torno de  $(\pi, 0)$ . Apesar desta mudança, a escala de energia continua bastante diferente do modelo t-J, o que indica que esta mudança de escala ocorre pela introdução dos termos de três sítios.

Com relação ao peso espectral, vemos características semelhantes com o modelo  $t - J$  apenas para  $t' = -0.1$ , onde o para os pontos  $(\pi,0)$  e  $(\pi/2,\pi/2)$ . A medida que t' cresce, percebemos que o peso .1, onde o peso de quasi-partícula é quase o mesmo espectral no primeiro destes pontos cai abruptamente, enquanto que no segundo nada se modifica.

Já as conclusões com relação ao tempo de vida são mais difíceis de serem obtidas devido ao pequeno tamanho de rede utilizado, e em virtude de que as grandes diferenças de valores para o tempo de vida da quasi-partícula aparecem no modelo  $t-J$  para redes  $32x32$  e maiores, o que parece se repetir no modelo  $t$  –  $t^\prime$  –  $J.$  Por isso deve-se fazer uma análise mais aprofundada deste tempo de vida em redes maiores, visto que esta rede está apenas indicando que o comportamento neste modelo é idêntico ao comportamento no modelo  $t-J.$ 

Com relação ao composto isolante  $Sr_2CuO_2Cl_2$ , podemos perceber o quão importante é a inclusão dos termos de tunelamento e de três sítios ao modelo  $t - J$ para a descrição deste composto se analisarmos o espectro de bandas obtido para o composto anterior, com a técnica de fotoemissão com resolução angular (ARPES)[13], que é mostrado na figura 3.4. Esta figura mostra uma medida de ARPES, junto com uma curva obtida para o modelo  $t-J$ , que é idêntica a nossa, ¿ conforme figura 2.10, à exceção da inversão dos valores de energia . A medida experimental tem uma melhor comparação com a figura 3.1, obtida para o modelo  $t-t'-J$ .

Vemos que a introdução do tunelamento a segundos vizinhos é importante para

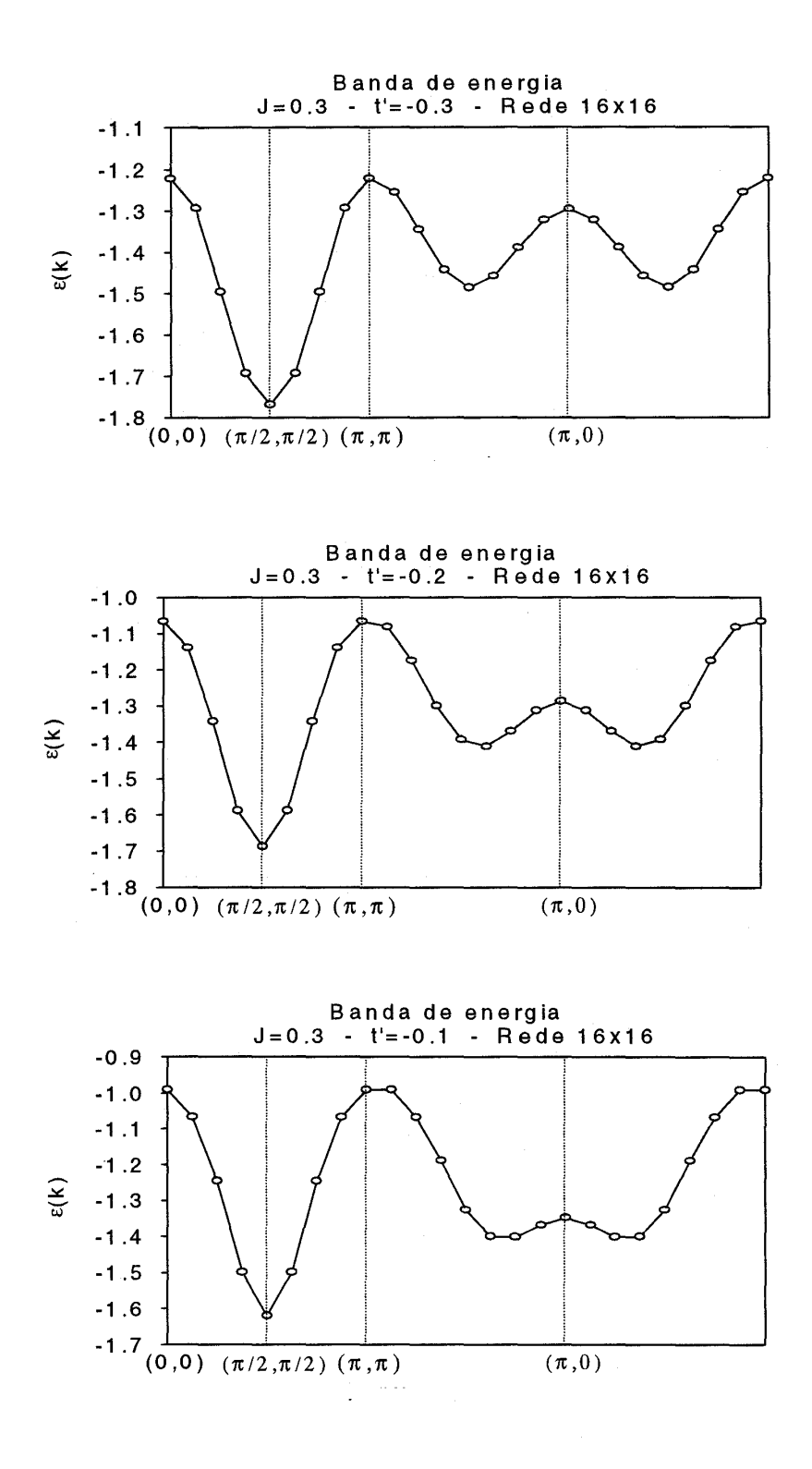

Figura 3.1: Modelo t-t'-J, rede 16x16, J=0.3

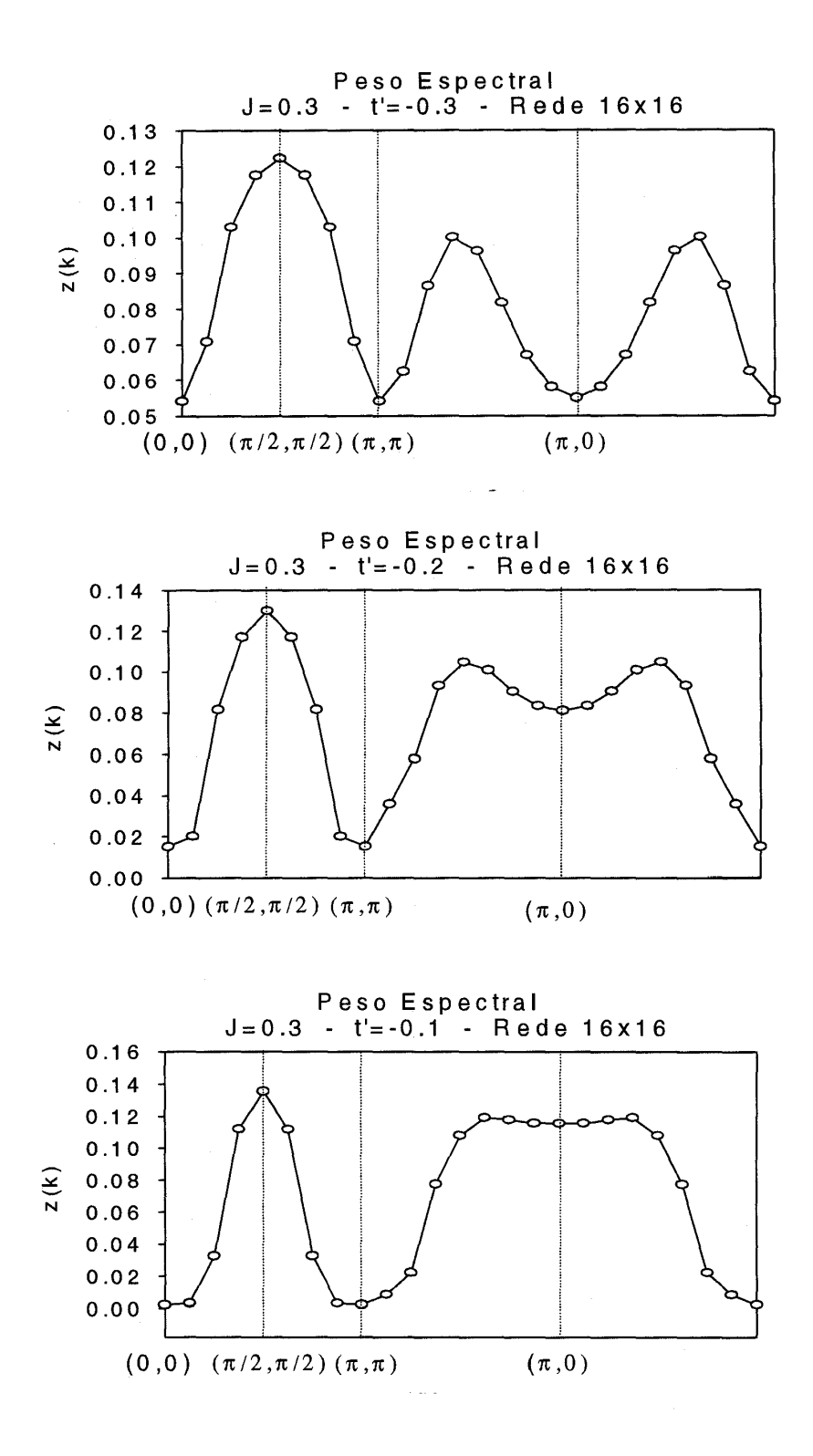

Figura 3.2: Modelo t-t'-J, rede 16x16, J=0.3

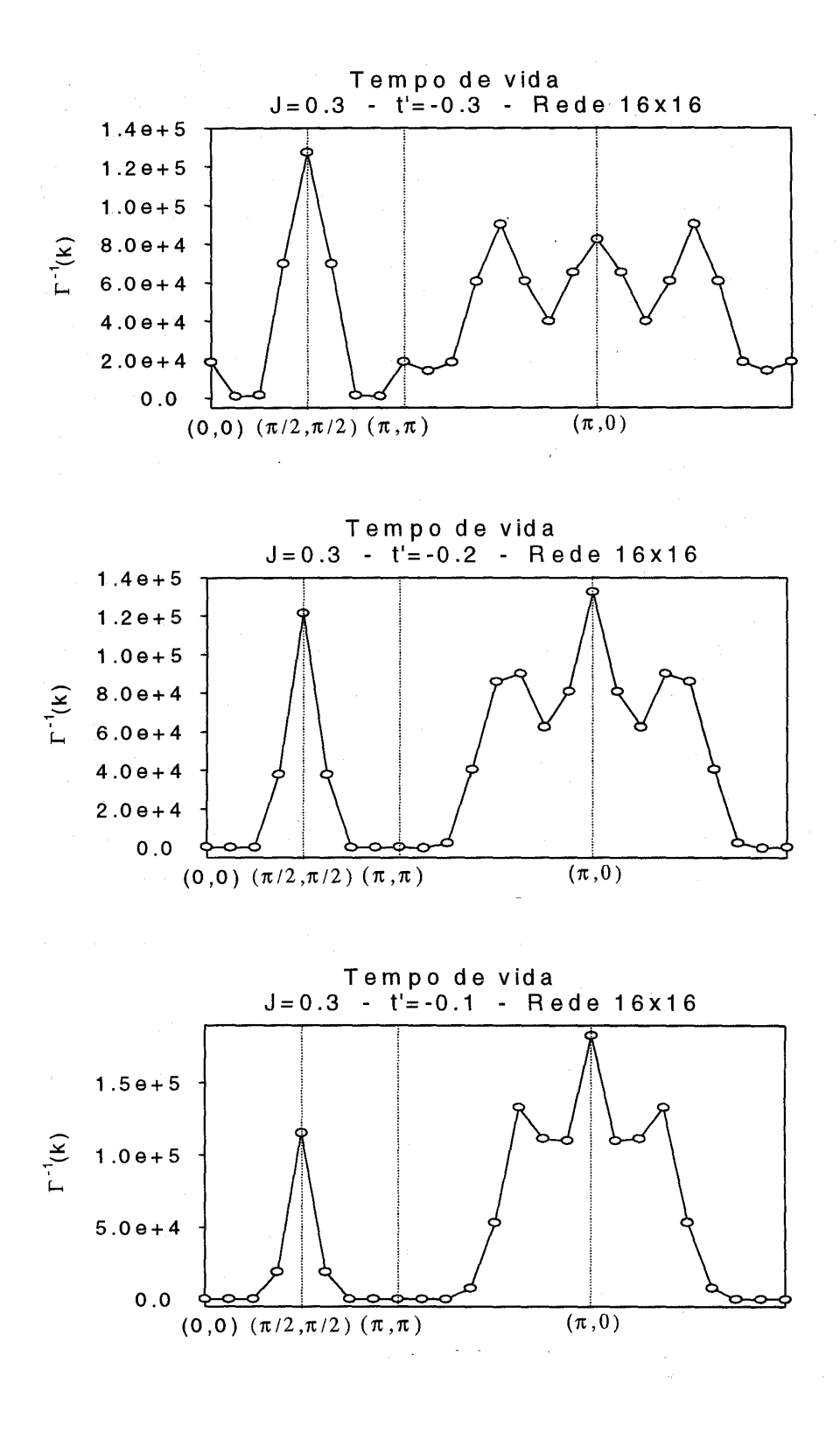

Figura 3.3: Modelo t-t'-J, rede 16x16, J=0.3

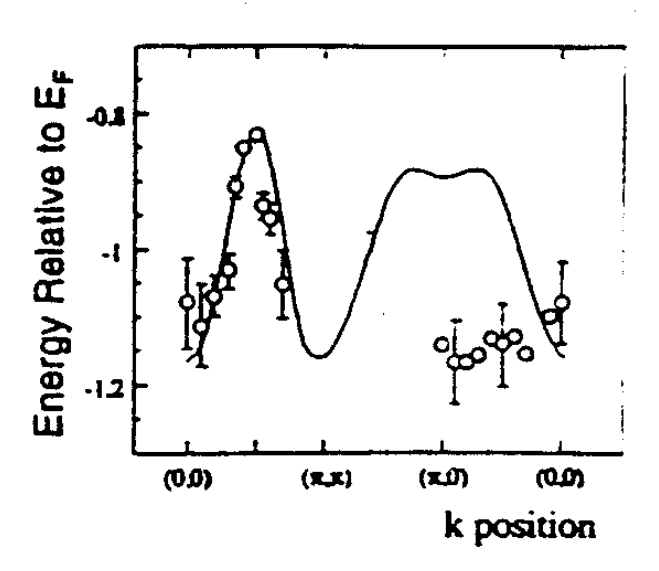

Figura 3.4: Medida ARPES para  $\mathit{Sr}_2CuO_2Cl_2$ , junto com curva do modelo t-J

caracterizar a medida de ARPES, apesar de ser ainda insuficiente para obter um ajuste perfeito nesta medida, o que indica que outros fatores devem ser incorporados, entre os quais a inclusão de mais termos, por exemplo, de terceiros vizinhos, ou o uso de redes retangulares, visto que os compostos supercondutores de alta temperatura crítica apresentam distorções da rede cristalina [14] que podem ser incluídas facilmente nesta formulação, conforme veremos no próximo capítulo.

# Capítulo 4

# O modelo t-J numa rede retangular

### 4.1 Introdução

Neste último capítulo, utilizaremos o modelo  $t-J$  formulado no capítulo  $2$  para descrever um sistema bidimensional retangular, em que o parâmetro de rede numa das direções é levemente diferente do parâmetro de rede na outra direção, modelando então uma pequena distorção na rede quadrada. Em virtude disto chamaremos o modelo aqui proposto de modelo  $t-J$  distorcido. A motivação para esse vem de três fontes: primeiro, na literatura dos cupratos supercondutores existe a idéia de que a transição de um material de sua fase ferromagnética para sua fase supercondutora ocorre ao mesmo tempo que ocorre uma distorção dos planos de cobre-oxigênio[14]. Se isto acontece, e se a descrição dos singletos de Zhang-Rice[4] continua válida, então podemos imaginar que estes formam uma rede retangular, pouco diferente da rede quadrada original. Outra motivação provém do fato de que o modelo estudado no capítulo 3 consegue descrever razoavelmente bem o espectro de fotoemissão do composto  $Sr_2CuO_2Cl_2$  levando em consideração um termo de tunelamento para segundos vizinhos e um termo de três sítios. Mas, se estudarmos o modelo  $t-J$  em uma rede retangular, podemos imaginar que estaremos incorporando efetivamente, através dos fatores geométricos, os termos de tunelamento para segundos vizinhos, ou que estamos fazendo um modelo com interações até segundos vizinhos efetivamente, sem a necesidade de incorporar novos parâmetros. Veremos que esta descrição nos fornece uma banda de energia que tem características do modelo  $t - t' - J$ , além dos tempos de vida média e peso espectral característicos deste último, para alguns valores de J, apesar de não ¿ utilizarmos os termos de três sítios na nossa formulação. Finalmente, a proposta de um modelo  $t-J$  levemente distorcido logo nos remete ao outro extremo, qual seja, o de formular o modelo  $t$  –  $J$  em redes quasi-unidimensionais, com aplicações ¿ às fases de tiras recentemente encontradas nesses supercondutores[15].

### 4.2 Formulação do modelo t-J distorcido

A formulação do modelo  $t$  –  $J$  distorcido é exatamente igual a formulação do modelo  $t$  –  $J$  que fizemos no capítulo 2, à exceção de alguns fatores que complicam um pouco mais a solução numérica. Apesar disso, todas as expressões do capítulo

2 são válidas, apenas sendo necessário redefinir os fatores geométricos  $\gamma_{\overrightarrow{a}}$ , que dependem do parâmetro de rede. Por definição, estes são dados por:

$$
\gamma_{\overrightarrow{q}} = \frac{1}{z} \sum_{i} \exp(i \overrightarrow{q} \cdot \overrightarrow{r}_{i})
$$
\n(4.1)

Sendo que  $z \neq 0$  número de coordenação, dado por  $z = 4$ . Para uma rede retangular, onde os vetores unitários que geram toda a rede são dados por  $\overrightarrow{a}_1=$  $a \overrightarrow{e}_x$  e  $\overrightarrow{a}_2 = b \overrightarrow{e}_y$  obt  $\overline{\partial}_2 = b \overrightarrow{e}_y$  obtemos a seguinte expressão para o fator geométrico:

$$
\gamma_{\overrightarrow{q}} = \frac{1}{z} (\cos q_x a \cos q_y b)
$$
 (4.2)

Utilizamos que o valor de  $a \notin 1$ ,e  $b \notin$  dado pela razão do número de sítios na direção  $\boldsymbol{x}$  e na direção  $\boldsymbol{y}$ . No presente caso, trabalhamos com uma rede de sítios. Logo, o valor de  $b$  é dado por  $b = \frac{16}{14}$ . Tendo definidos os parâmetros de rede e o fator geométrico, podemos calcular todas as expressões que aparecem no capítulo <sup>Q</sup> . No entanto, a análise numérica é um pouco diferente em virtude do fato de que perdemos uma das simetrias que faziam com que não fosse necessário calcular a autoenergia para tantos valores do vetor de onda. Na formulação do modelo  $t$  –  $J$  distorcido não existe mais. Por isso, o cálculo numérico para esse modelo necessita do conhecimento de muito mais valores da autoenergia em pontos da zona de Brillouin do que os anteriores. Em resumo,a região que precisamos calcular é dada por toda a região do primeiro quadrante que pertence à zona de Brillouin antiferromagnética.

Um último ponto deve ser ressaltado antes de passarmos a análise dos gráficos obtidos. O termo de tunelamento que estamos utilizando é o mesmo, tanto na direção do eixo  $x$  da rede quanto para a outra direção. Isto a princípio pode parecer estranho, mas o motivo é que queremos analisar como variam as predições do modelo  $t$  –  $J$  se os termos de tunelamento variam efetivamente, ou seja, através dos termos geométricos que descrevem o sistema.

#### 4.3 Resultados e conclusões

Os resultados obtidos para o modelo  $t-J$  distorcido são os mesmos que já ¿ obtivemos para os outros modelos, ou seja, obtivemos as bandas de energia de quasi-partícula, os pesos espectrais e os tempos de vida. Calculamos estes para valores de  $J = 0.1$ ,  $0.2$  e 0.3, numa rede de  $16x14$  sítios. Os resultados obtidos ¿ <sup>0</sup> O são mostrados a seguir, juntamente com a análise que fizemos destes. Estes resultados são mostrados a seguir, juntamente com a análise que fizemos destes. Estes são apresentados na mesma seqüencia daqueles mostrados para o modelo  $t$ – $t^\prime$ – $J$ , para fins de comparação. No entanto, a numeração dos estados mostrados nos gráficos seguem a seqüência mostrada na figura 4.1:

Vemos nos gráfico dessas três grandezas que para o valor  $J = 0.1$  que est 1 que estes têm características que só aparecem no modelo  $t - t' - J$ , principalmente com relação às figuras 4.2 e 4.4. No primeiro, a energia em  $(\pi,0)$  apresenta uma subida em relação a região plana que esta tem no modelo  $t-J$ . No segundo, o tempo de vida tem uma queda brusca em  $(\pi,0)$ , que também é uma característica do modelo  $t$  –  $t'$  –  $J$ . É importante ressaltar que os termos de três sítios não foram

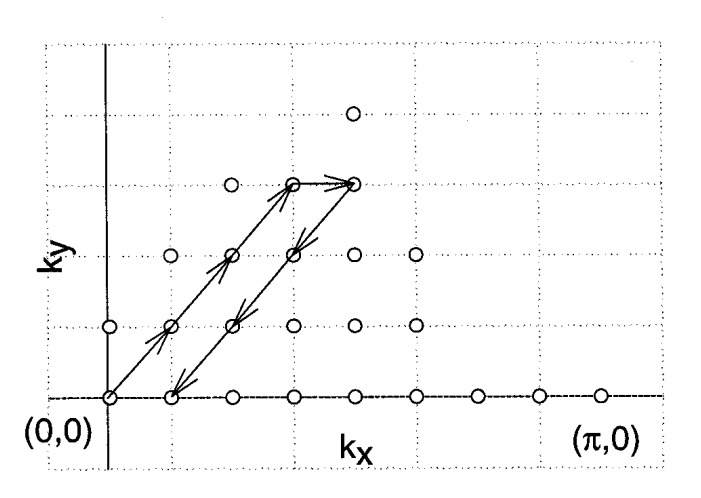

Figura 4.1: Caminho no espaço recíproco para a rede retangular.

incorporados, mas mesmo assim obteve-se a mesma escala de energias do modelo  $t - t' - J$ , o que parece indicar que esta escala surge quando temos diferentes tipo de hopping, seja levando em conta termos de três sítios, seja levando em conta a anisotropia da rede.

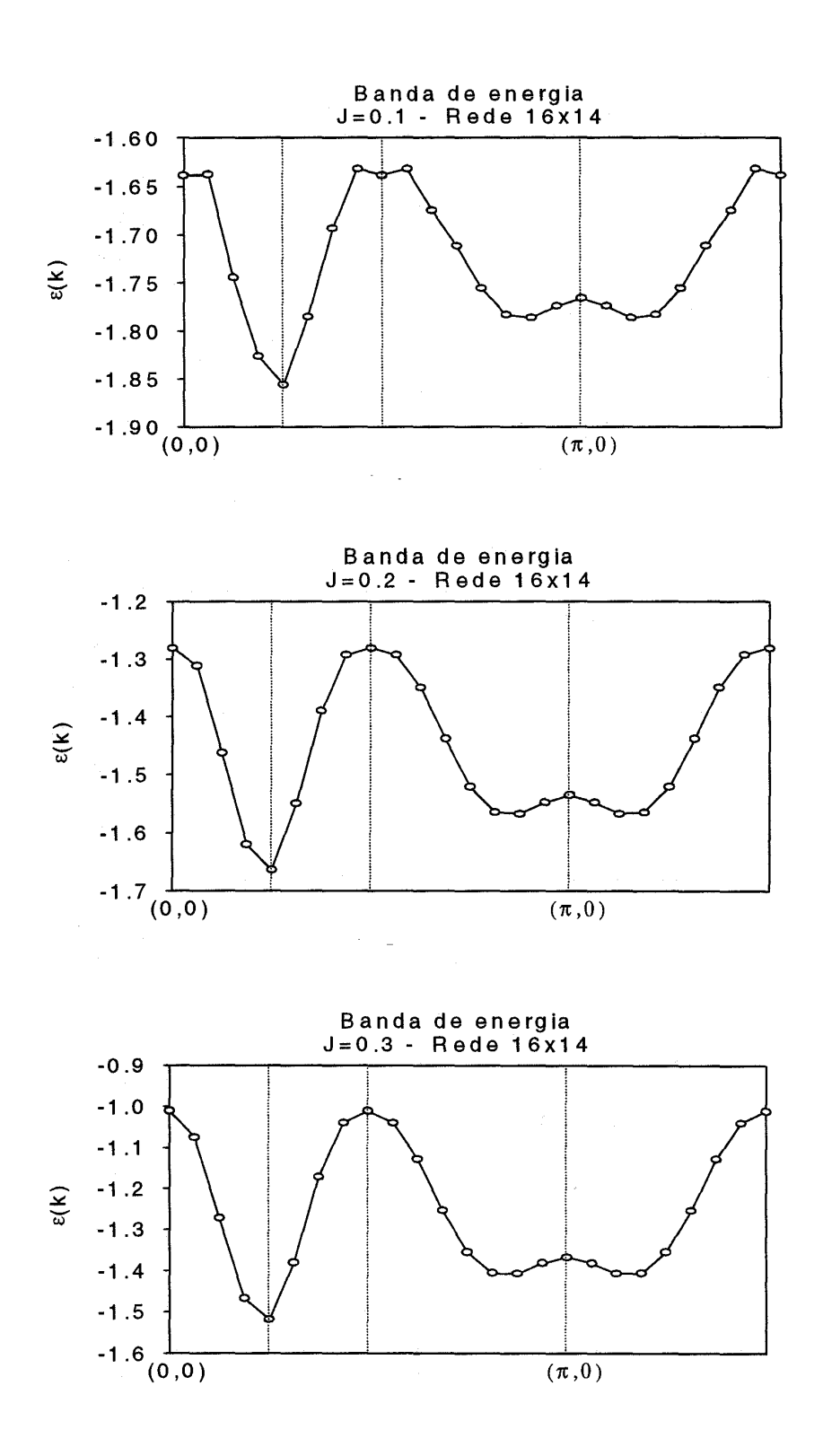

Figura 4.2: Modelo t-J distorcido, rede 16x14

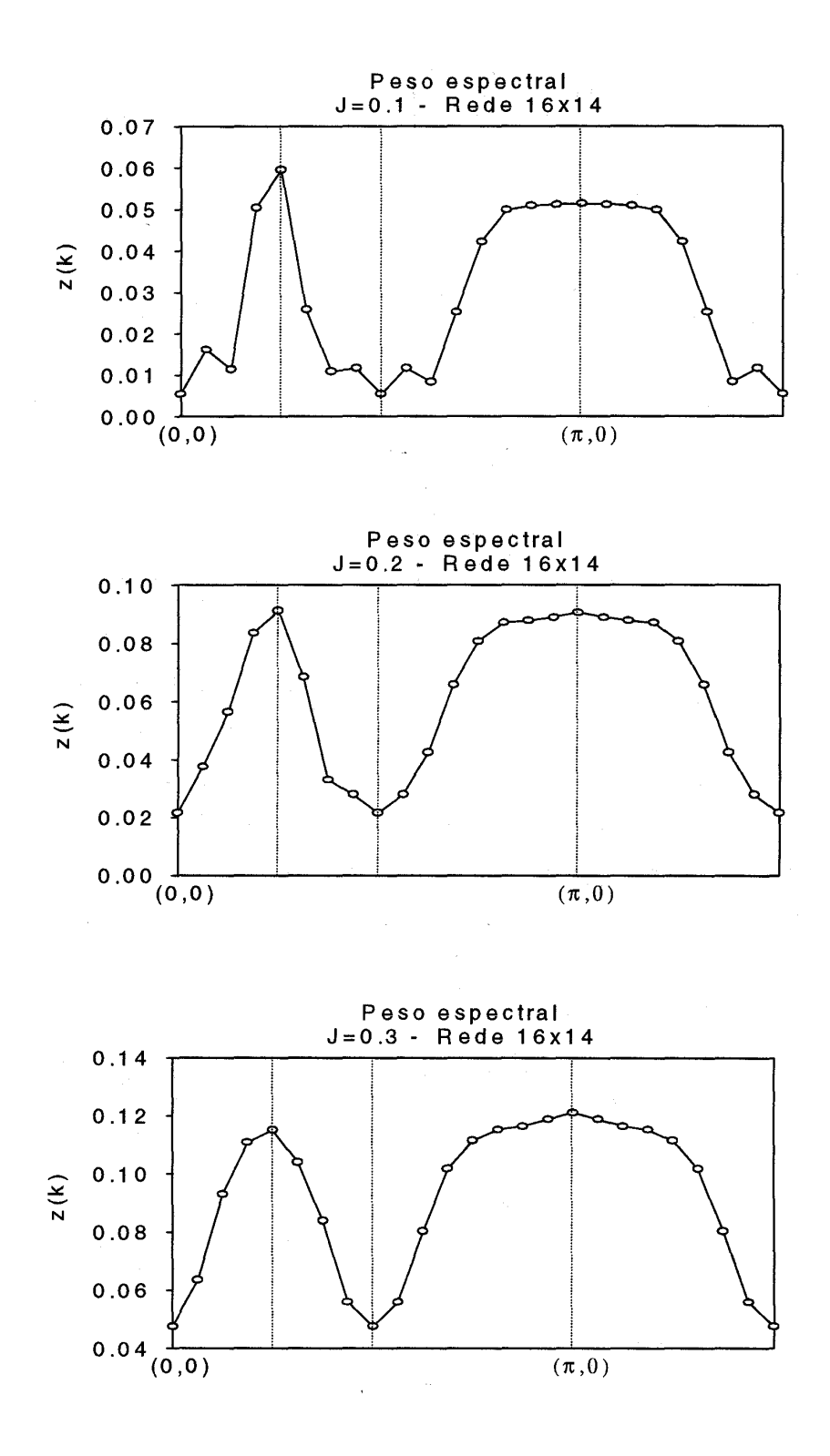

Figura 4.3: Modelo t-J distorcido, rede 16x14

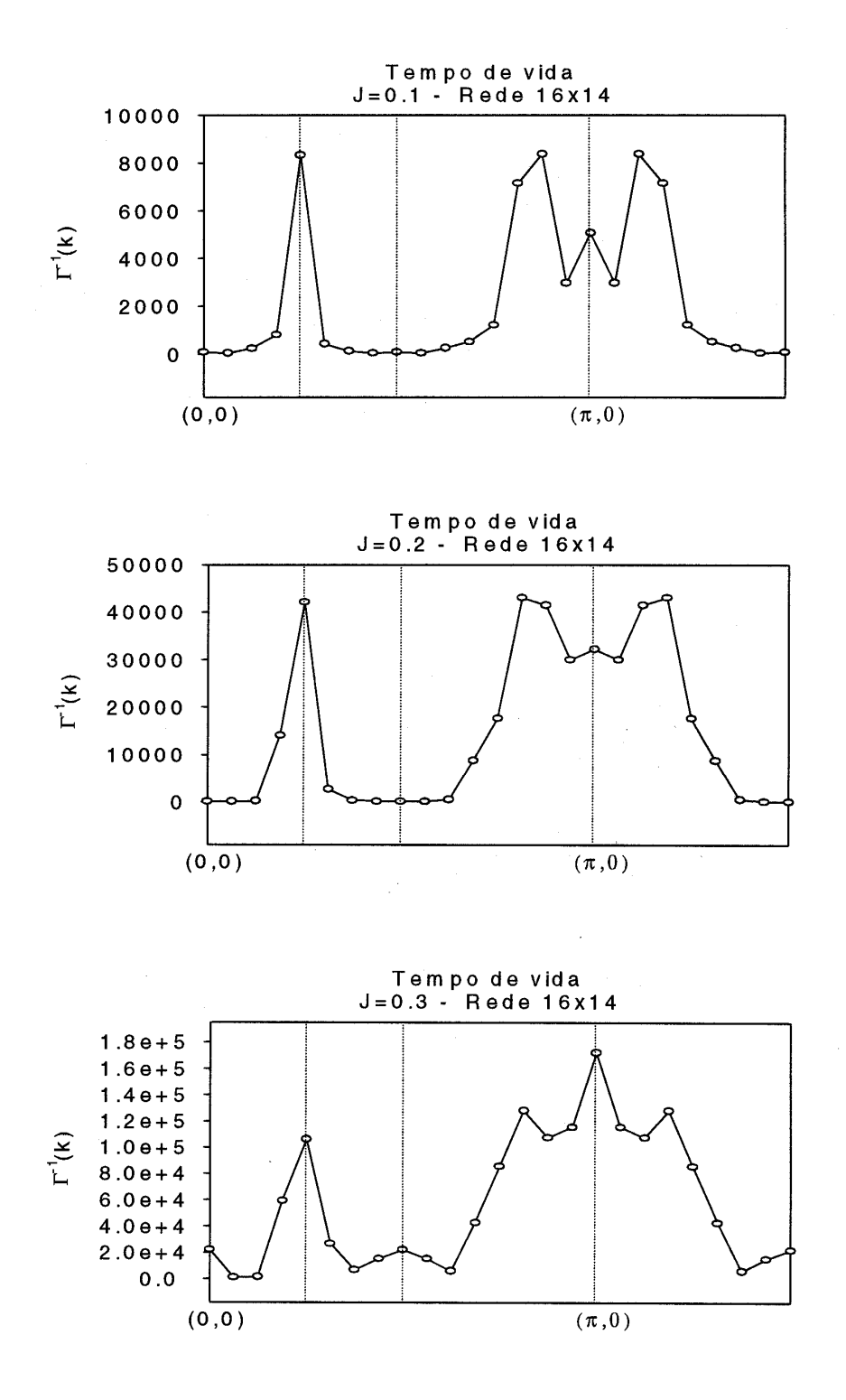

Figura 4.4: Modelo t-J distorcido, rede 16x14

## Conclusão

Neste trabalho, apresentamos uma descrição de sistemas eletrônicos fortemente correlacionados através de modelos simplificados, e estudamos a solução numérica destes modelos  $t - J$ ,  $t - t' - J$  e  $t - J$  distorcido, que descrevem sistemas eletrônicos fortemente correlacionados, e em particular, sistemas que apresentam buracos movendo-se num meio com características antiferromagnéticas. Calculamos, com a aproximação de Born autoconsistente, os espectros de quasi-partícula desses sistemas, sendo que estes são equivalentes aos espectros obtidos por diagonalização exata para sistemas pequenos [1], o que mostra o valor da aproximação de Born para esse tipo de problemas. Obtivemos as bandas de energia, os pesos espectrais e os tempos de vida das quasi-partícula para diversos valores dos parâmetros dos modelos. Tratamos ainda das aplicações destes modelos, notadamente para o composto  $Sr_2CuOCl_2$ . Para este último, o modelo t-t'-J mostra uma grande semelhança entre a banda predita por este e pela banda medida para este composto utilizando técnicas de espectroscopia com resolução angular (ARPES). Obtivemos resultados novos para os modelos  $t-J$  e  $t-t'-J$  no tempo de vida média da quasi-partícula, que é muito grande próximo do ponto  $(\pi,0)$  da rede recíproca, o que pode indicar que, apesar da excitação de mais baixa energia estar localizada em  $(\pi/2, \pi/2)$ , a quasi-partícula se forma no primeiro ponto. Estudamos ainda a formulação do modelo  $t-J$  numa rede retangular, em que existem, por motivos ¿ geométricos, dois tipos de tunelamentos entre vizinhos, comparando nossos resultados com os obtidos para o modelo  $t - t' - J$ , indicando que o melhor ajuste obtido por este último para a medida de ARPES do  $\mathit{Sr}_2CuOCl_2$  pode ser devido às características geométricas da rede, e não devido propriamente a incorporação de mais um termo de tunelamento para segundos vizinhos.

# Referências Bibliográficas

- [1] MARTINEZ, G.; HORSCH, P. Spin polarons in the t-J model. *Phys. Rev. B*, Woodbury, v. 44, n. 1, p. 317-331, July 1991.
- [2] YIN, W. G.; GONG, C. D.; LEUNG, P. W. Origin of the extended Van Hove region in cuprate superconductors. *Phys. Rev. Lett.*, Woodbury, v. 81, n. 12, p. 2534-2537, Sept. 1998.
- [3] BALA, J.; OLES, A. M.; ZAANEN, J. Spin polarons in the T-T'-J model. *Phys. Rev. B*, Woodbury, v. 52, n. 6, p. 4597-4606, Aug. 1995.
- [4] ZHANG, F. C.; RICE, T. M. Effective hamiltonians for the superconducting Cu oxides. *Phys. Rev. B*, Woodbury, v. 37, n. 7, p. 3759-3761, Mar. 1988.
- [5] HUBBARD, J. Electron correlations in narrow energy bands. *Proc. Roy. Soc*. *A*, London, v. 276, n. 1963, p. 238-257, Nov. 1963.
- [6] d'AGLIANO, E. G.; MORANDI, G.; NAPOLI, F. The Hubbard model: mean field, hole pairing and the spin liquid. In: GNSM SCHOOL OF HIGH TEMPE-RATURE SUPERCONDUCTIVITY: models and measurements, 1994, Vietri sul Mare. *Proceedings of the* .... Singapore: World Scientific, 1996. p. 51-121.
- [7] CHAO, K. A.; SPALEK, J.; OLES, A. M. Canonical perturbation expansion of the Hubbard model. *Phys. Rev. B*, Woodbury, v. 18, n. 7, p. 3453-3464, Oct. 1978.
- [8] BEDNORZ, J. G.; MULLER, K. A. Possible High  $T_{\rm C}$  superconductivy in the Ba-La-Cu-O system. *Z. Phys. B*, New York, v. 64, n. 2, p. 189-193, Sept. 1986.
- [9] Von SZCZEPANSKI, K. J.; HORSCH, P.; STEPHAN, W.; ZIEGLER, M. Single particle excitations in a quantum antiferromagnet. *Phys. Rev. B*, Woodbury, v. 41, n. 4, p. 2017-2029, Feb. 1990.
- [10] JONES, W.; MARCH, N. H. *Theoretical solid-state physics*. New York: Dover Publications, 1985. v. 1.
- [11] ANDERSON, P. W. Theory of magnetic exchange interactions: Exchange in insulators and semiconductors. *Solid. State. Phys.*, San Diego, v. 14, p. 99- 214, 1963.
- [12] FETTER, A. L.; WALECKA, J. D. *Quantum theory of many-particle systems*. New York: McGraw-Hill, 1971.
- [13] WELLS, B. O.; SHEN, Z. X.; MTSUURA, A.; KING, D. M.; KASTNER, M. A.; GREVEN, M.; BIRGENEAU, R. J. E versus k relations and many-body effects in the model insulating copper oxide Sr CuO Cl . *Phys. Rev. Lett.*, Woodbury, v. 74, n. 6, p. 964-967, Feb. 1995.
- [14] BIANCONI, A.; SAINI, N. L.; LANZARA, A.; MISSORI, M.; ROSSETI, T.; OYA-NAGI, H.; OKA, K.; ITO, T. Determination of the local lattice distortions in the CuO<sub>2</sub> plane of  $La<sub>1.85</sub>Sr<sub>0.15</sub>CuO<sub>4</sub>$ . *Phys. Rev. Lett.*, Woodbury, v. 76, n. 18, p. 3412-3415, Apr. 1996.
- [15] TRANQUADA, J. M.; AXE, J. D.; ICHIKAWA, N.; MODENBAUGH, A. R.; NA-KAMURA, Y.; UCHILDA, S. Coexistence of a competition between superconductivity and charge-stripe order in  $\rm La_{1.6}Nd_{0.4}SrCuO_4$ . *Phys. Rev. Lett.*, Woodbury, v. 78, n. 2, p. 338-341, Jan. 1997.